# **MUNI RECETOX**

## Úvod do matematické biologie a biomedicíny

přednáška 02.12.2019 Eva Budinská (budinska@recetox.muni.cz)

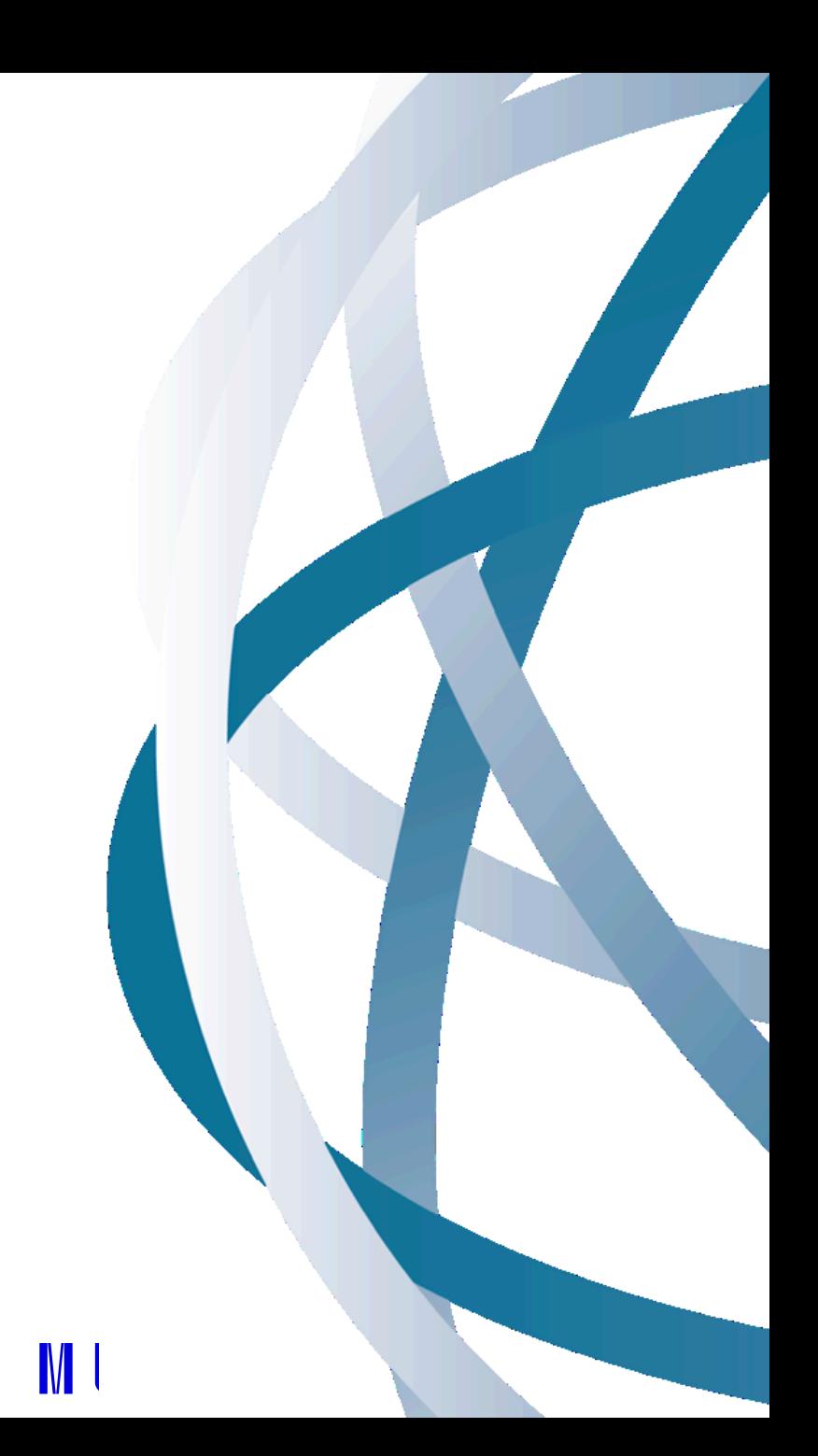

# Co všechno (ne)lze vyčíst z grafů

Síla grafického znázornění dat (nejen) v biologii a medicíně

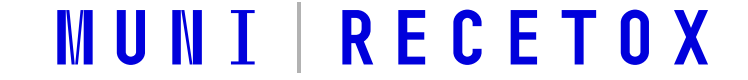

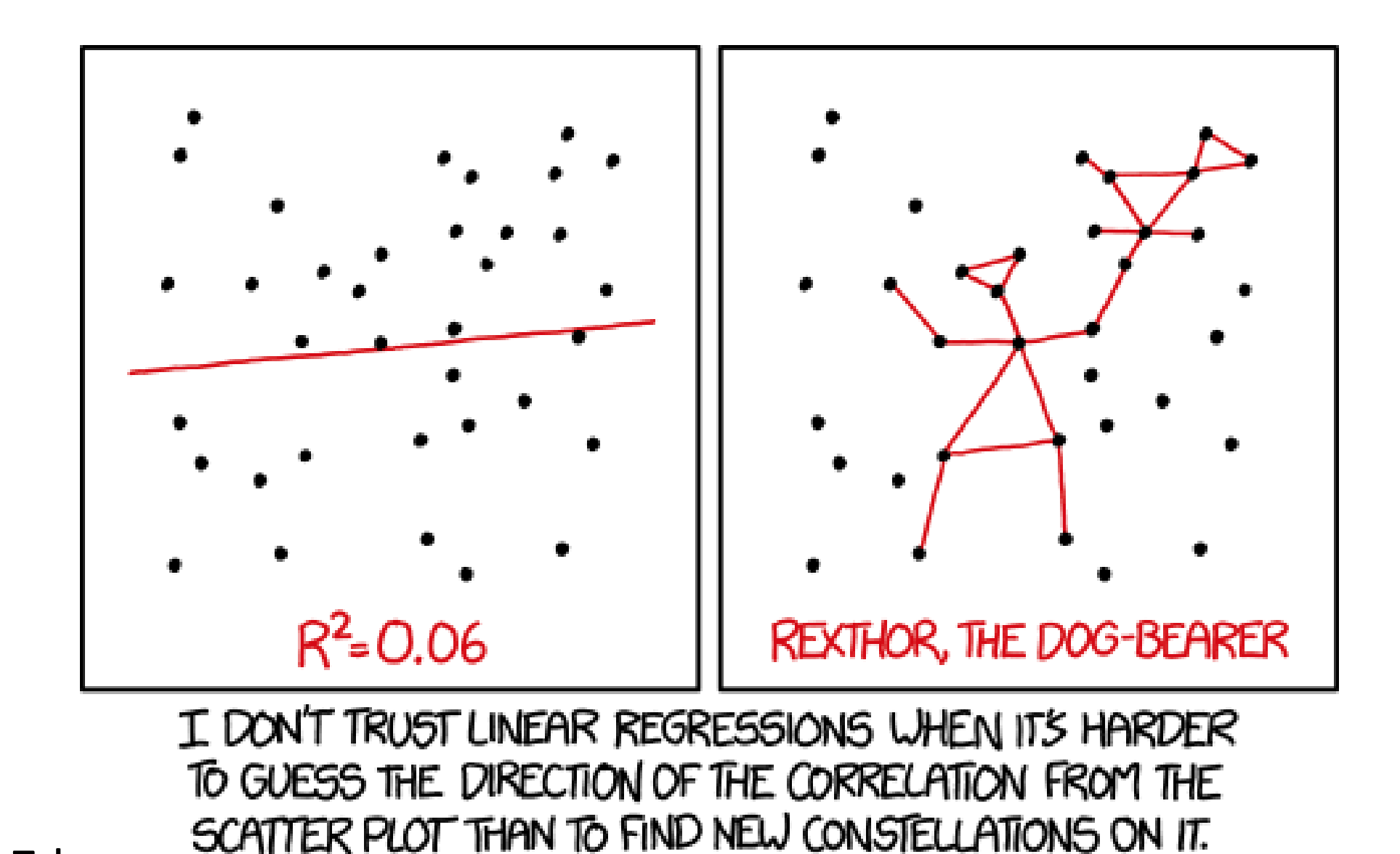

• Zdroj:

# Grafické znázornění dat

Nejdůležitější nástroj analýzy a komunikace výsledků!

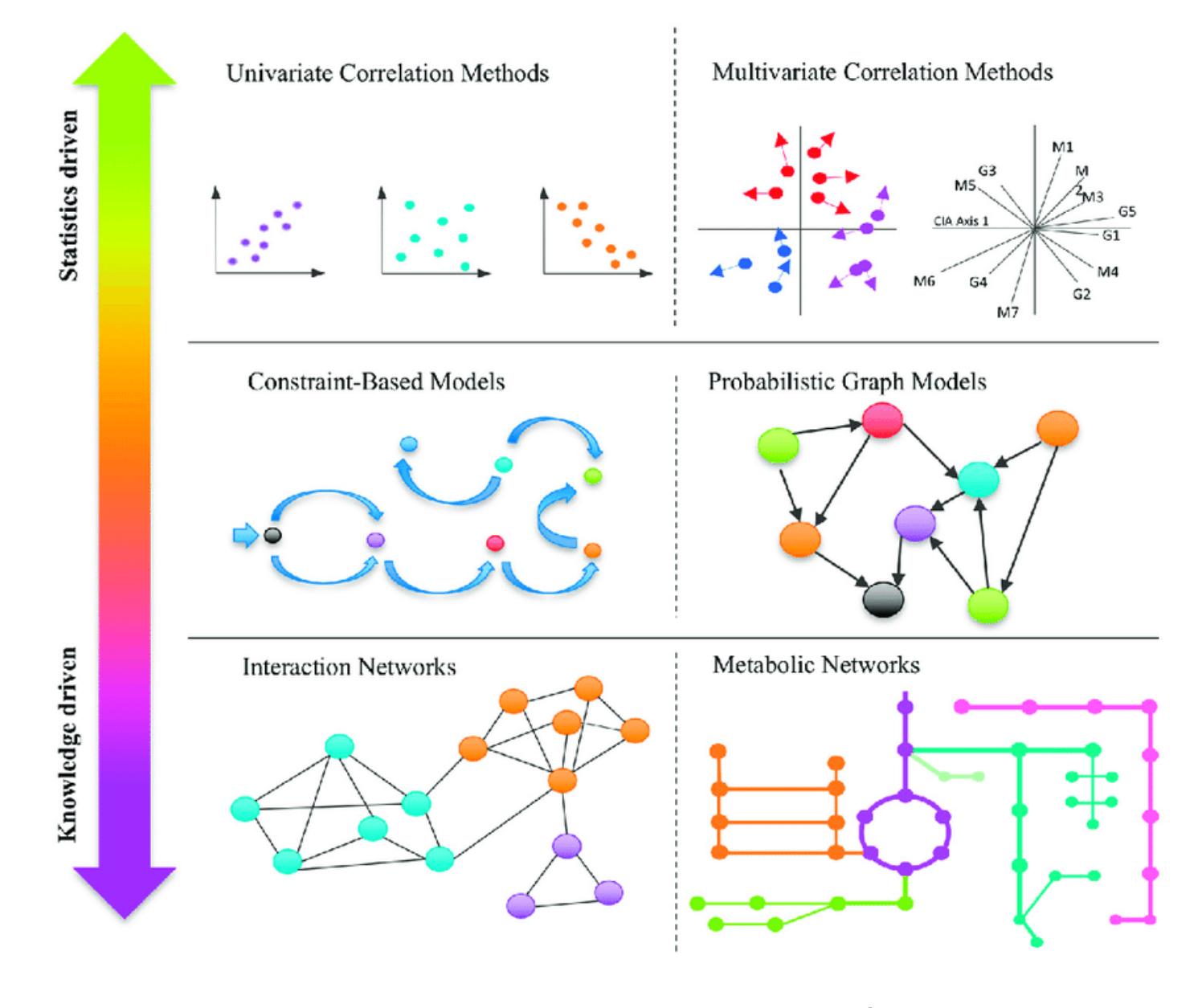

RECETOX MUNI

## Základné vlastnosti dobrého grafu

- •Obsah!
- •Jednoduchost
- •Ne(zkreslení)

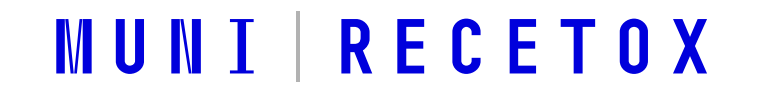

### Obsah

• Graf a jeho legenda musí obsahovat všechny důležité informace

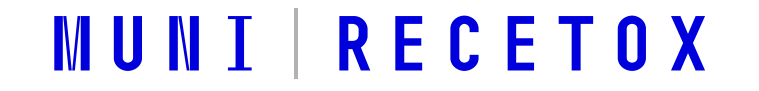

## Obsah

• Žádný rozdíl nemusí mít vždy význam zobrazovat

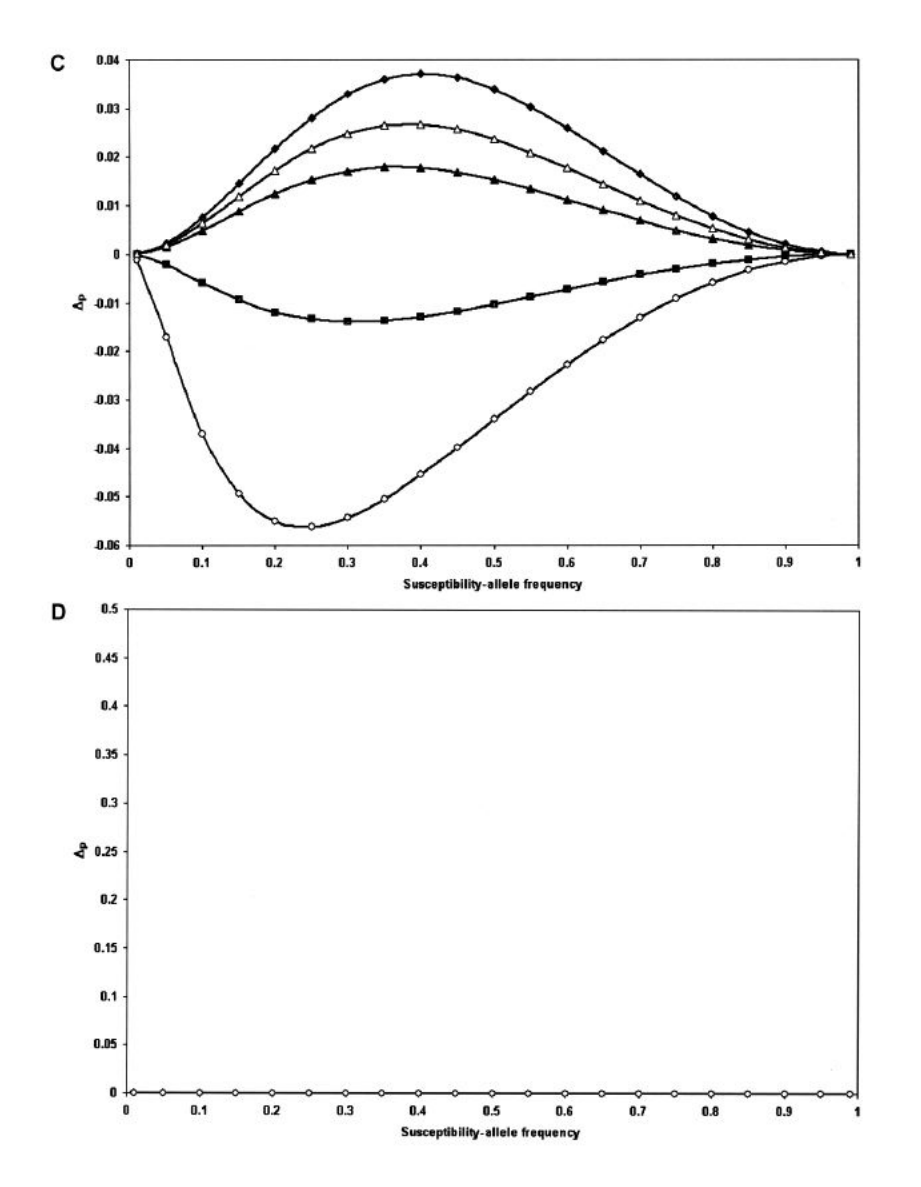

Wittke Thompson, JK,Pluzhnikova,CoxNJ (2005) Rational inferences about departures from Hardy-Weinberg equilibrium. American Journal of Human Genetics 76:967T986,Figure1

## Obsah

• Žádný rozdíl nemusí mít vždy význam zobrazovat

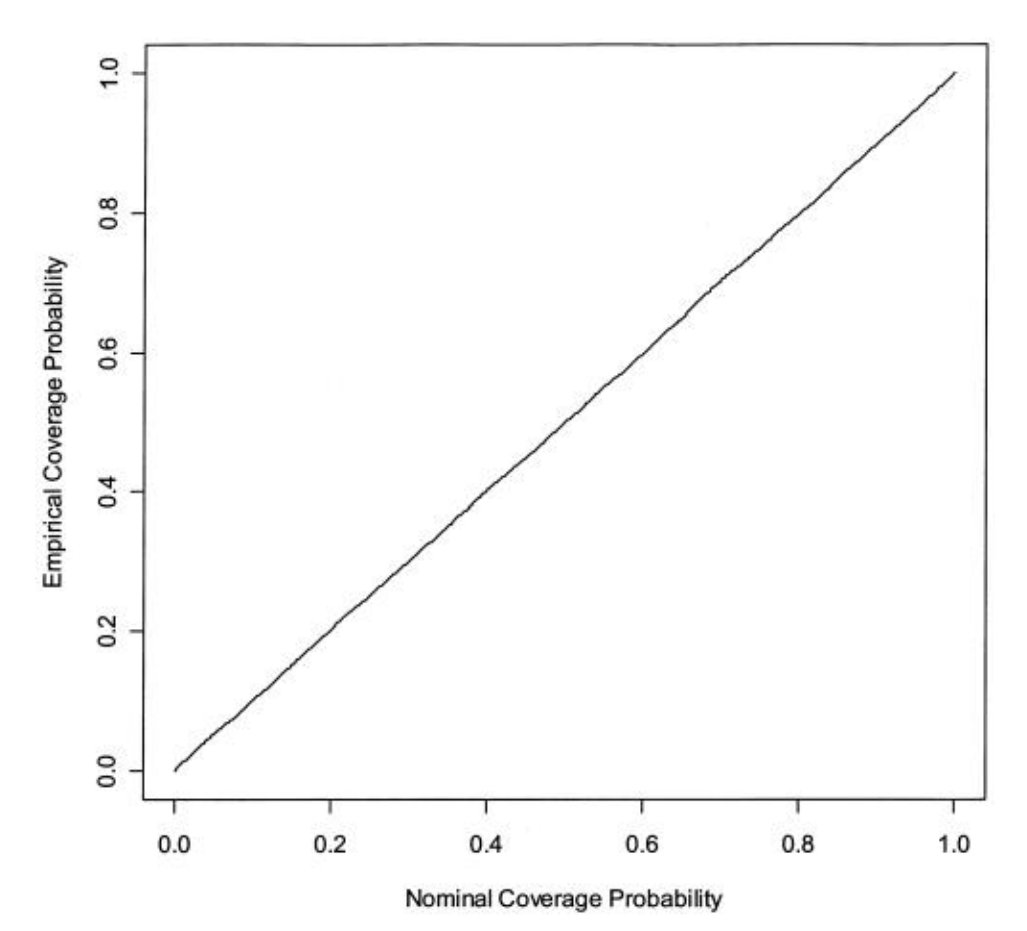

Figure 1. Empirical coverage of CIs for the relative-risk parameter β of haplotype 01100. Results are based on 10,000 simulated data sets with the same haplotype frequencies as the FUSION data. Haplotype 01100 has a multiplicative effect on disease risk, with  $β=0.35$ .

EpsteinMP,Satten GA (2003) Inference on haplotype e9ects in case-control studies using unphased genotype data. American Journal of Human Genetics 73:1316T1329, Figure 1

#### RECETOX MUNI

#### Jednoduchost

- Dobrý graf není složitější, než informace v něm obsažená
- Graf by měl **mít vysoký poměr** data / inkoust:

Množství inkoustu použitého k zobrazení dat

Celkové množství inkoustu použitého k zobrazení grafu

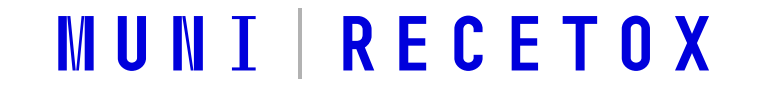

## Jak zkomplikovat graf?

- Výběrem nevhodného zobrazení!
- Ozdobami, které nesouvisí s obsahem
- Nevhodnými a příliš četnými barvami
- Zbytečnými 3D efekty

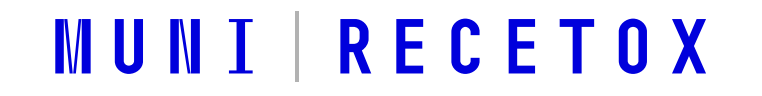

### Nevhodné zobrazení – mnoho kategorií

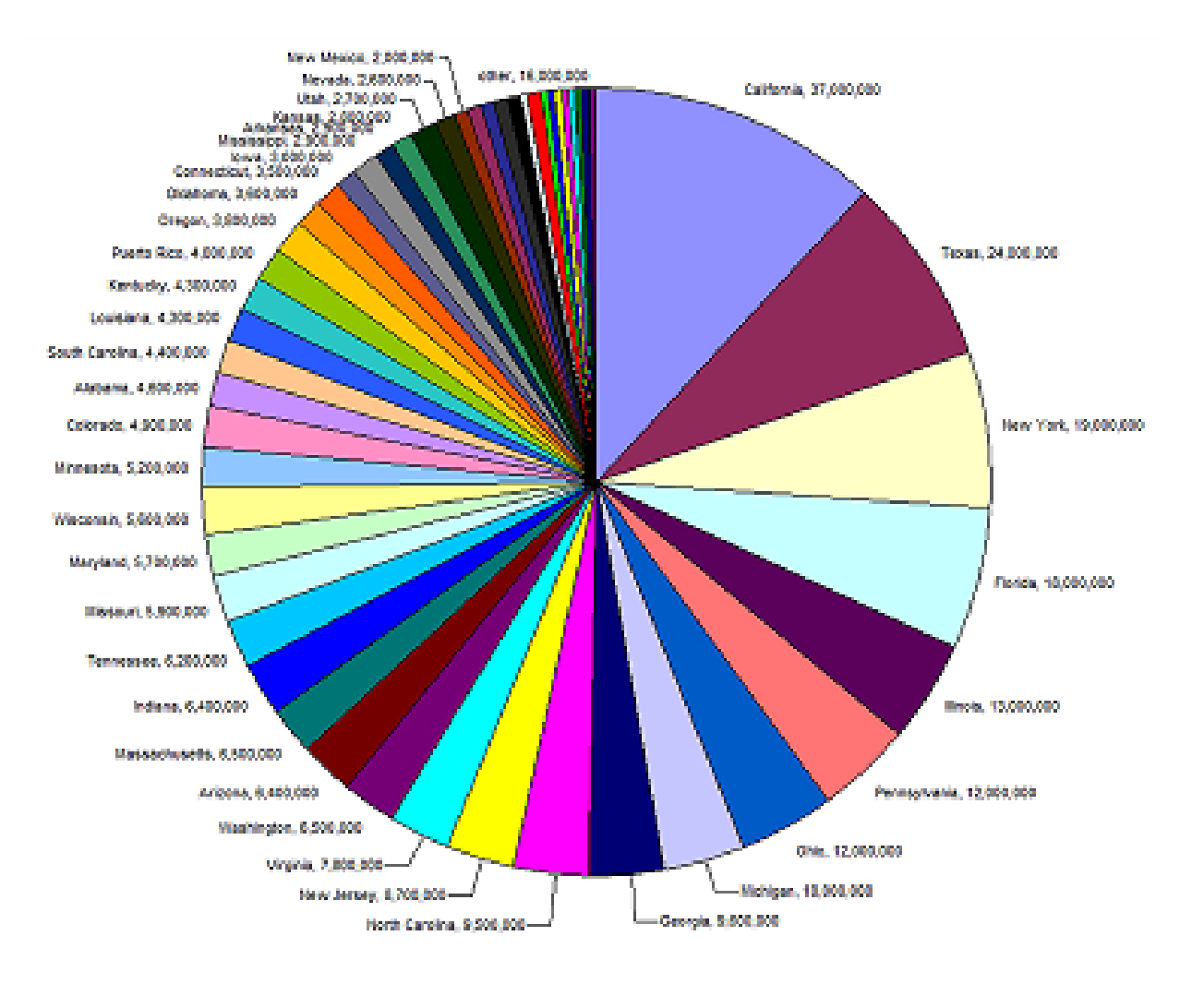

#### Nevhodné zobrazení – málo kategorií

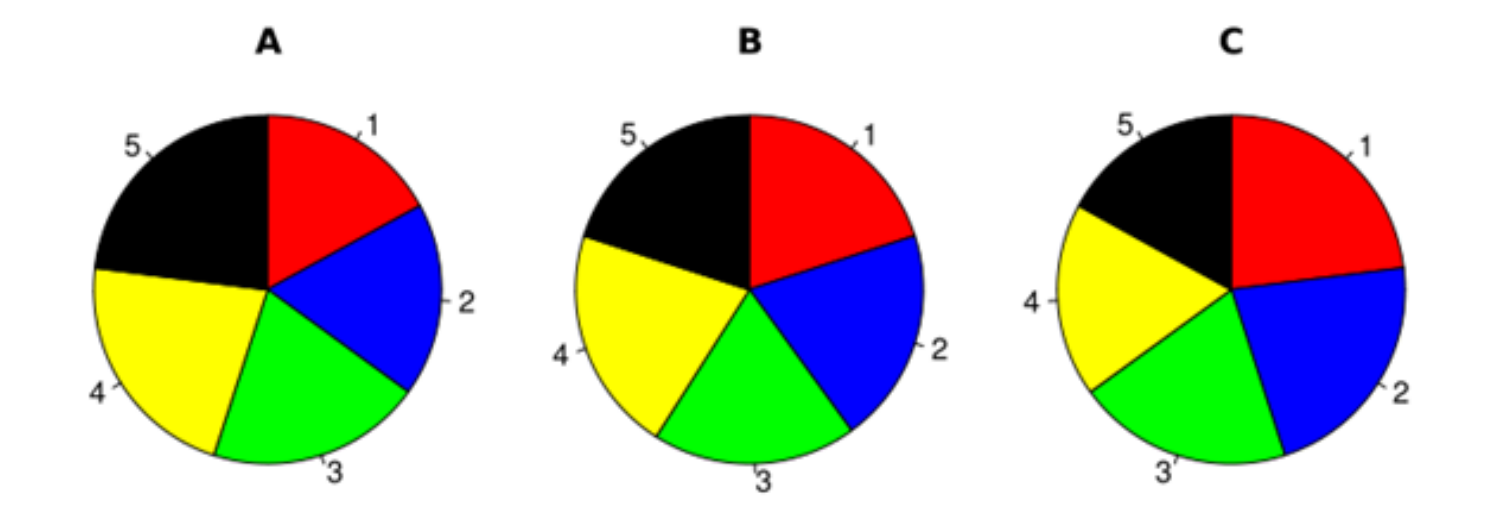

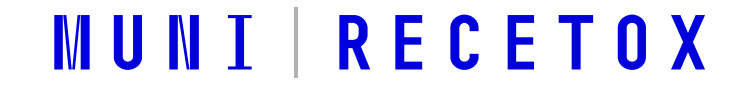

#### Nevhodné zobrazení – málo kategorií

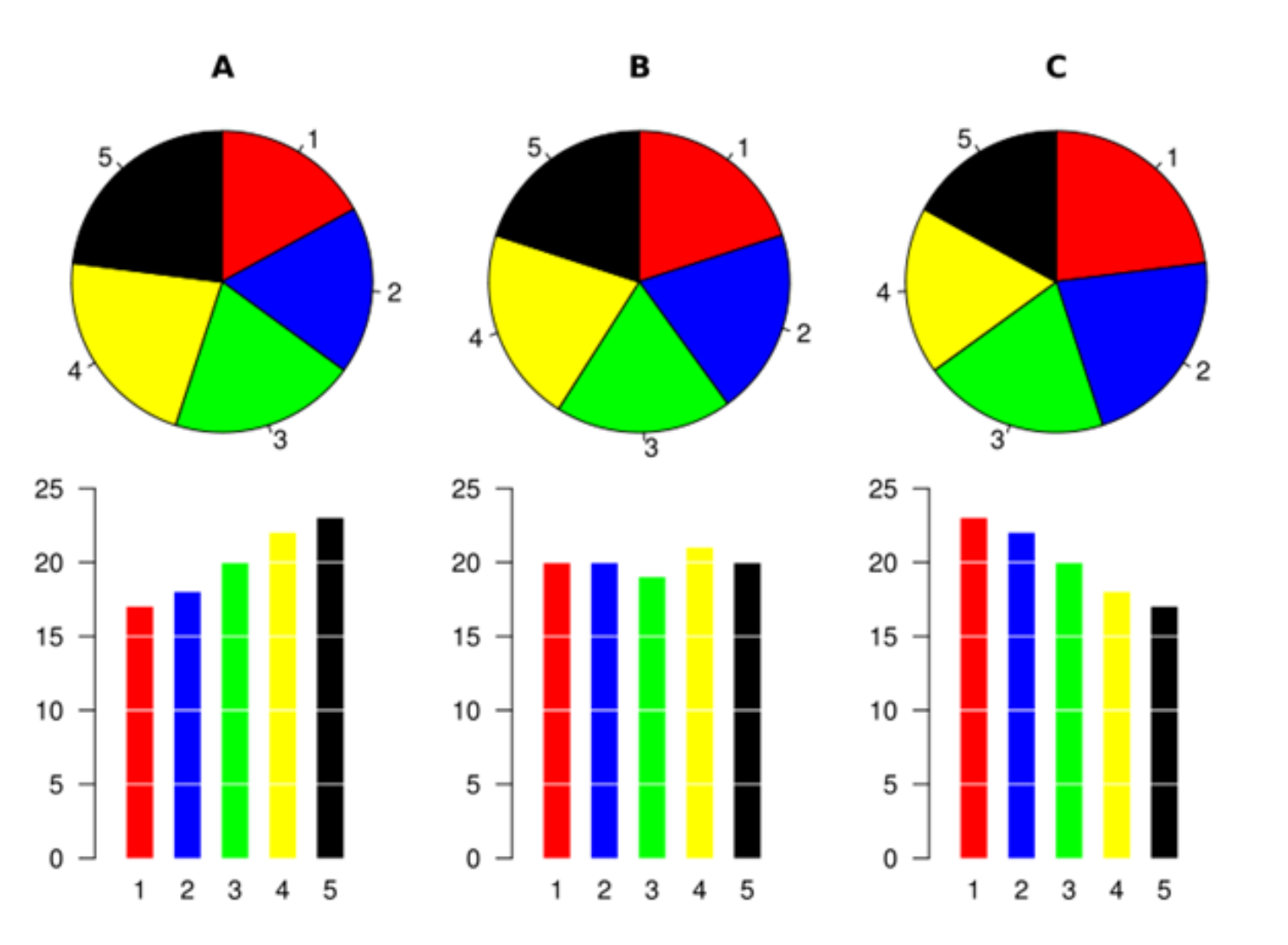

**RECETOX** M U N I

### Ozdoby, které nesouvisí s obsahem

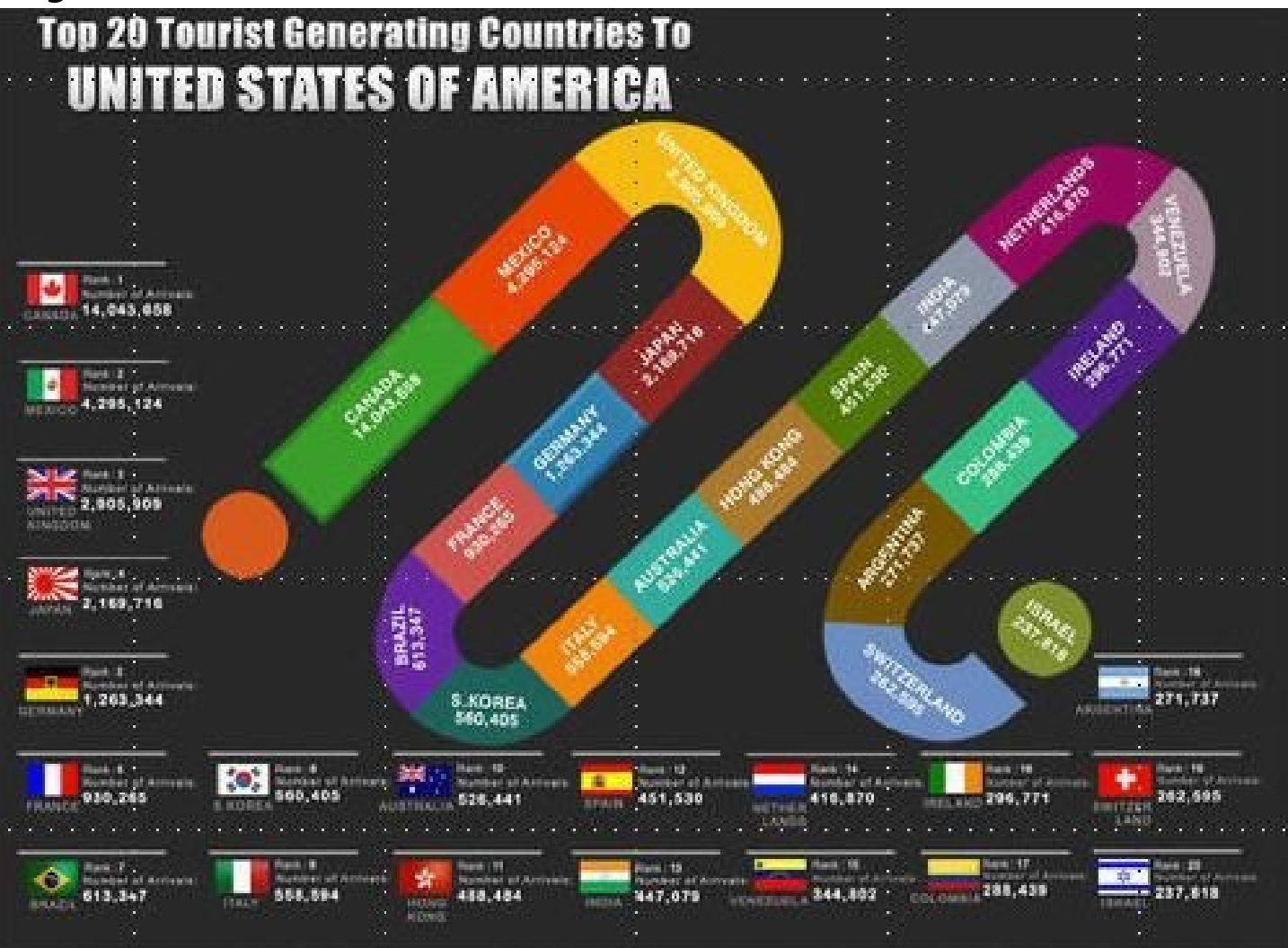

## Nevhodné a příliš četné barvy

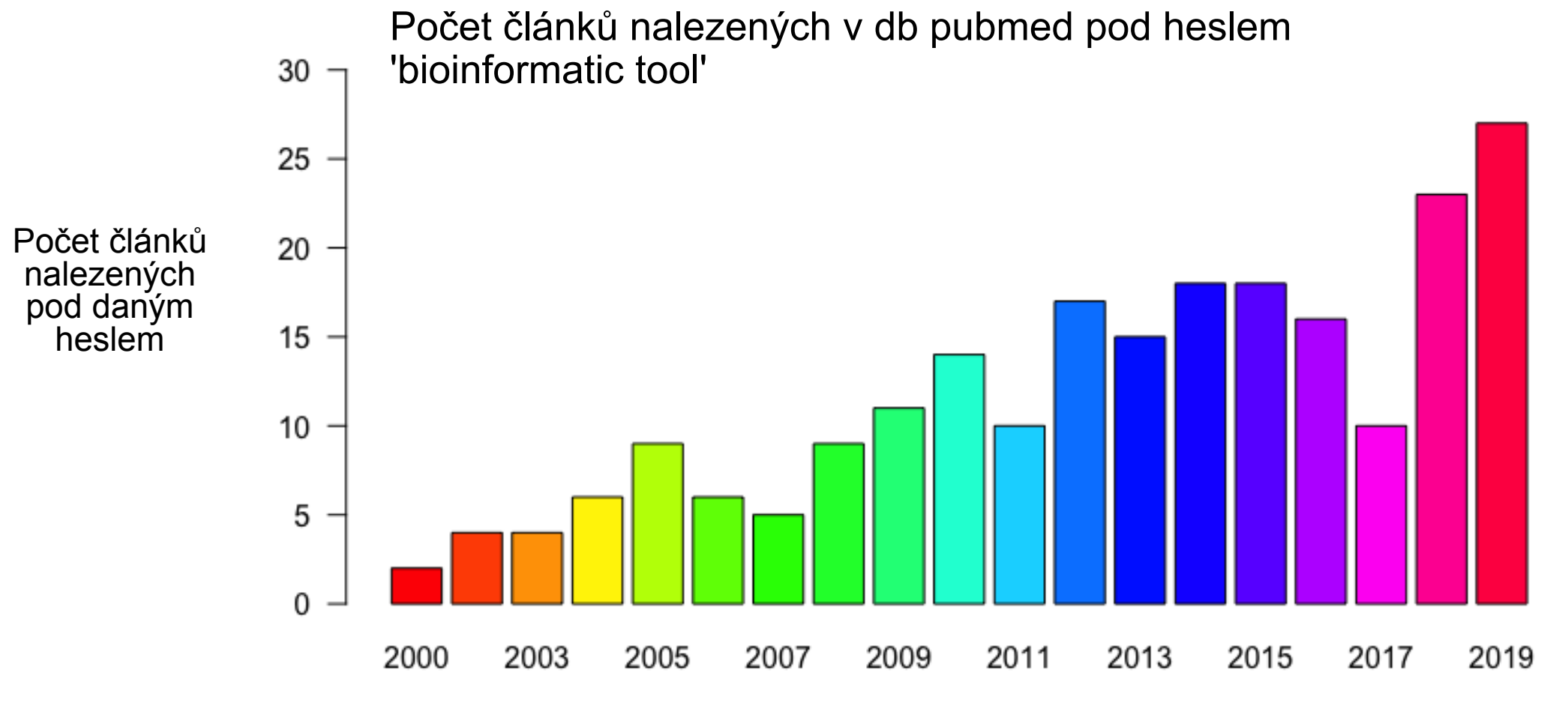

Rok publikace

RECETOX **MU** N 

## Zbytečné 3D efekty<br>Vědecké studie ukazují, že 3D

efekty snižují srozumitelnost grafu.

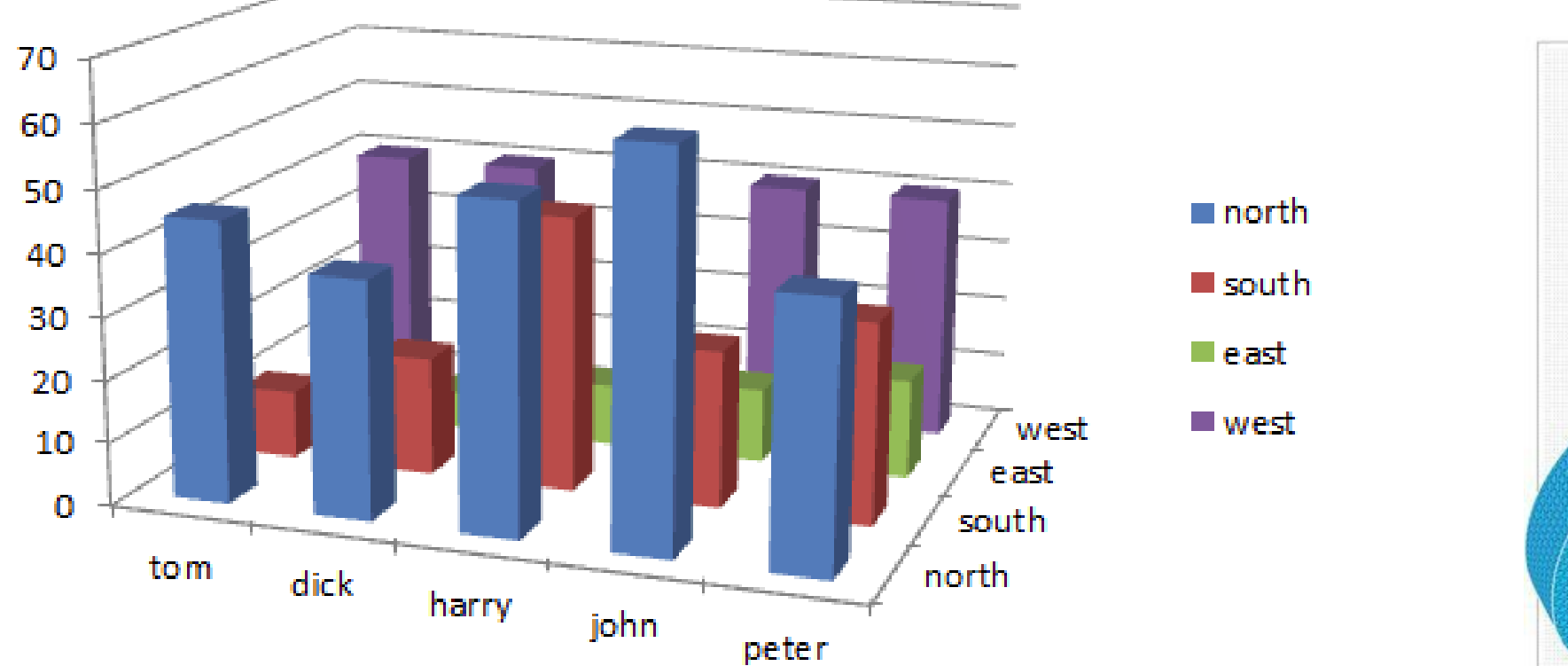

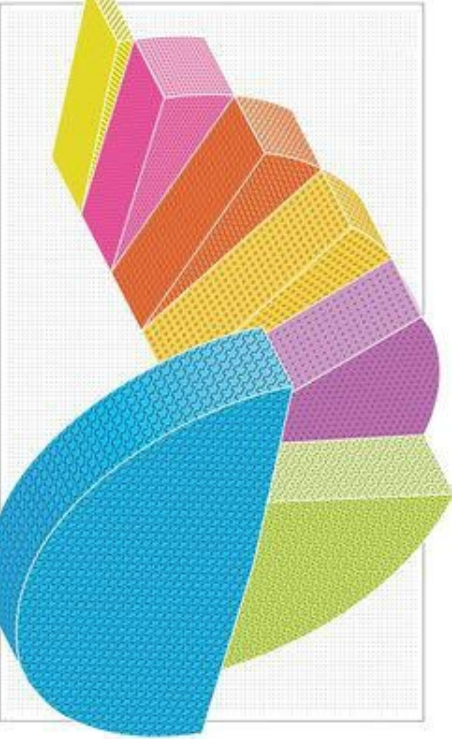

RECETOX MUNII

# … a kombinací výše uvedeného

- Graf znázorňuje 5 čísel!
- Podíly vysokoškolských studentů nad a pod 25 let, v letech 1972 až 1976.

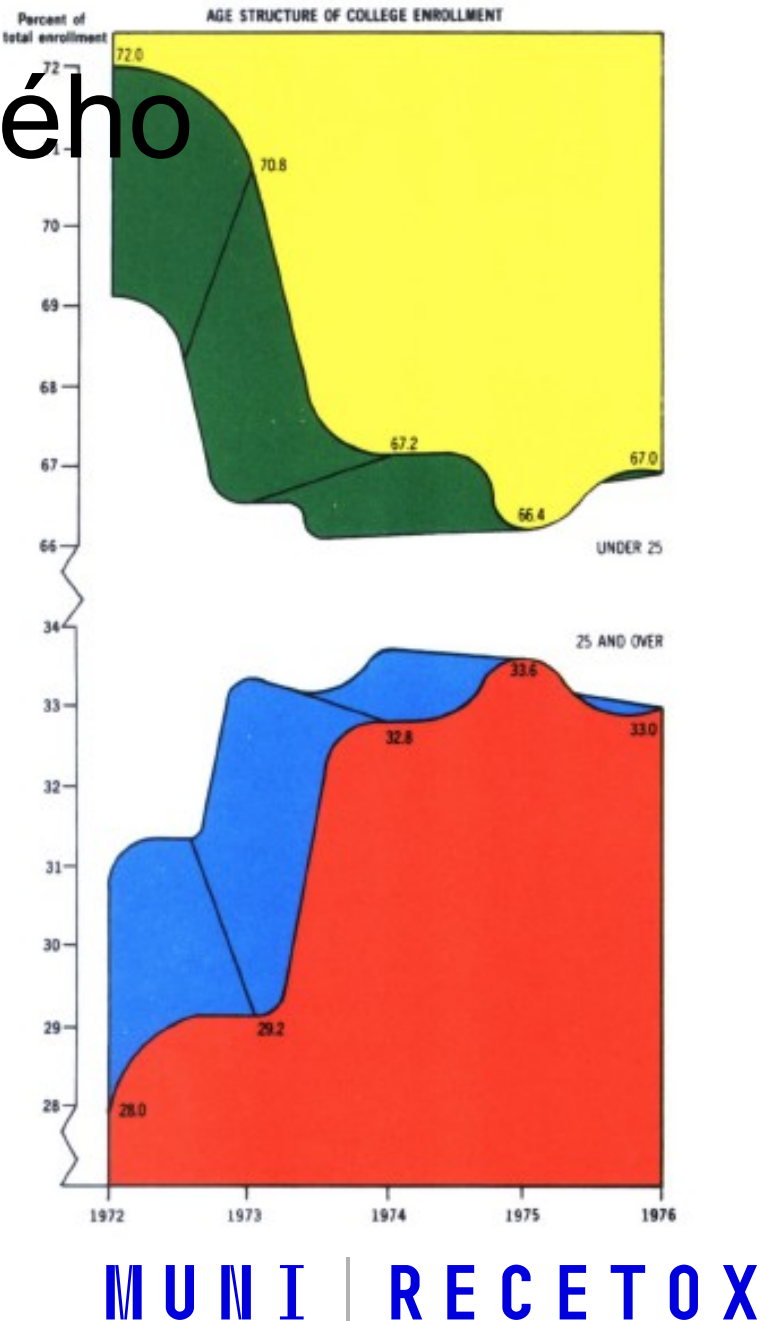

## … a kombinací výše uvedeného

- Graf znázorňuje 5 čísel!
- Podíly vysokoškolských studentů nad a pod 25 let, v letech 1972 až 1976.

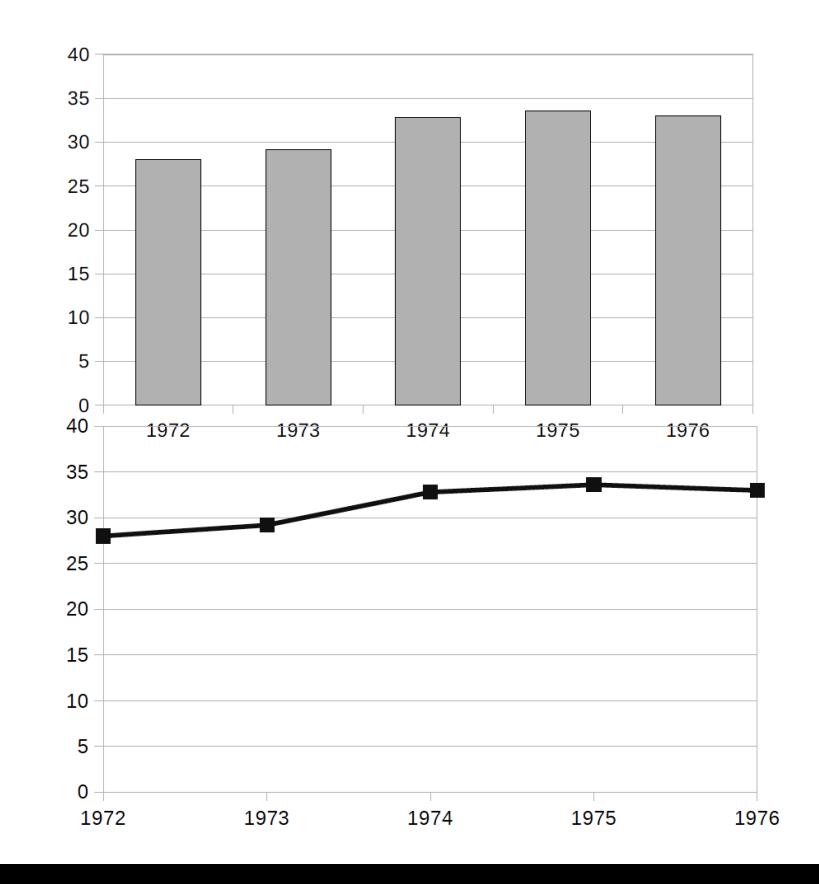

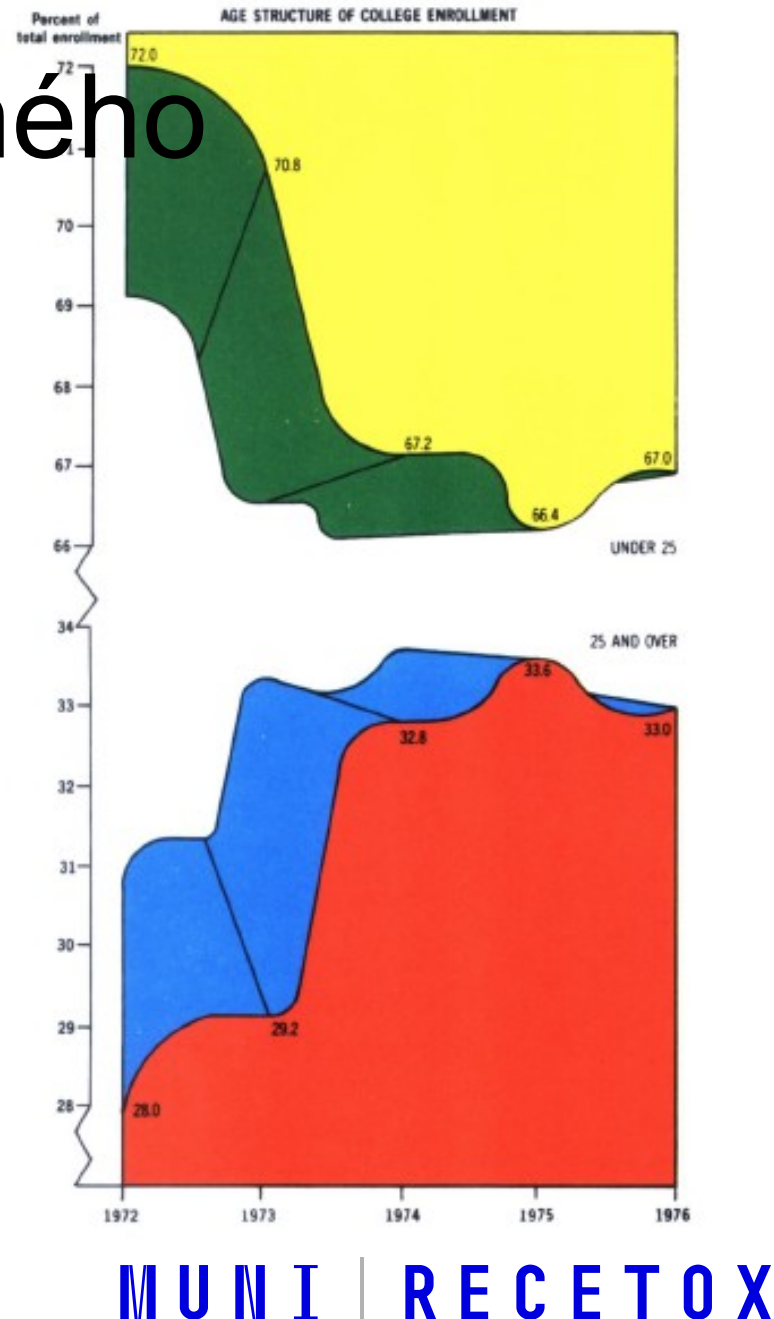

### Zkreslení

• Graf by neměl zobrazovat zkreslenou skutečnost (ať už účelově nebo náhodou)

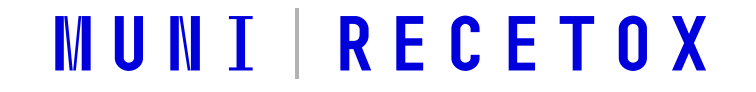

### Zkreslení škálou I.

• Každý automaticky předpokládá, že osa Y začíná nulou!

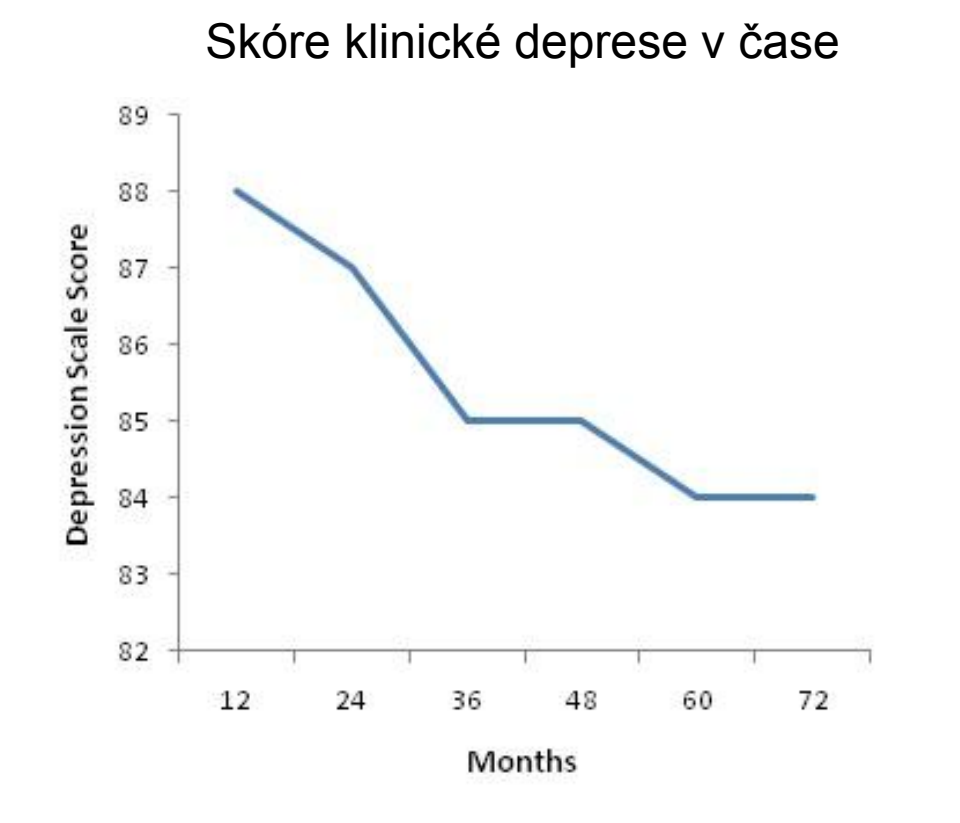

### Zkreslení škálou I.

• Každý automaticky předpokládá, že osa Y začíná nulou!

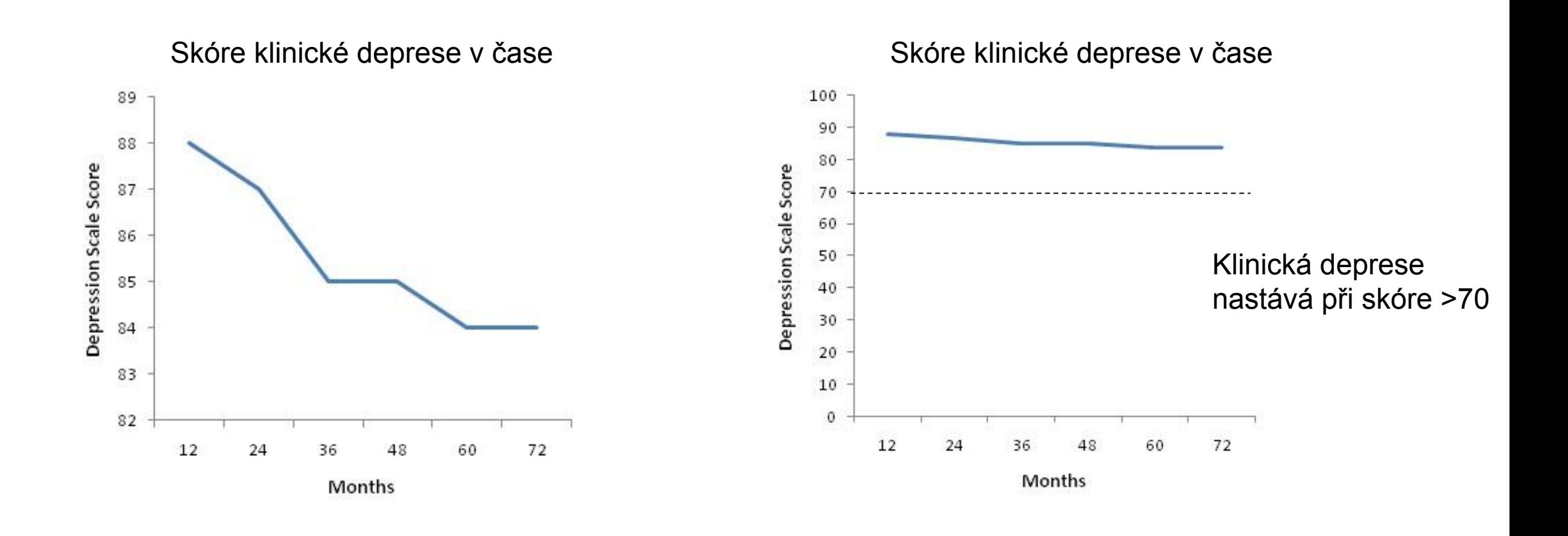

RECETOX

MUNI.

#### Zkreslení škálou II.

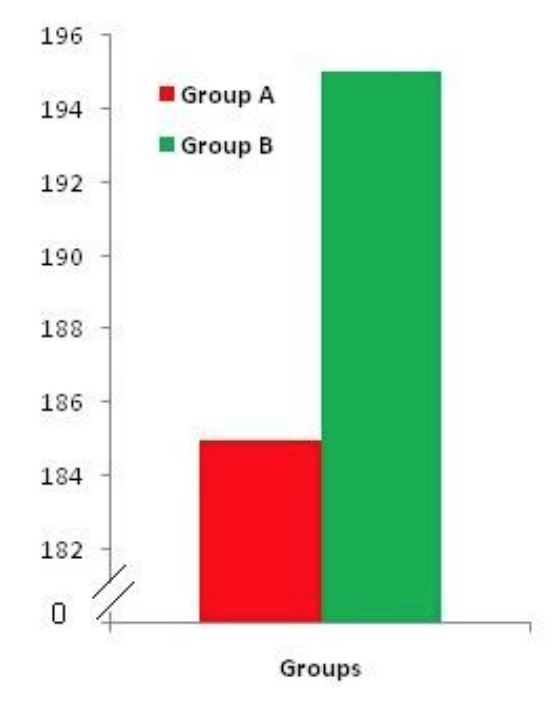

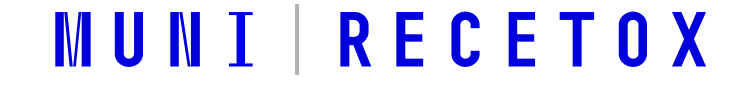

## Zkreslení škálou II.

• Zkrácení osy y vyvolává dojem velkého rozdílu

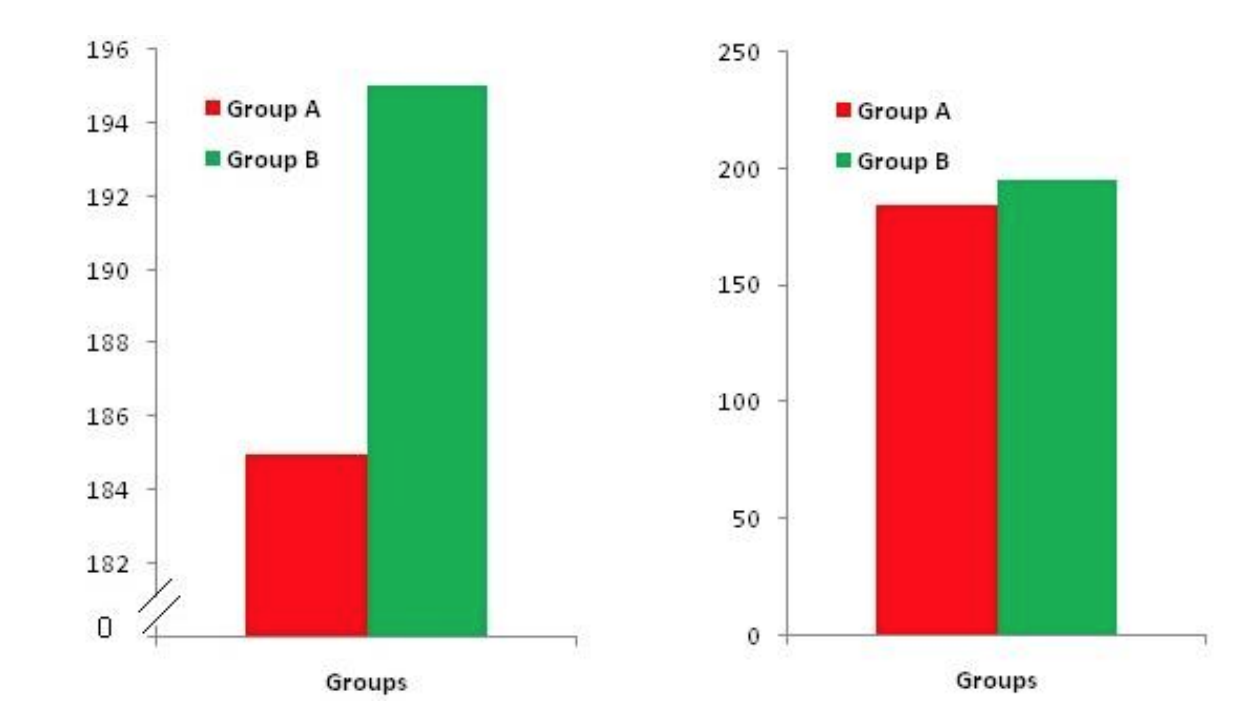

http://www.exercisebiology.com/index.php/site/articles/how\_graphs\_can\_fool\_you/

#### Zkreslení škálou II

• Prezidentské volby ve Venezuele

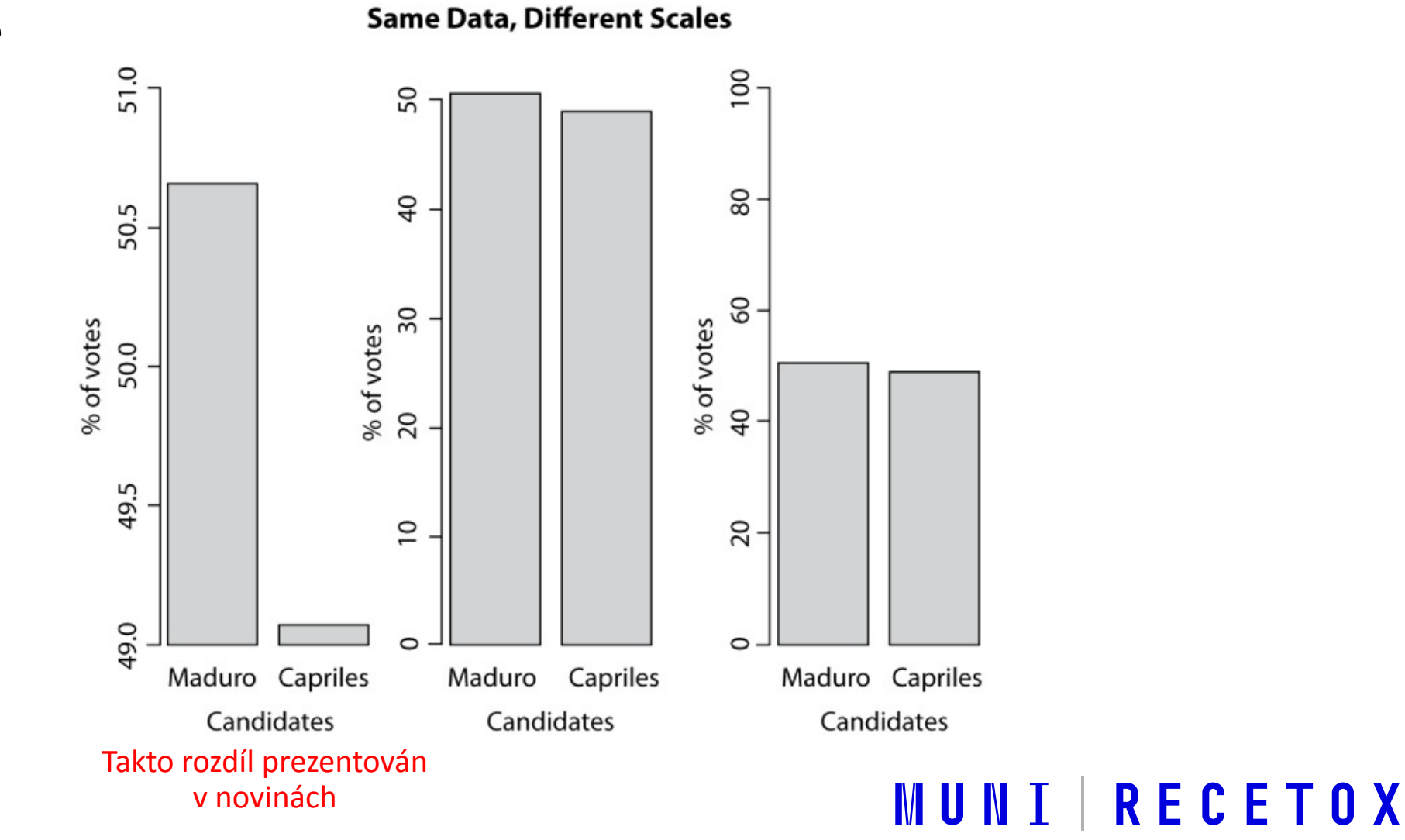

#### Počty studentů na různých fakultách a podíl mužů a žen

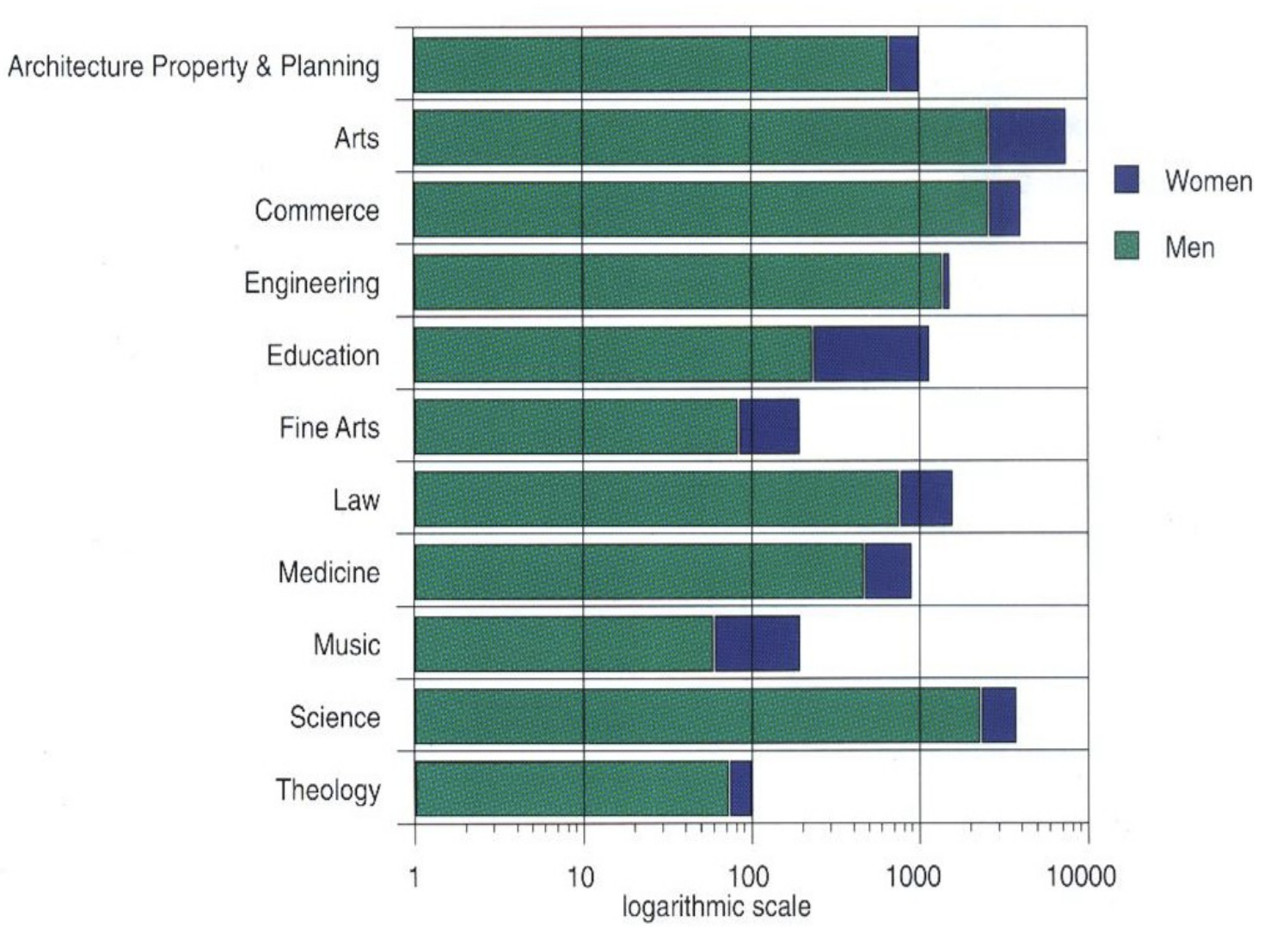

http://www.stat.auckland.ac.nz/~ihaka/120/Lectures/lecture03.pdf

#### **RECETOX MUNI**

Počty studentů na různých fakultách a podíl mužů a žen

## Zkreslení škálou III.

• Transformace osy logaritmem

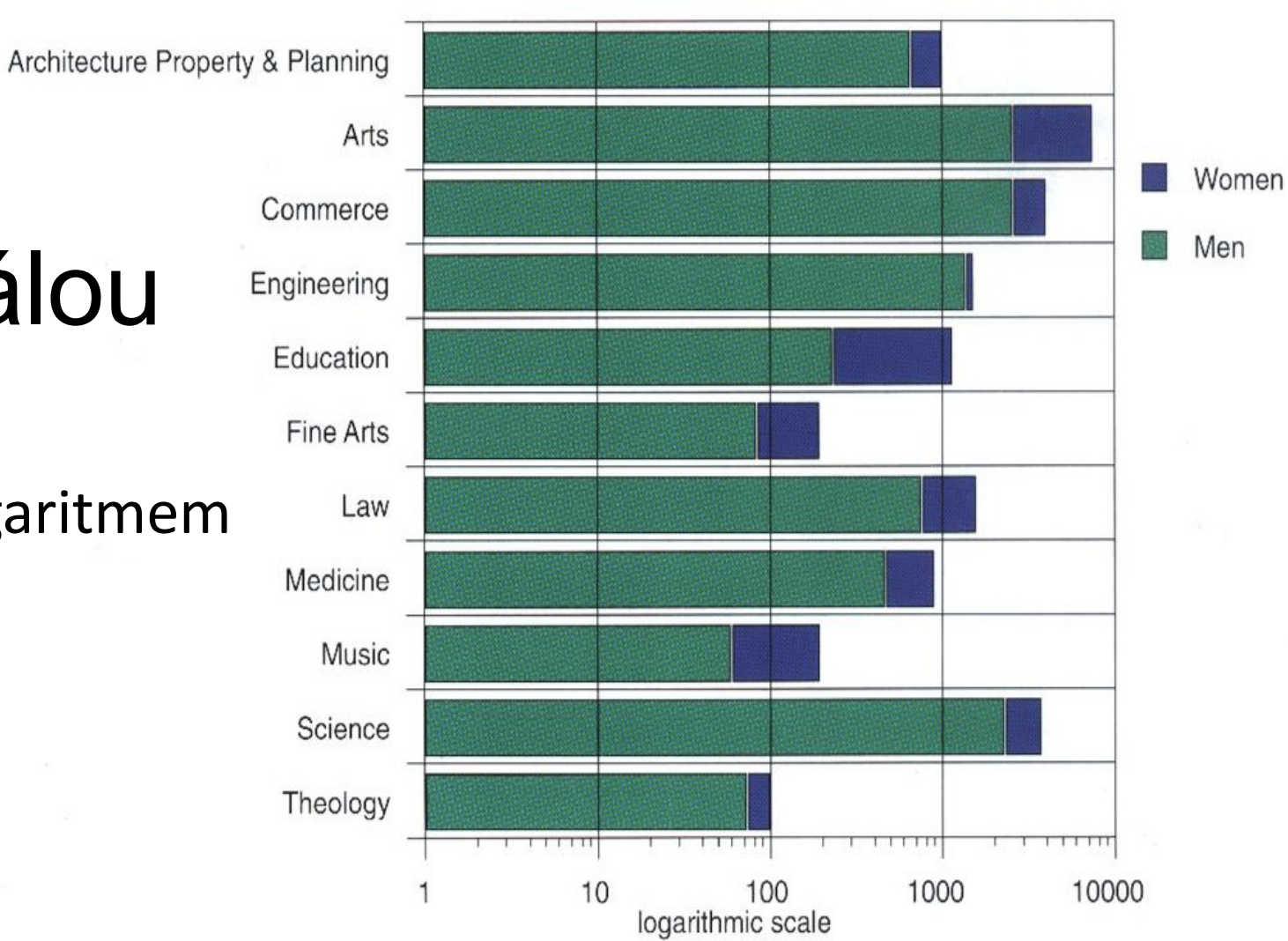

RECETOX

MUNI

http://www.stat.auckland.ac.nz/~ihaka/120/Lectures/lecture03.pdf

## Zkreslení škálou III.

· ... to samé bez transformace

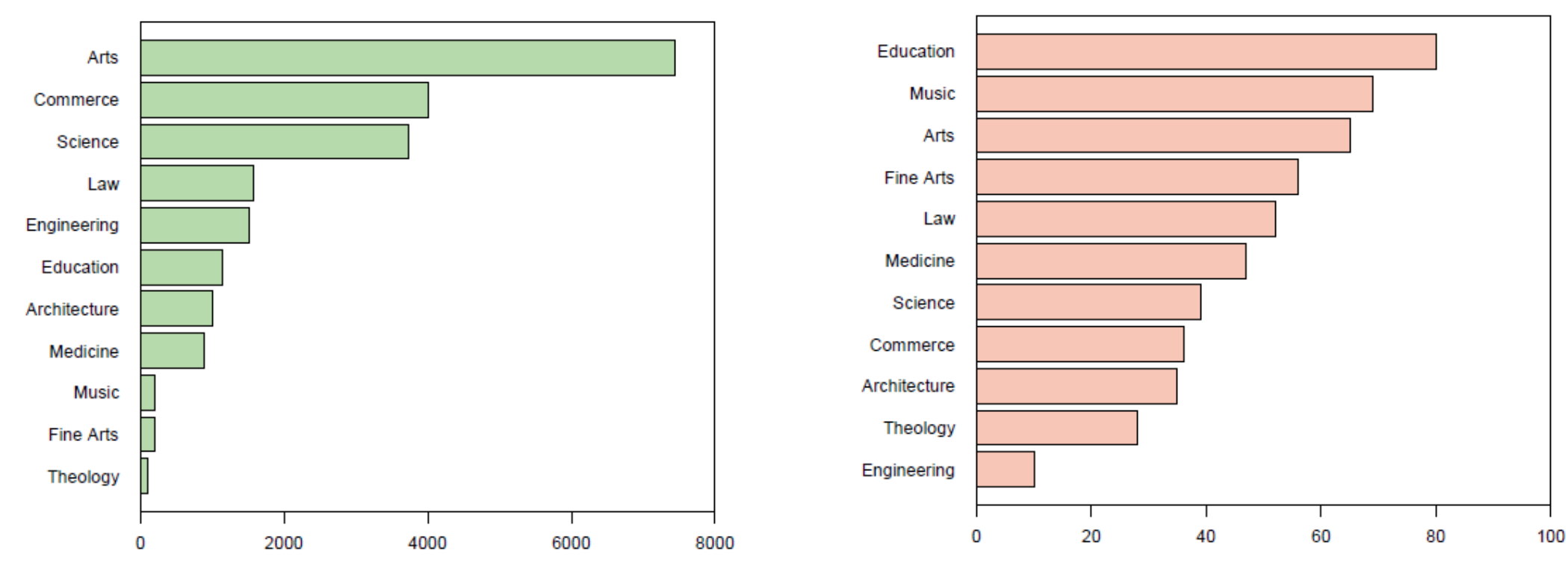

#### **Faculty Size**

http://www.stat.auckland.ac.nz/~ihaka/120/Lectures/lecture03.pdf

#### **MUNI RECETOX**

**Percentage of Female Students** 

# Zkreslení škálou IV.

Chybějící body na ose x - zkreslení linearity

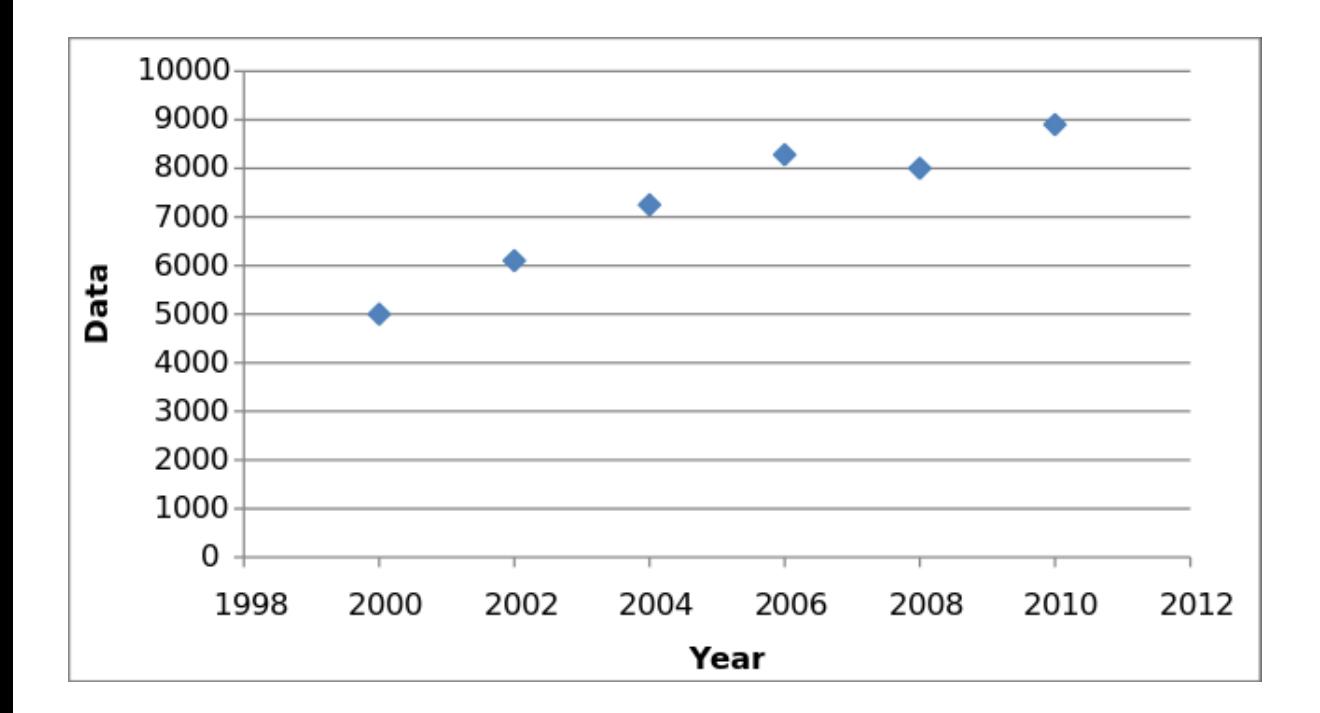

By Smallman12q - Own work, CC0, https://commons.wikimedia.org/w/index.php?curid=20059374

**RECETOX** MUN L

# Zkreslení škálou IV.

Chybějící body na ose x – zkreslení linearity

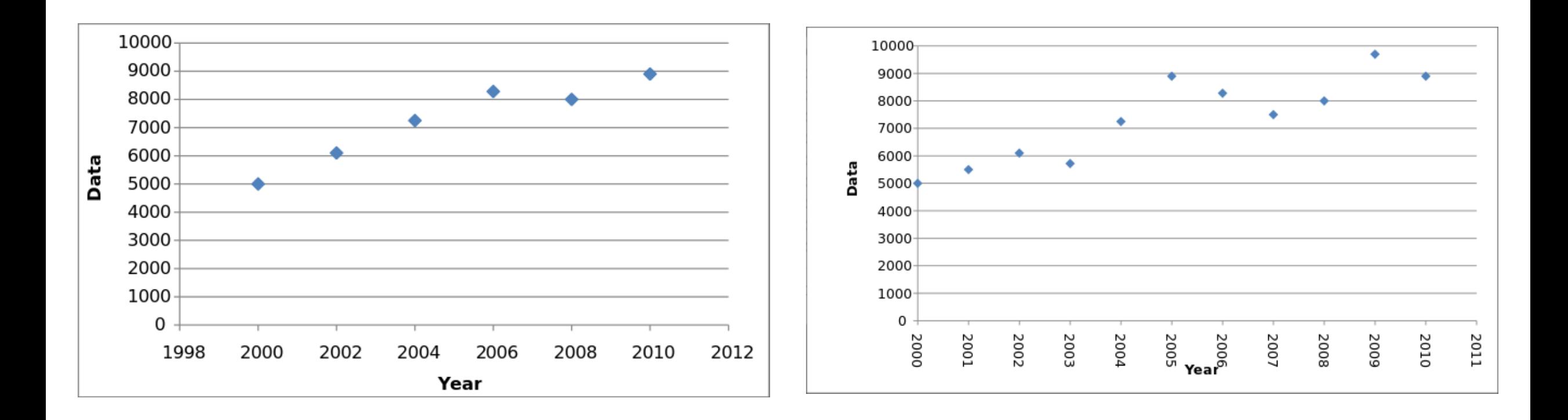

#### By Smallman12q - Own work, CC0, https://commons.wikimedia.org/w/index.php?curid=20059374

#### RECETOX MUN 1

# Zkreslení škálou V

Chybějící body na ose x – zkreslení linearity

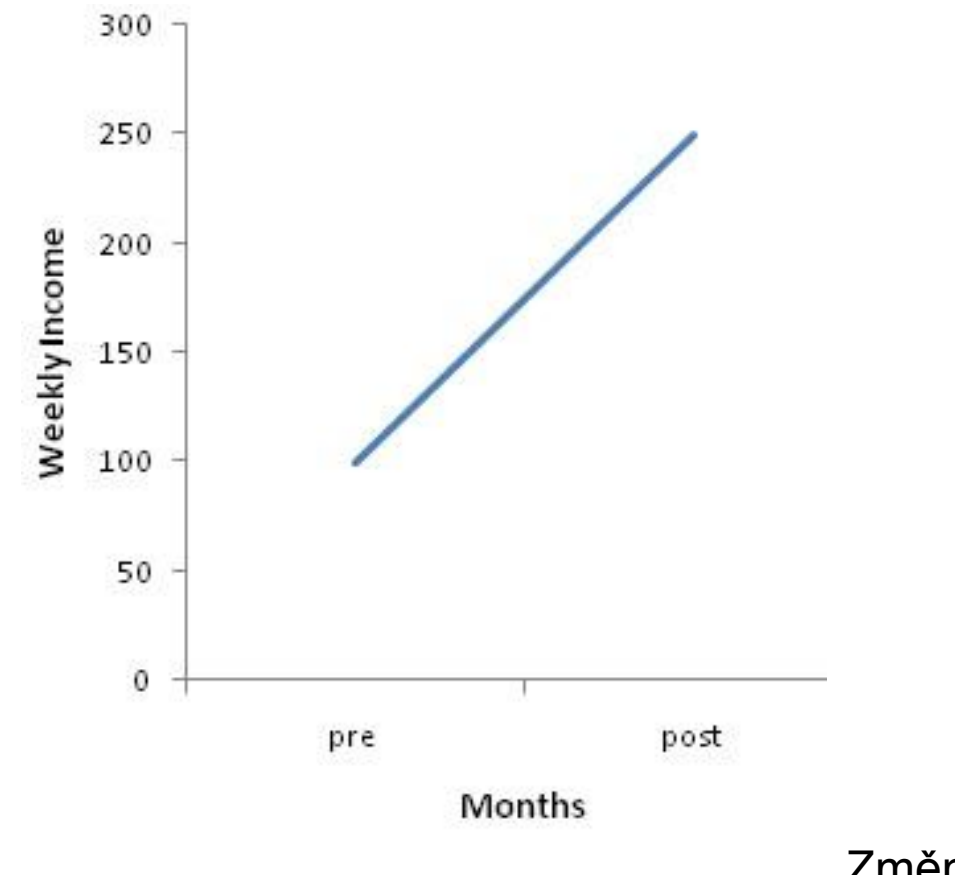

#### Změny týdenního příjmu

RECETOX

MUNI

http://www.exercisebiology.com/index.php/site/articles/how\_graphs\_can\_fool\_you/

# Zkreslení škálou V

Chybějící body na ose x – zkreslení linearity

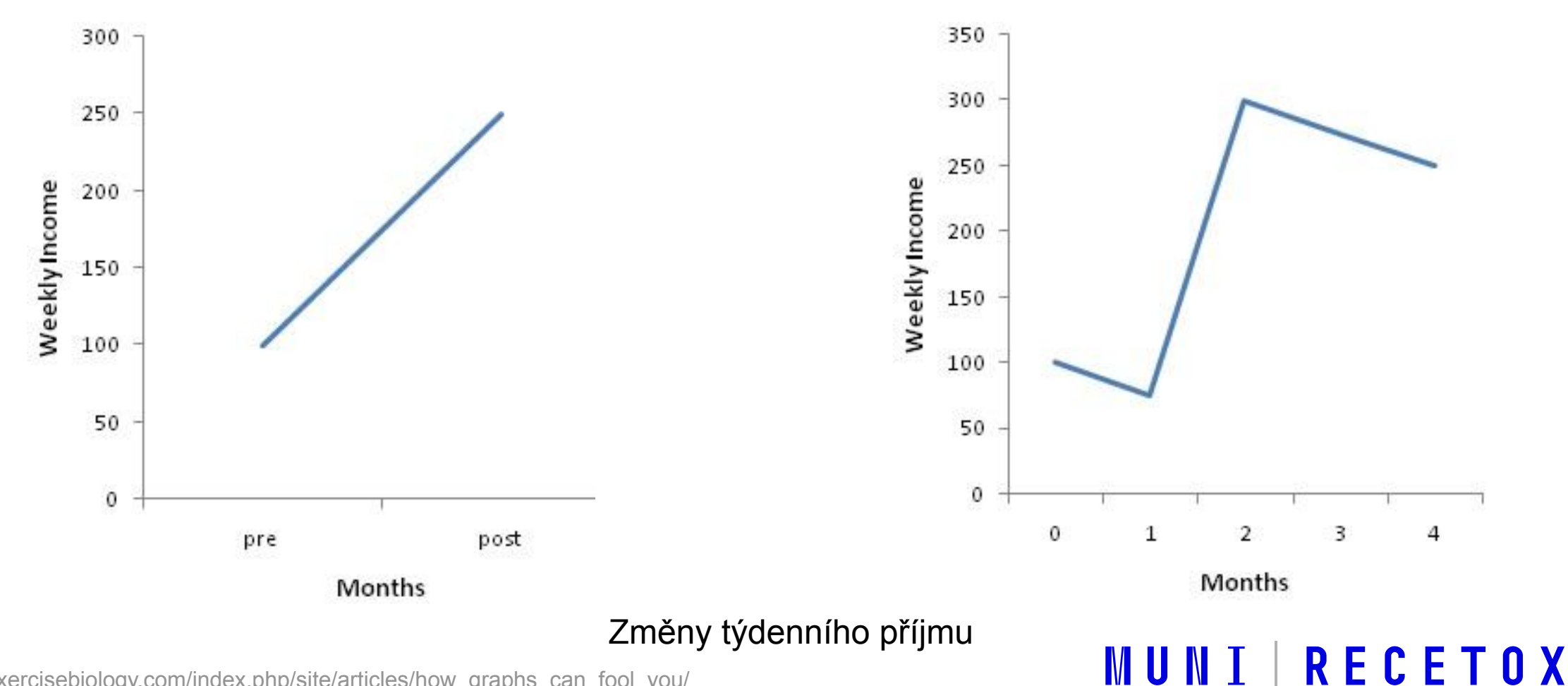

http://www.exercisebiology.com/index.php/site/articles/how\_graphs\_can\_fool\_you/

# Zkreslení škálou VI

Nesprávné zobrazení jednorozměrného násobného rozdílu pomocí plochy

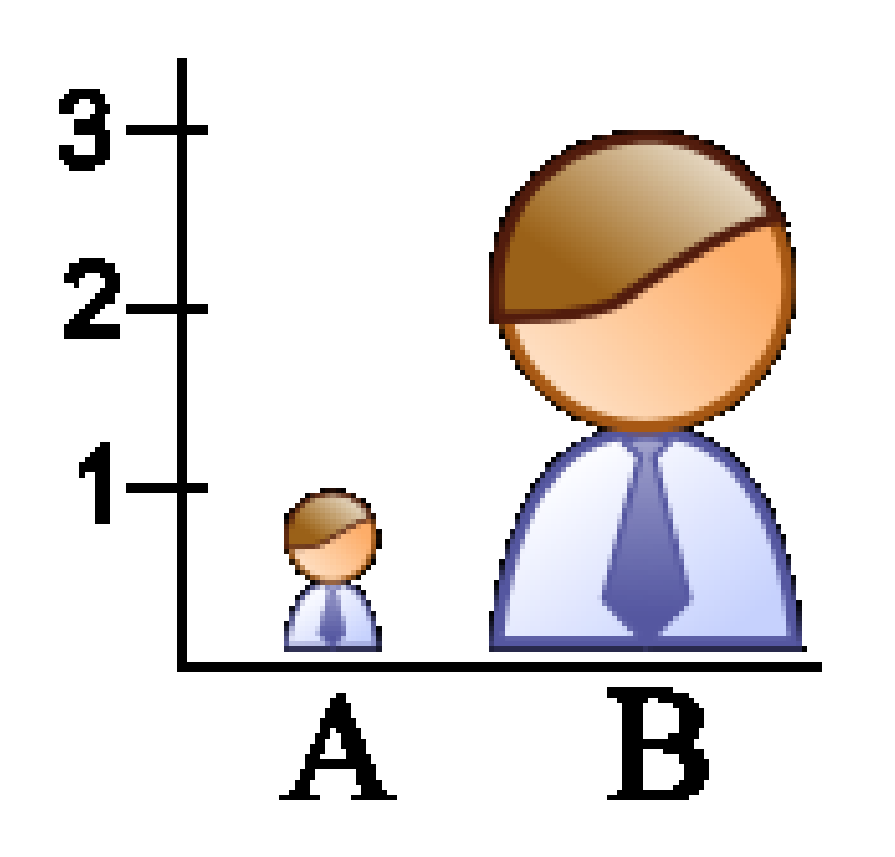

# Zkreslení škálou VI

Nesprávné zobrazení jednorozměrného násobného rozdílu pomocí plochy

**MUNI RECETOX** 

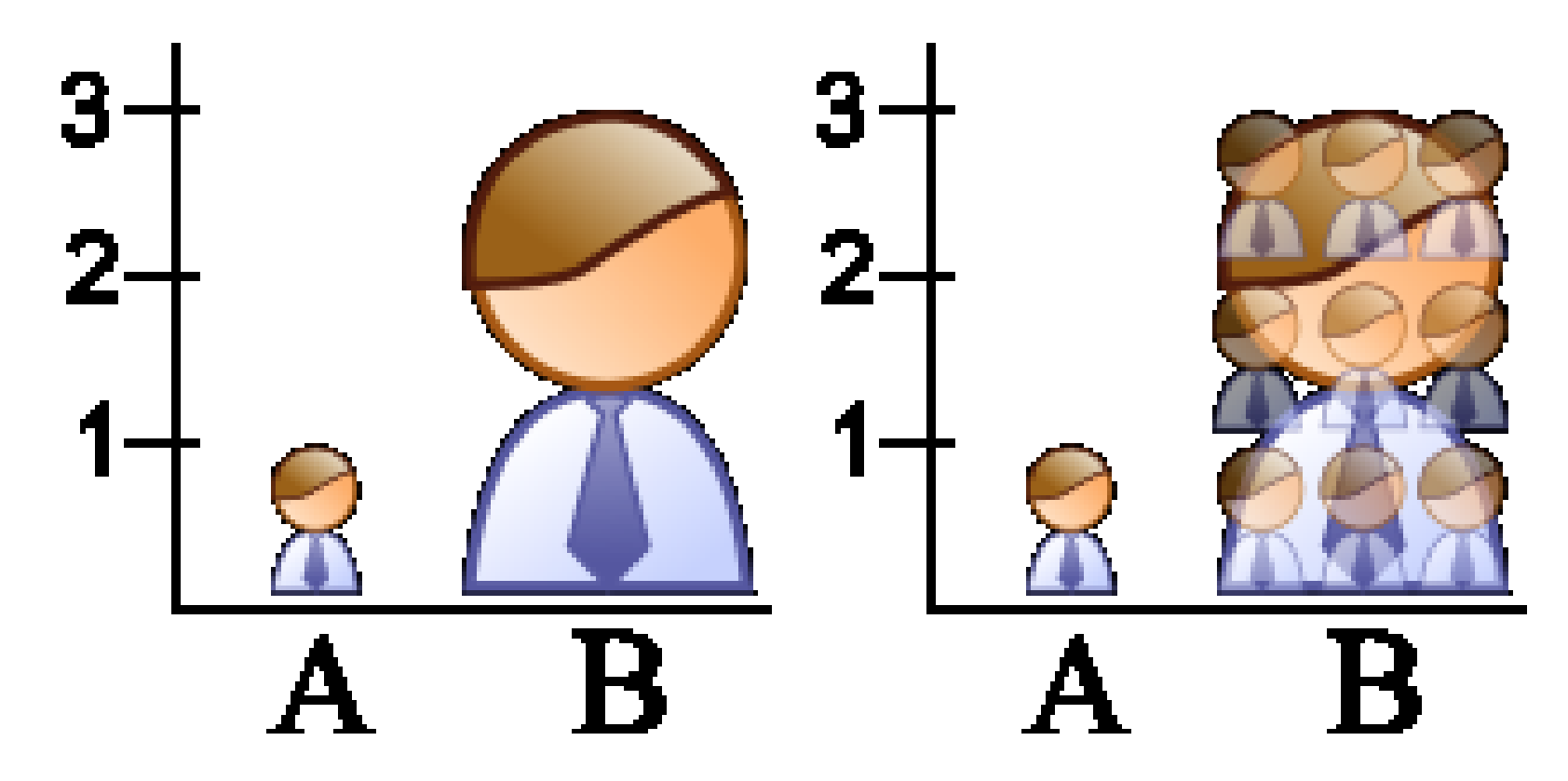

Trojnásobný rozdíl působí jako devítinásobný

# Zkreslení škálou VI

Nesprávné zobrazení jednorozměrného násobného rozdílu pomocí plochy

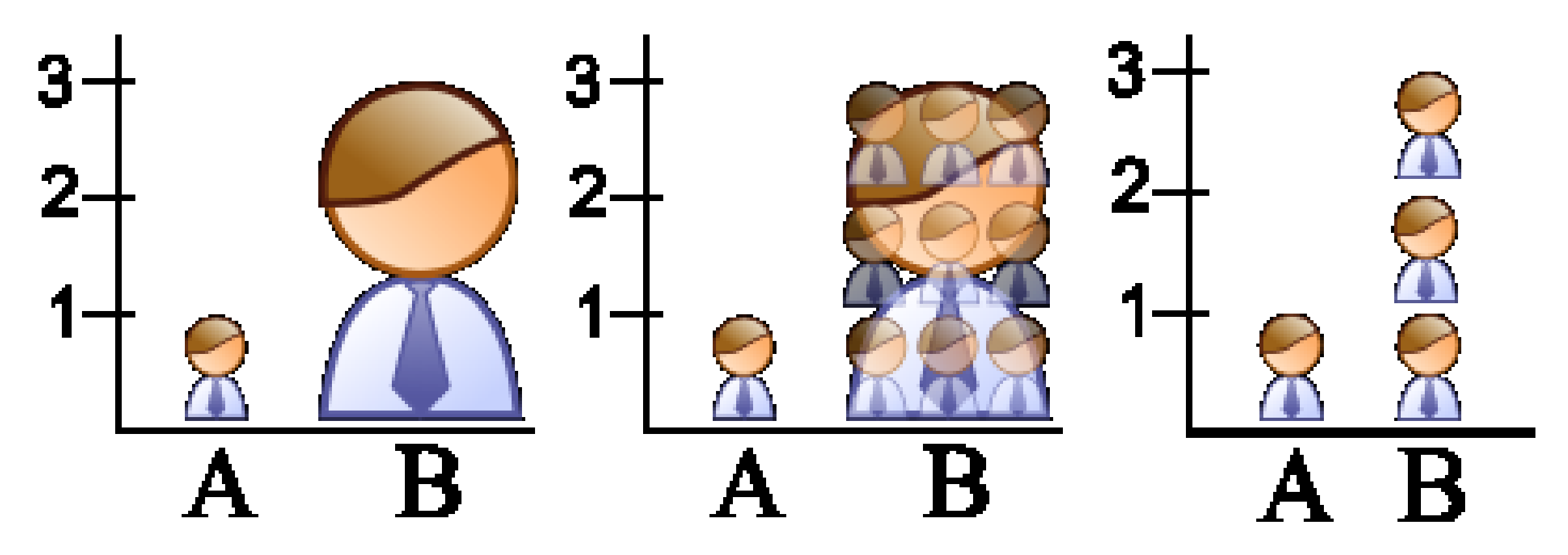

Trojnásobný rozdíl působí jako devítinásobný správné zobrazení

RECETOX MUNII

## Zkreslení škálou VI.

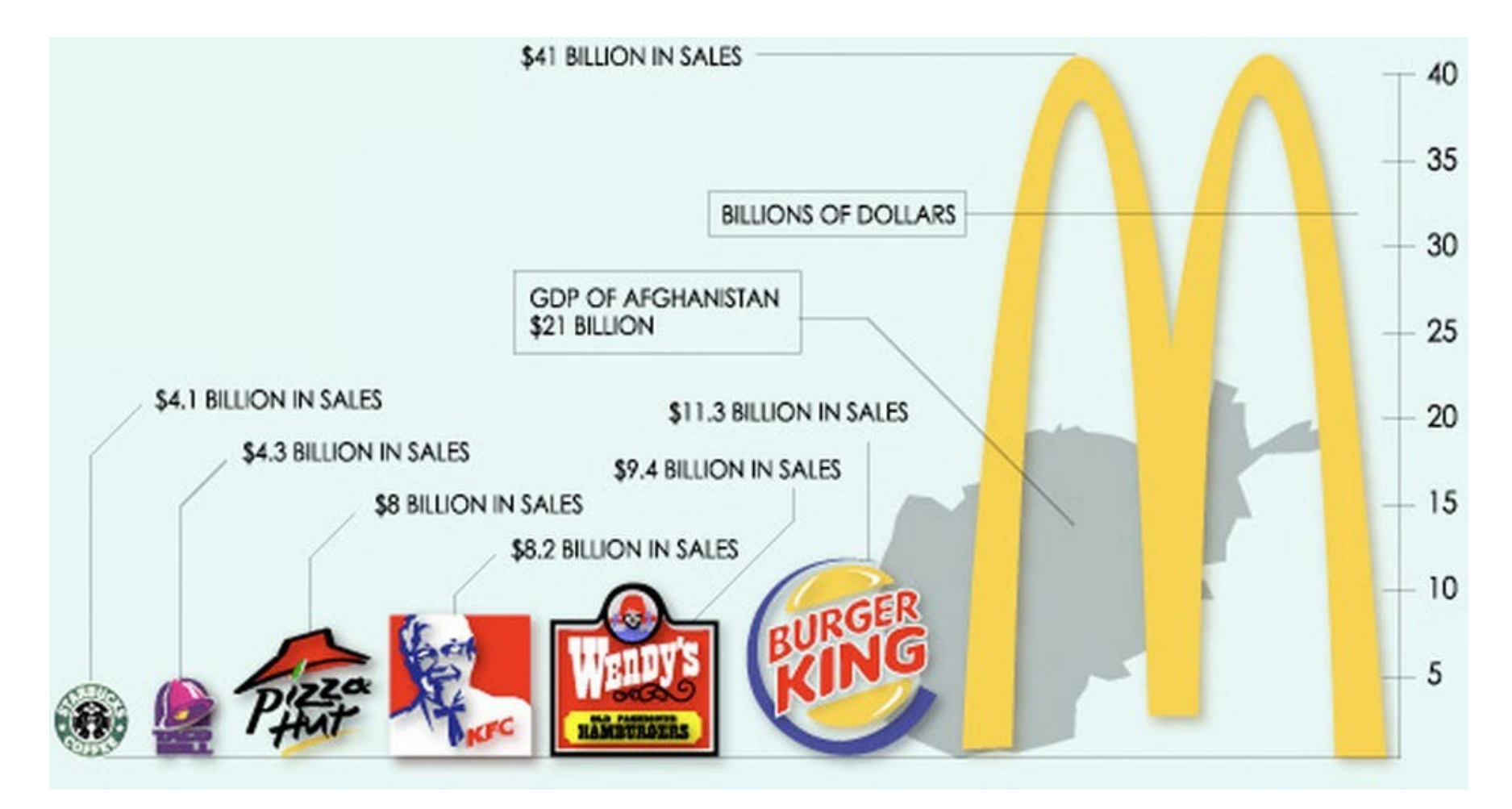

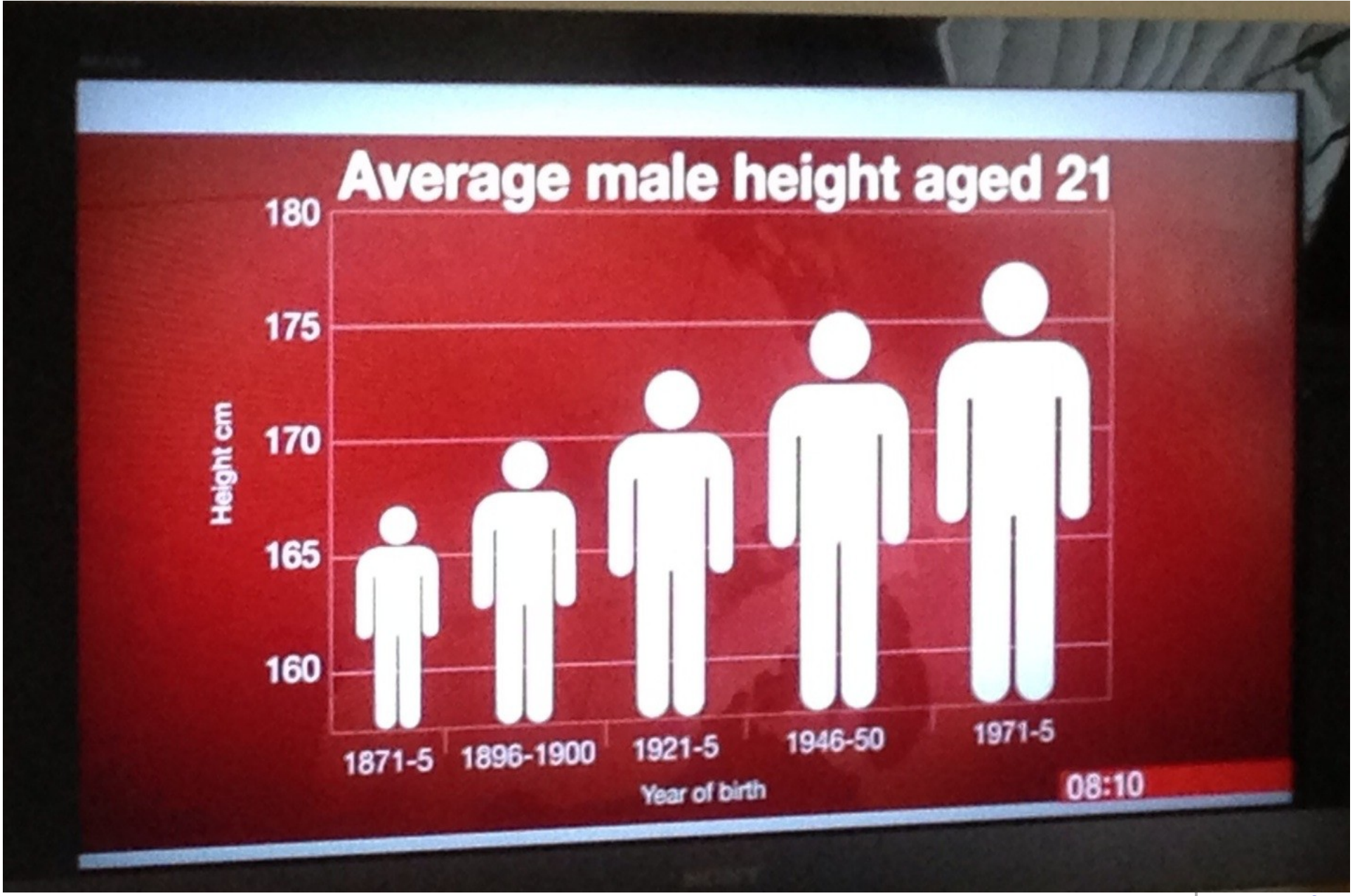

#### RECETOX **M** N U
# Zkreslení úhlem pohledu a 3D efekty

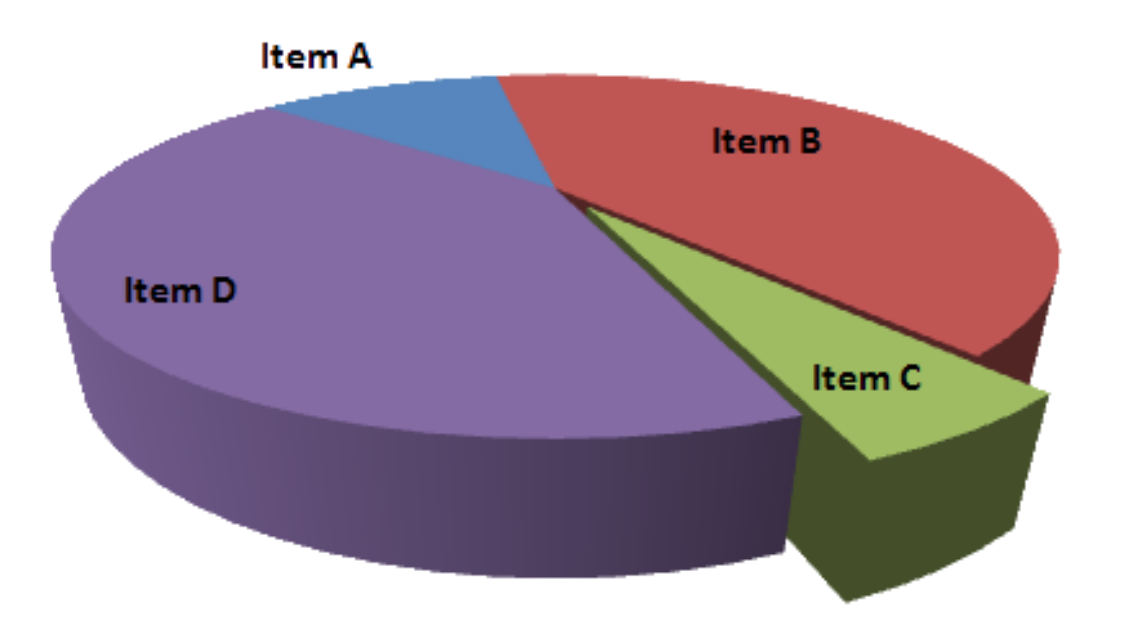

Item  $C >$  Item A ?

By Smallman12q - Own work, CC0, https://commons.wikimedia.org/w/index.php?curid=20059374

# Zkreslení úhlem pohledu a 3D efekty

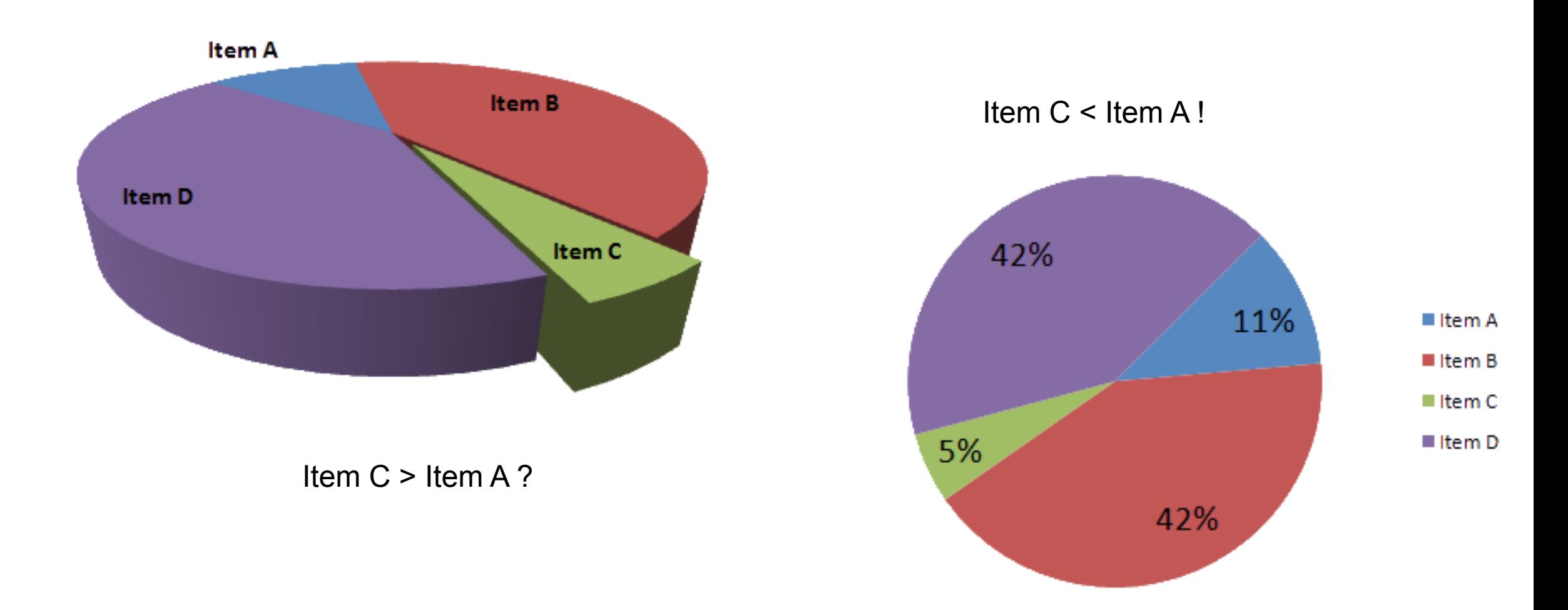

By Smallman12q - Own work, CC0, https://commons.wikimedia.org/w/index.php?curid=20059374

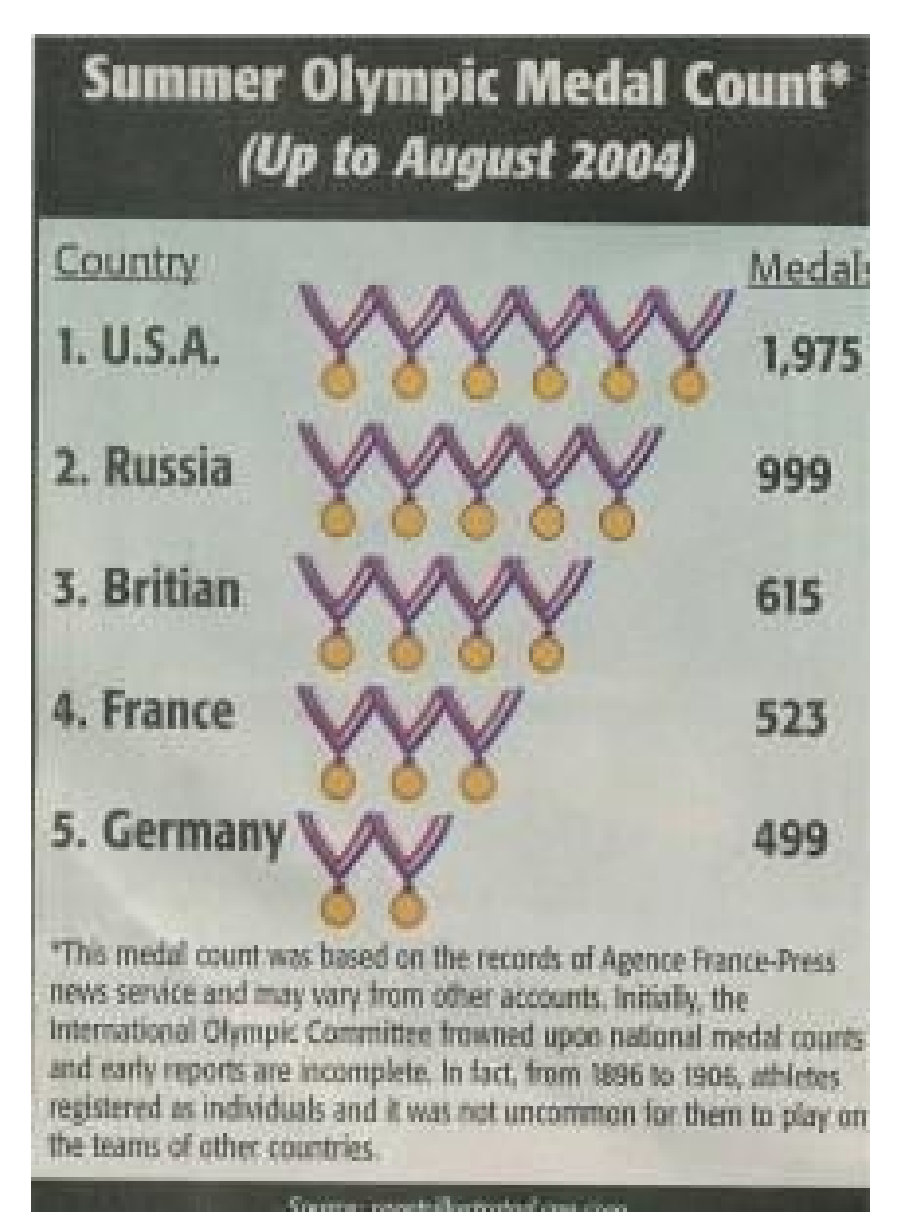

Figure 1. Source: Erickson Times

https://www.forbes.com/sites/naomirobbins/2012/02/16/misleading-graphs-figures-not-drawn-to-scale/#7ea98afa15ef

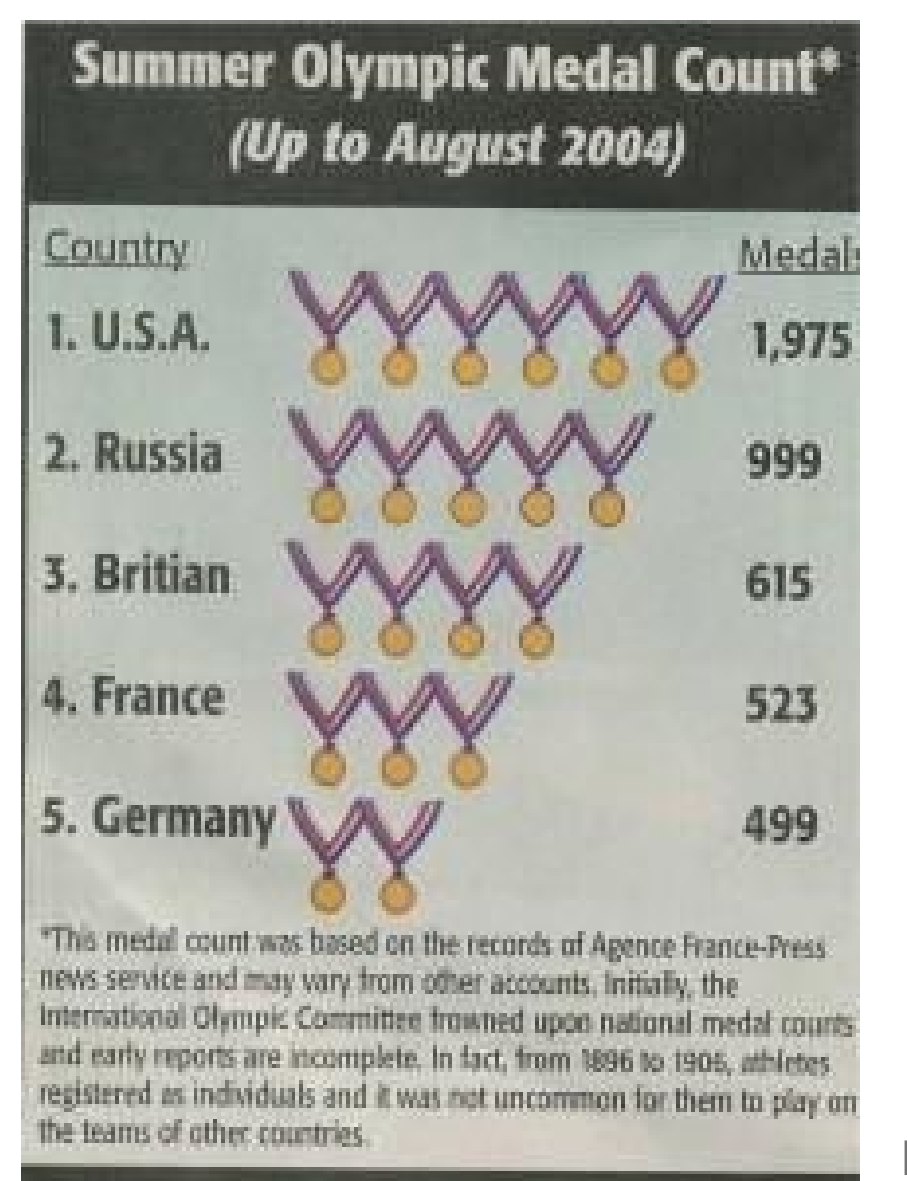

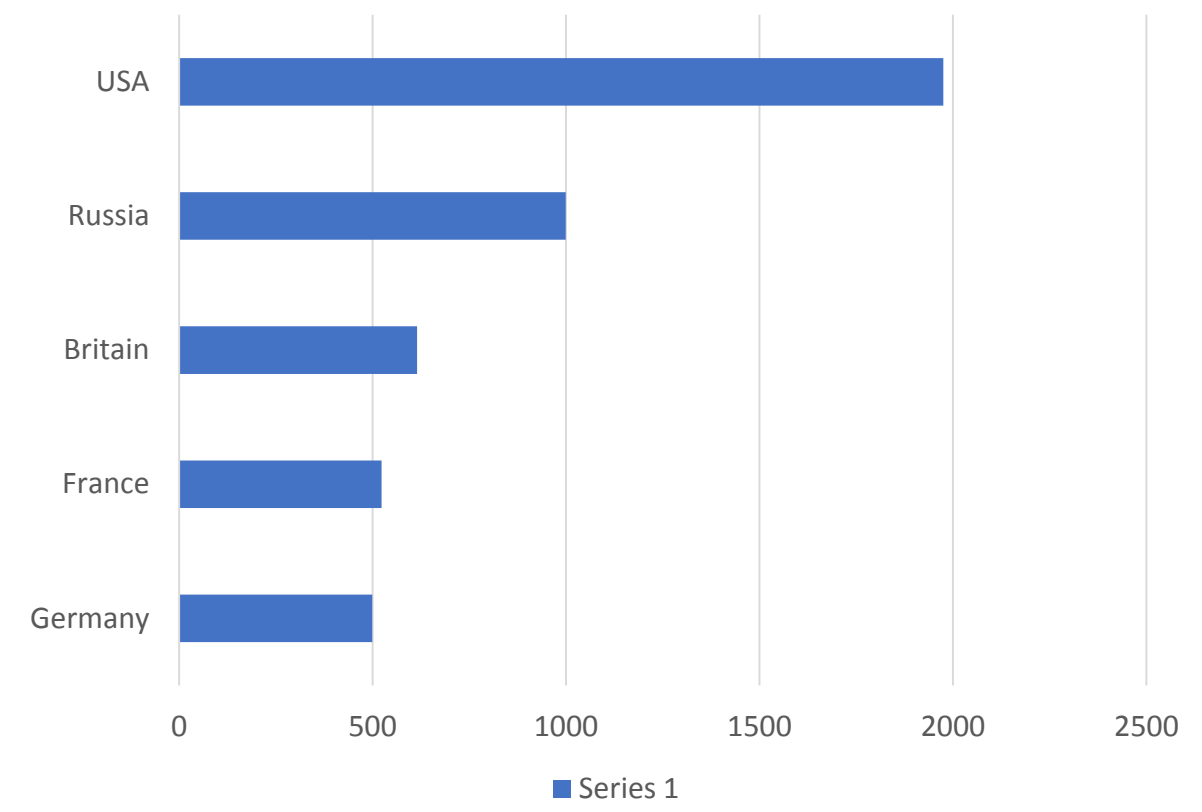

Figure 1. Source: Erickson Times

https://www.forbes.com/sites/naomirobbins/2012/02/16/misleading-graphs-figures-not-drawn-to-scale/#7ea98afa15ef

### Faktor klamu

Faktor klamu =  $\frac{Velikost efektu v grafu}{Velikost efektu v datech}$ 

Faktor klamu >1 => změna v grafu je přehnaná Faktor klamu mezi 0 a 1 => změna v grafu není dostatečně viditelná Faktor klamu = 1 => perfektní reprezentace skutečného rozdílu

## Nesprávný graf – zkreslení významu

RECETOX

MUNI

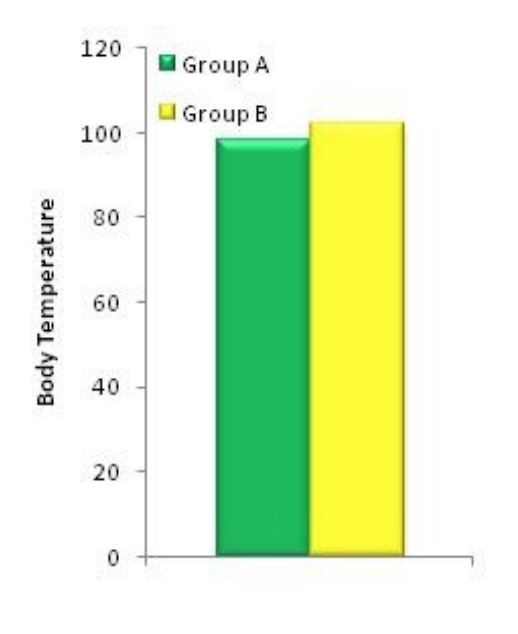

Groups

Průměrná tělesná teplota ve dvou skupinách

http://www.exercisebiology.com/index.php/site/articles/how\_graphs\_can\_fool\_you/

# Nesprávný graf – zkreslení významu

Nesprávné zobrazení výsledků dává pocit, že jde o nevýznamný rozdíl

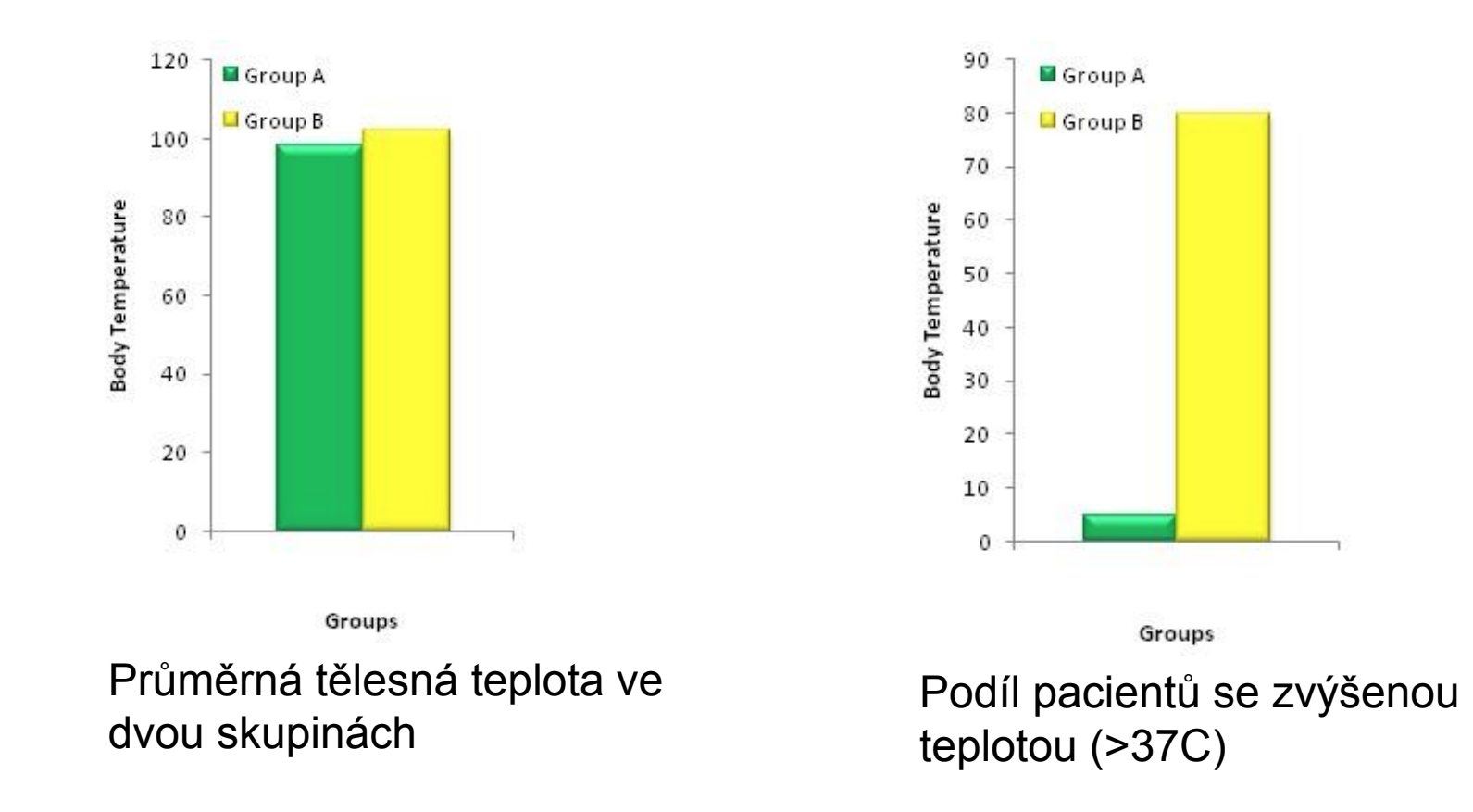

RECETOX

MUNI

http://www.exercisebiology.com/index.php/site/articles/how\_graphs\_can\_fool\_you/

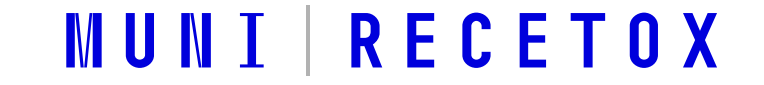

# Výběr správného grafu

### Grafy zobrazující **rozložení spojitých** proměnných

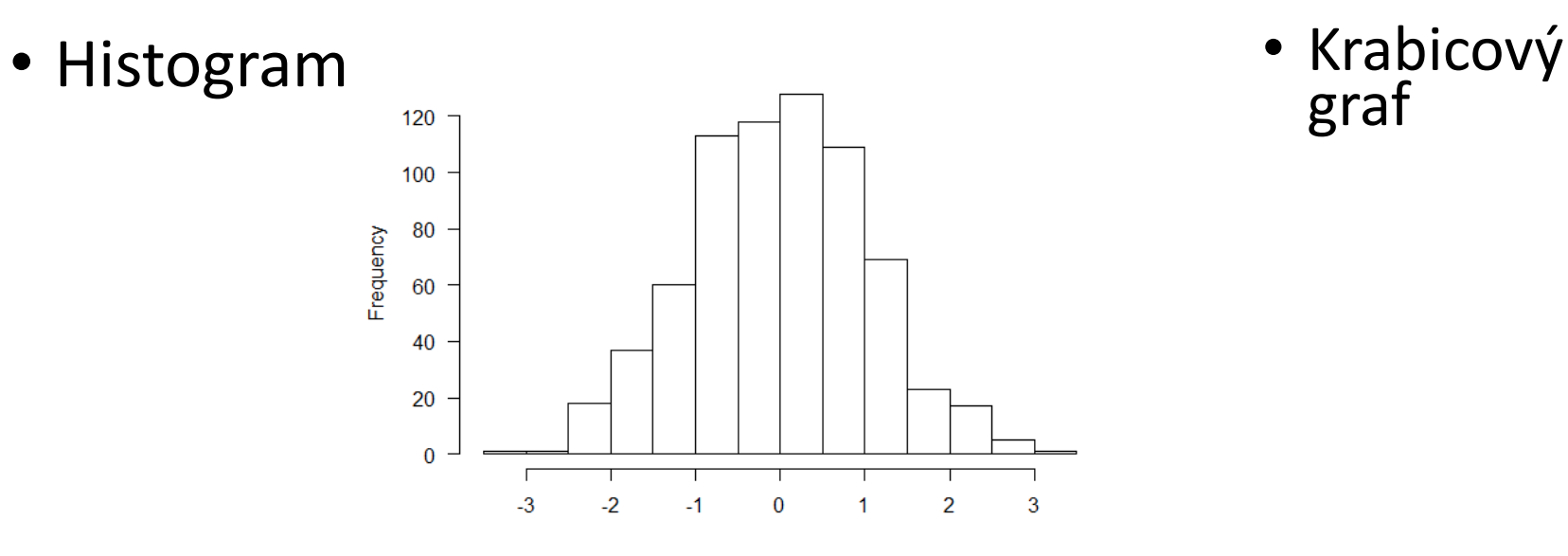

• Jednorozměrný bodový graf

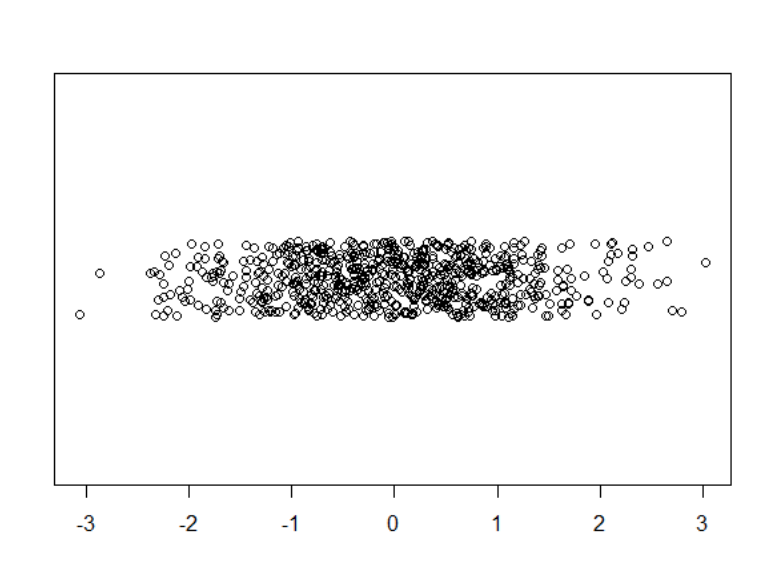

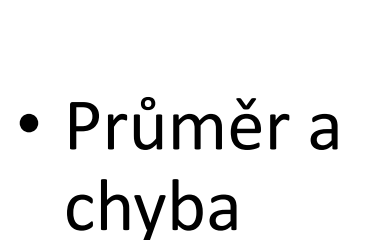

graf

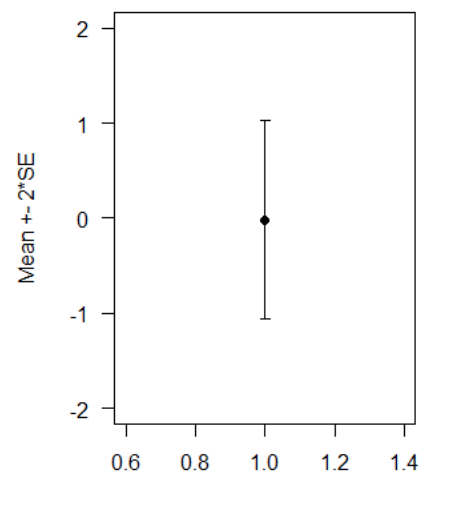

 $\circ$ 

 $\circ$ 

3

 $\overline{2}$ 

 $\mathbf{1}$ 

 $\bf{0}$ 

 $-1$ 

 $-2$ 

 $-3$ 

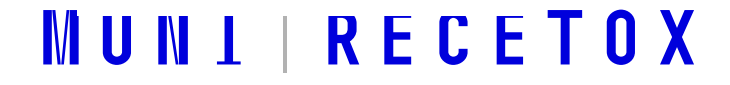

#### Krabicový graf (box and whisker plot)

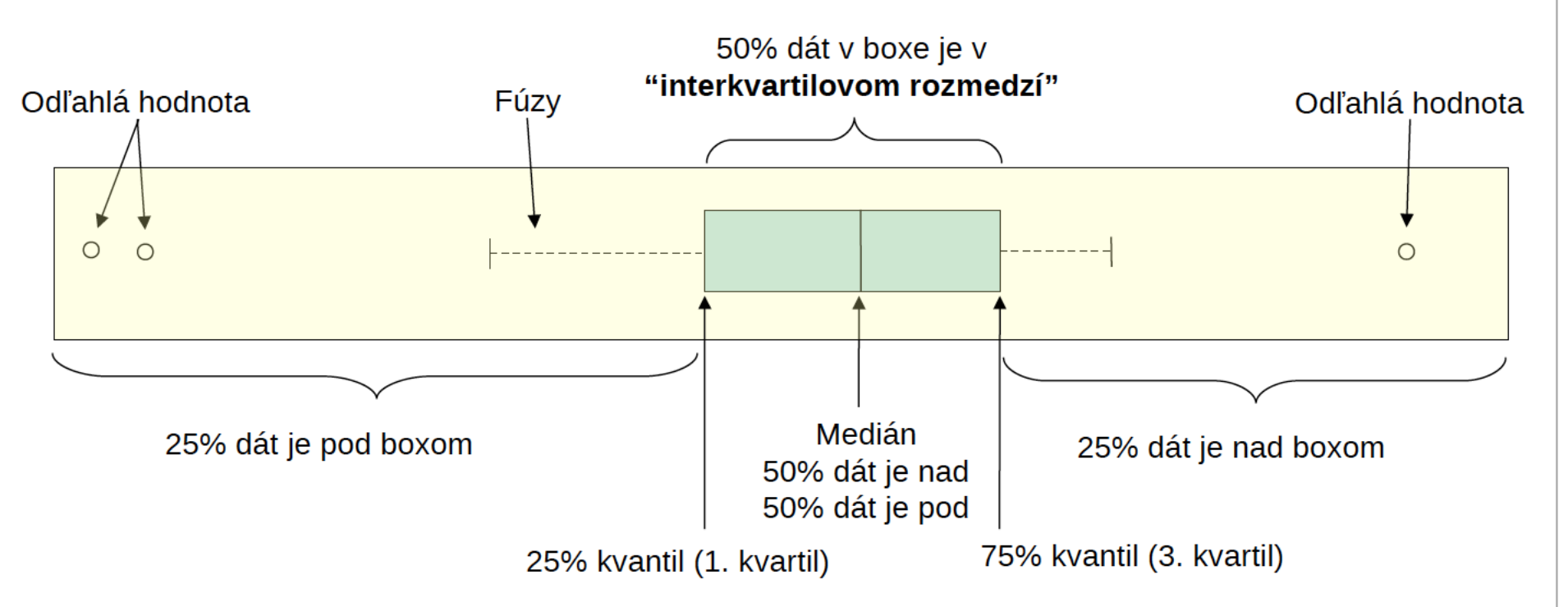

- Odľahlé hodnoty (neobvyklé hodnoty) tie dátové body, ktorých vzdialenosť od boxu je väčšia  $\bullet$ ako 1.5 krát interkvartilové rozmedzie.
- Fúzy (whiskers) sa rozpínajú k poslednému neodľahlému bodu  $\bullet$
- Boxplot je grafická reprezentácia 5-číselného zhrnutia:  $\bullet$

Minimum, Prvý kvartil (25%), Medián, Tretí kvartil (75%), Maximum

#### Speciální případ – sloupcový graf s chybou

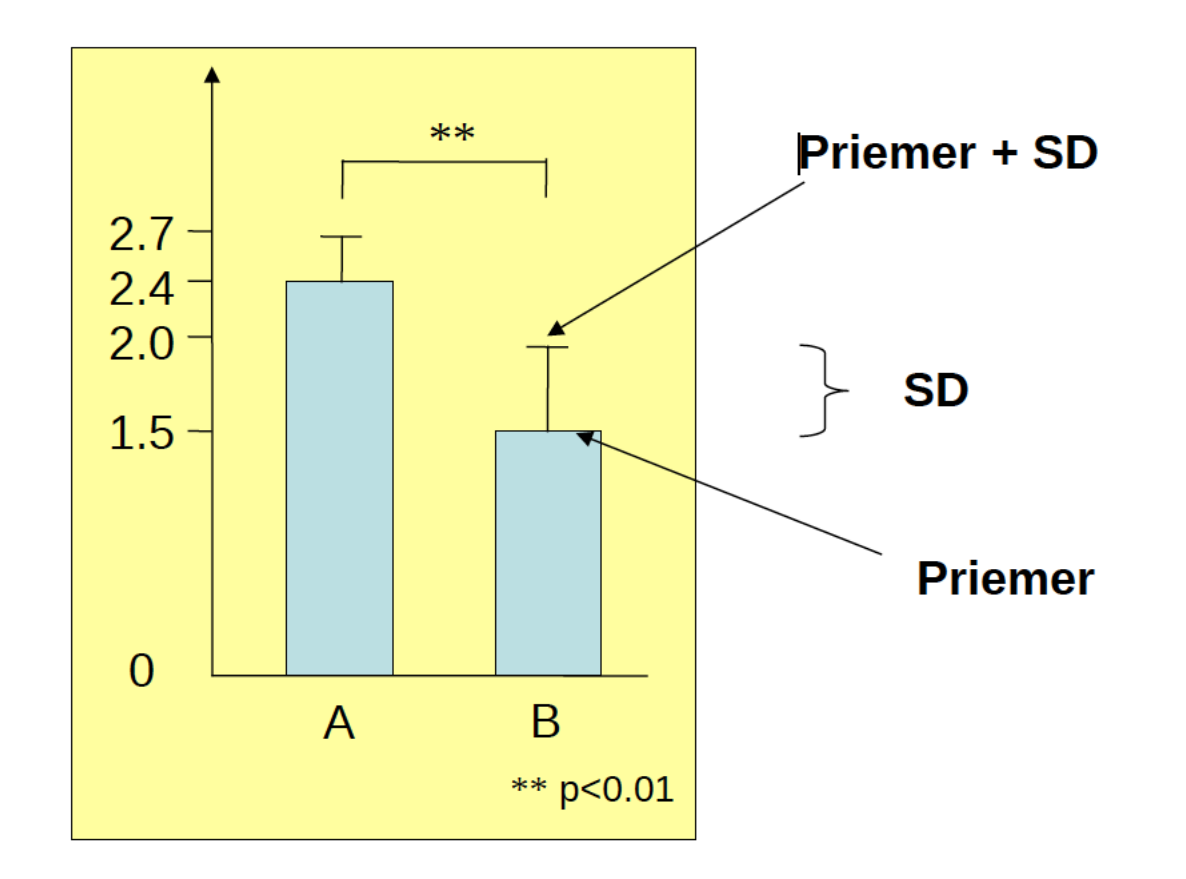

Průměr měření skupiny A (25 vzorků) a B (18 vzorků) s indikací směrodatné odchylky každé skupiny; byl aplikován oboustranný dvouvýběrový T-test.

#### RECETOX MUN 1

#### Sloupcový graf s chybou – ale kterou?

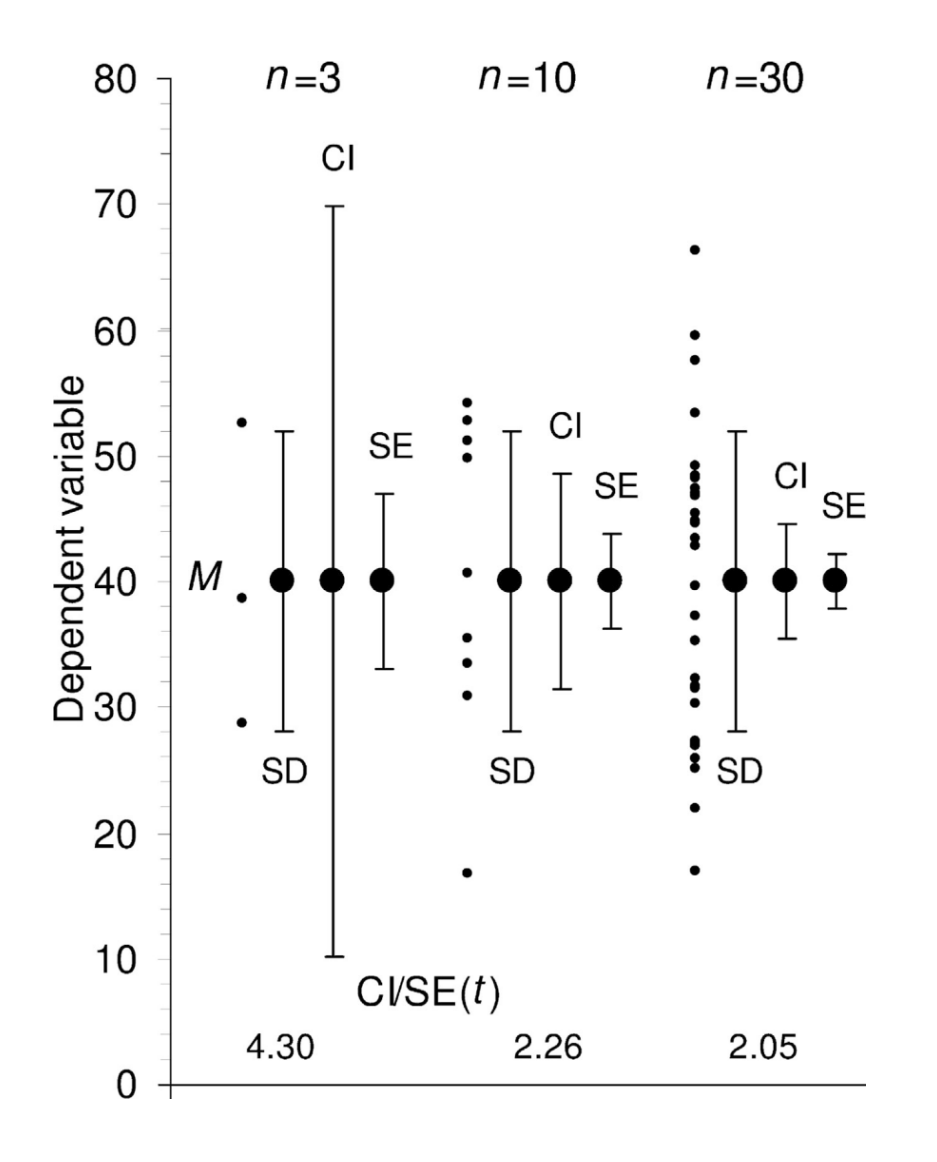

Popisná chyba: SD - směrodatná odchylka

Inferenční (odvozovací) chyba: SE - standardní chyba CI - interval spolehlivosti

**RECE** 

#### Sloupcový graf s chybou – ale kterou?

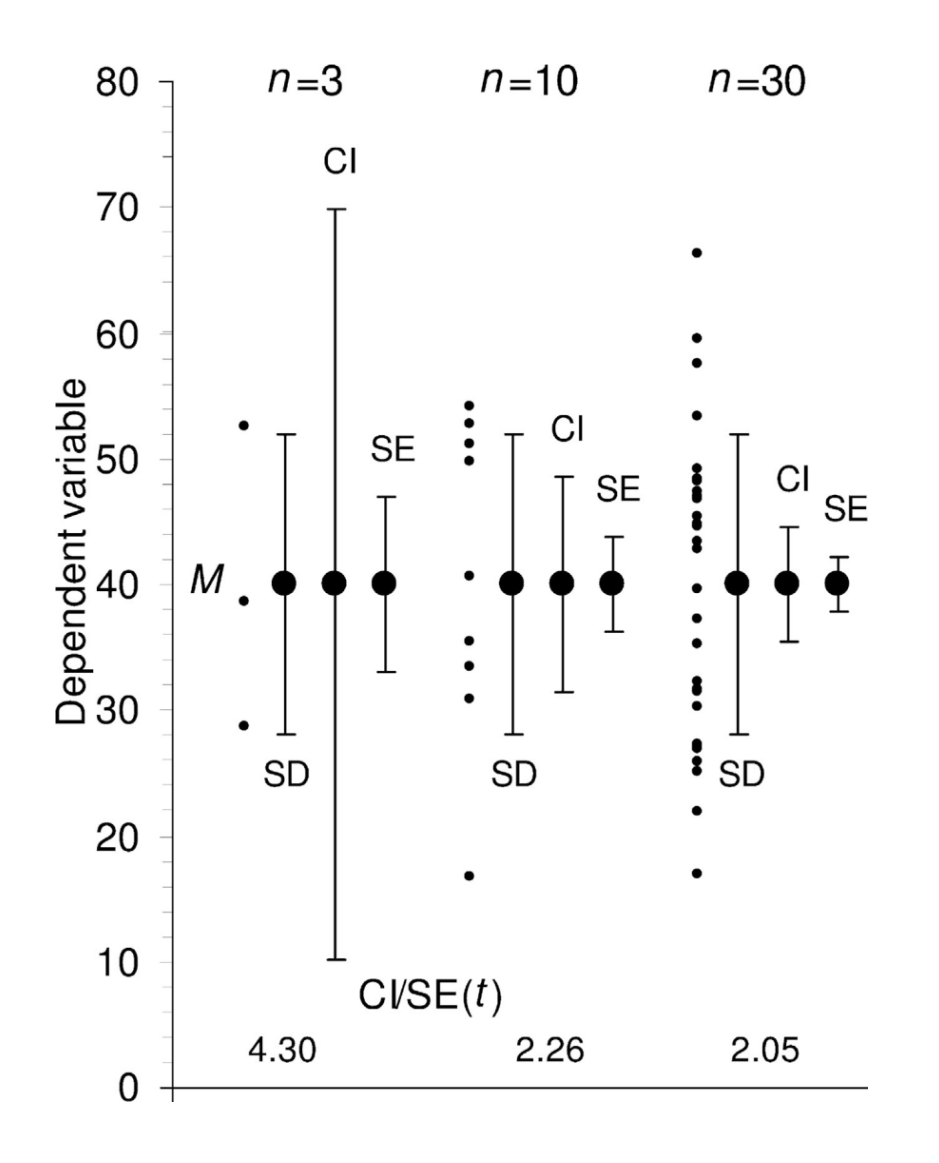

$$
SD = \sqrt{\frac{\sum (X - \overline{X})^2}{n-1}}
$$

$$
SE_{\overline{x}} = \frac{SD}{\sqrt{n}}
$$

$$
\bar{x} \pm 1.96 \times SE_{\bar{x}}
$$

**RECETOX** M N  $\mathbf 1$ 

#### Grafy zobrazující **frekvenci kategoriálních** proměnných

- 
- Koláčový graf Sloupcový graf

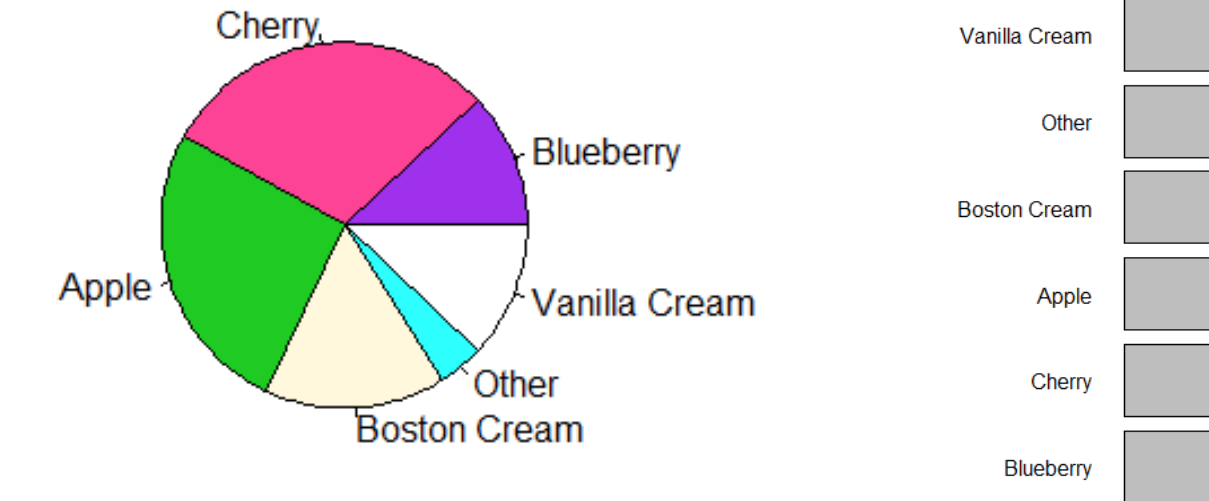

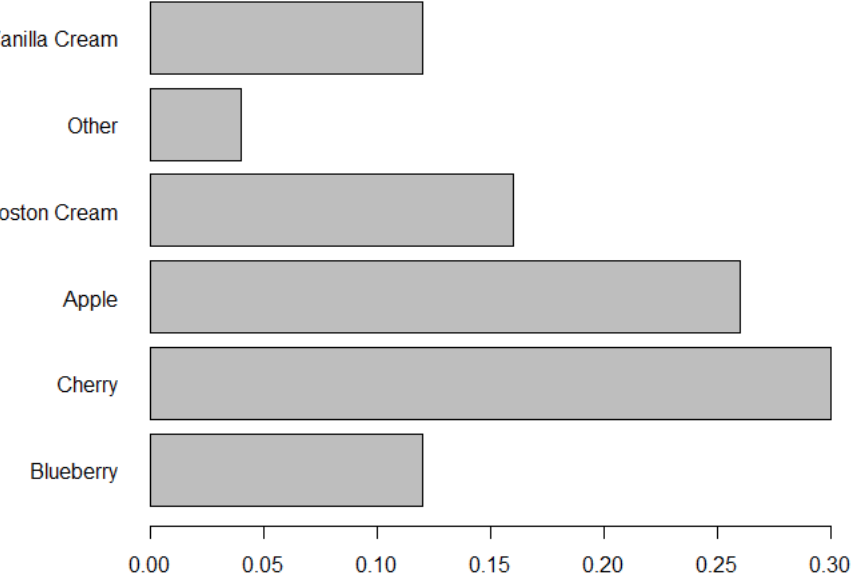

#### Grafy zobrazující asociaci **kategoriální** a **spojité** proměnné

• Krabicové grafy v<br>kategoriích

• Kategorizovaný sloupcový graf

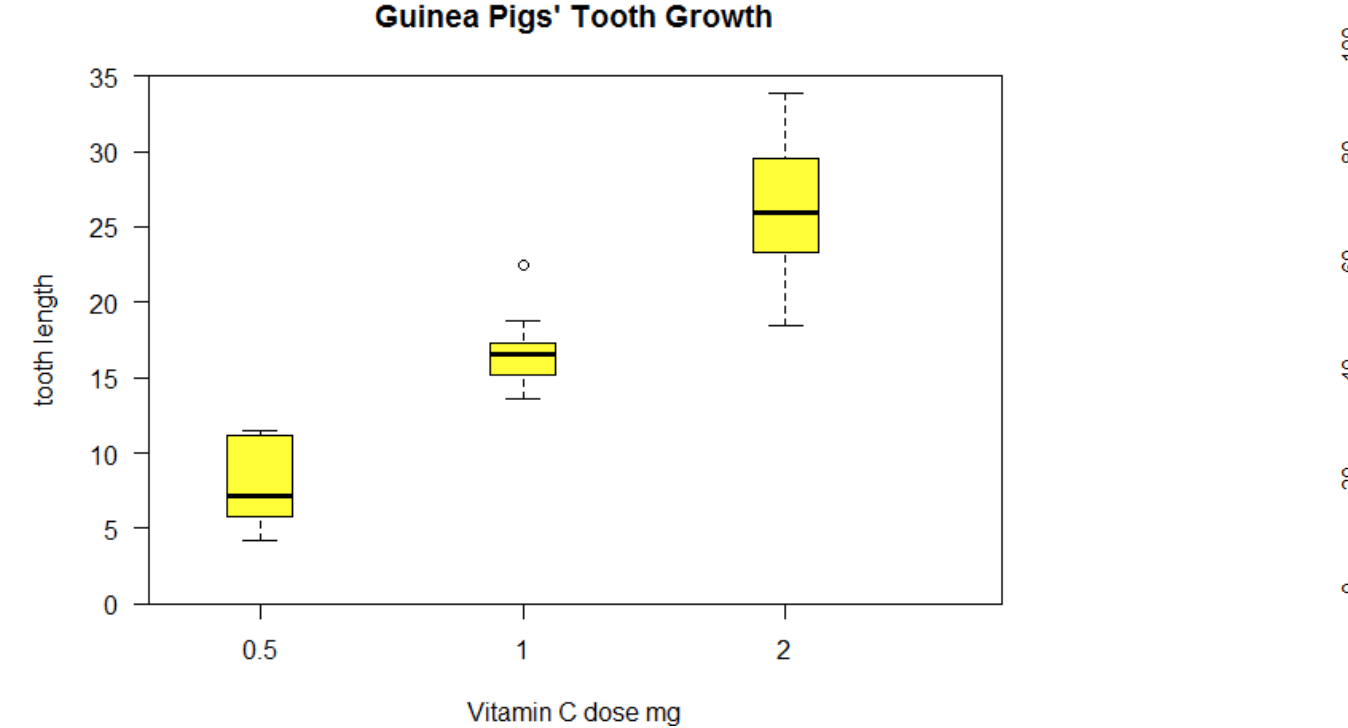

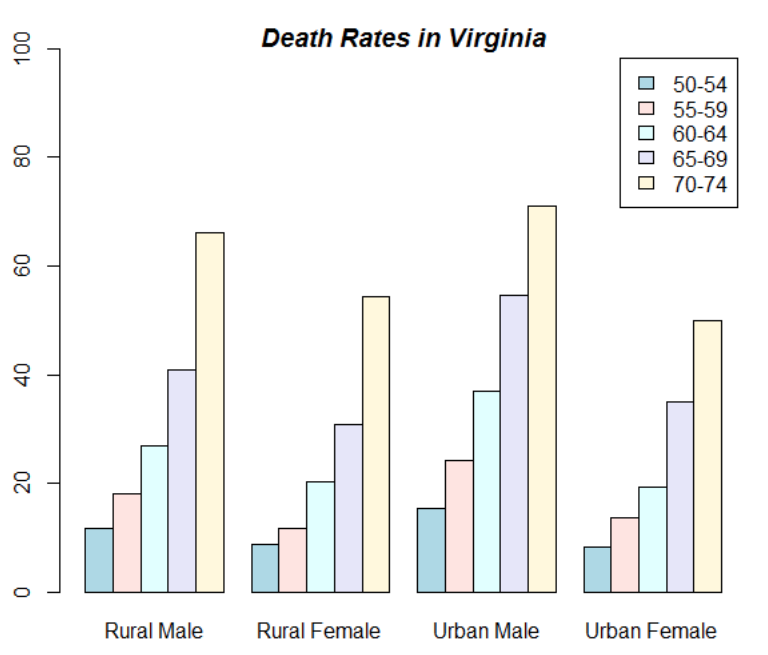

RECETOX MUNI.

#### Grafy zobrazující asociaci **dvou kategoriálních**  proměnných

• Mozaikový graf

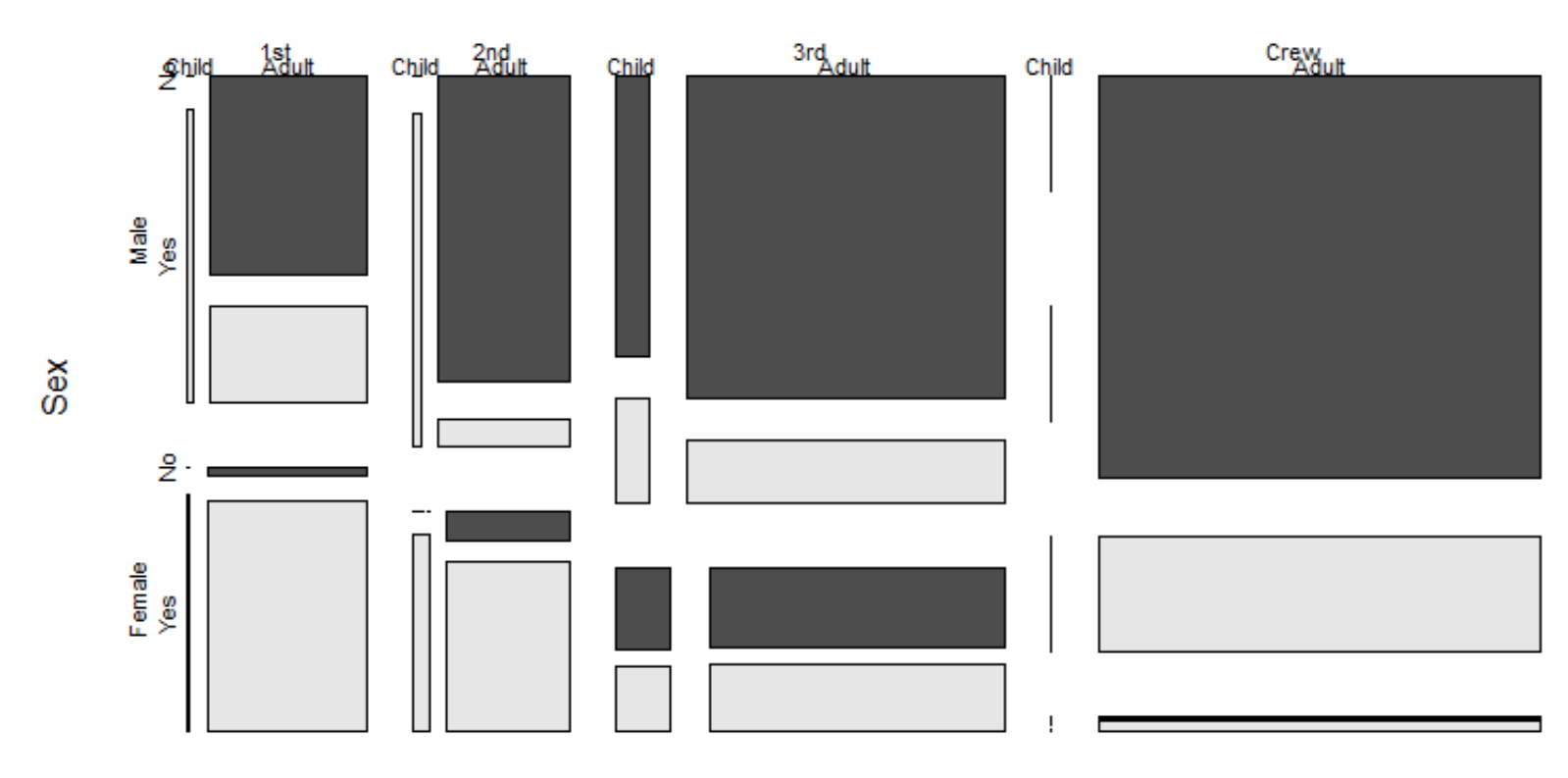

**Survival on the Titanic** 

**Class** 

#### RECETOX **MUNI**

#### Grafy zobrazující asociaci **dvou spojitých**  proměnných

• Dvouroměrný x-y graf

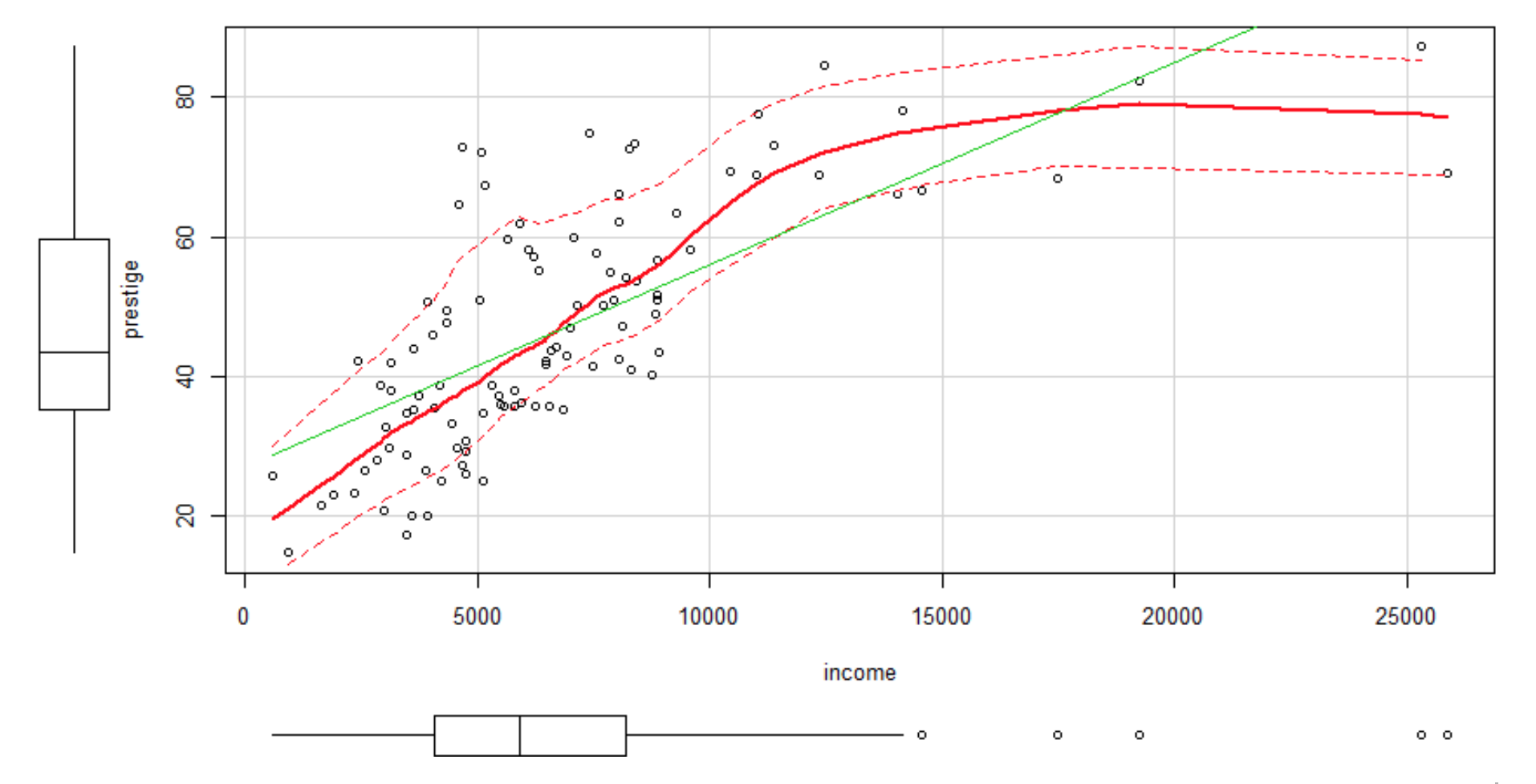

RECETOX MUN 1

# Cvičení

- Různé datové soubory vs. 4 metody zobrazení:
- Jednorozměrné individuální body (s rozptylem na ose y)
- Histogram s hustotou
- Průměr +/- směrodatná odchylka
- Boxplot

Vyberte **nejvíce** a **nejméně informativní** graf co se týká **rozložení hodnot**, u každého datového souboru.

#### RECETOX **MUNII**

## Příklad 1. Náhodné rozložení, N=400

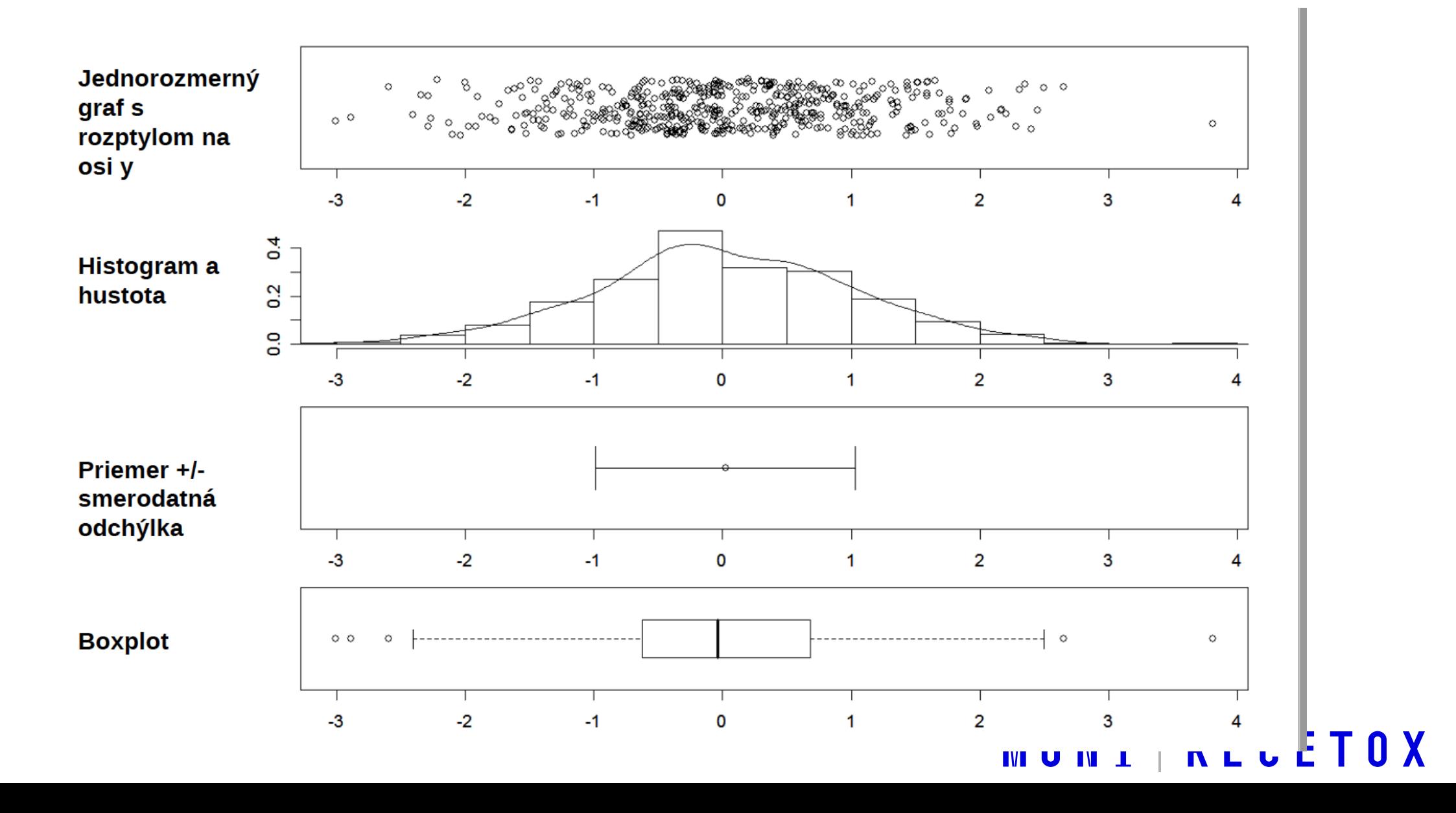

## Příklad 2. N=37

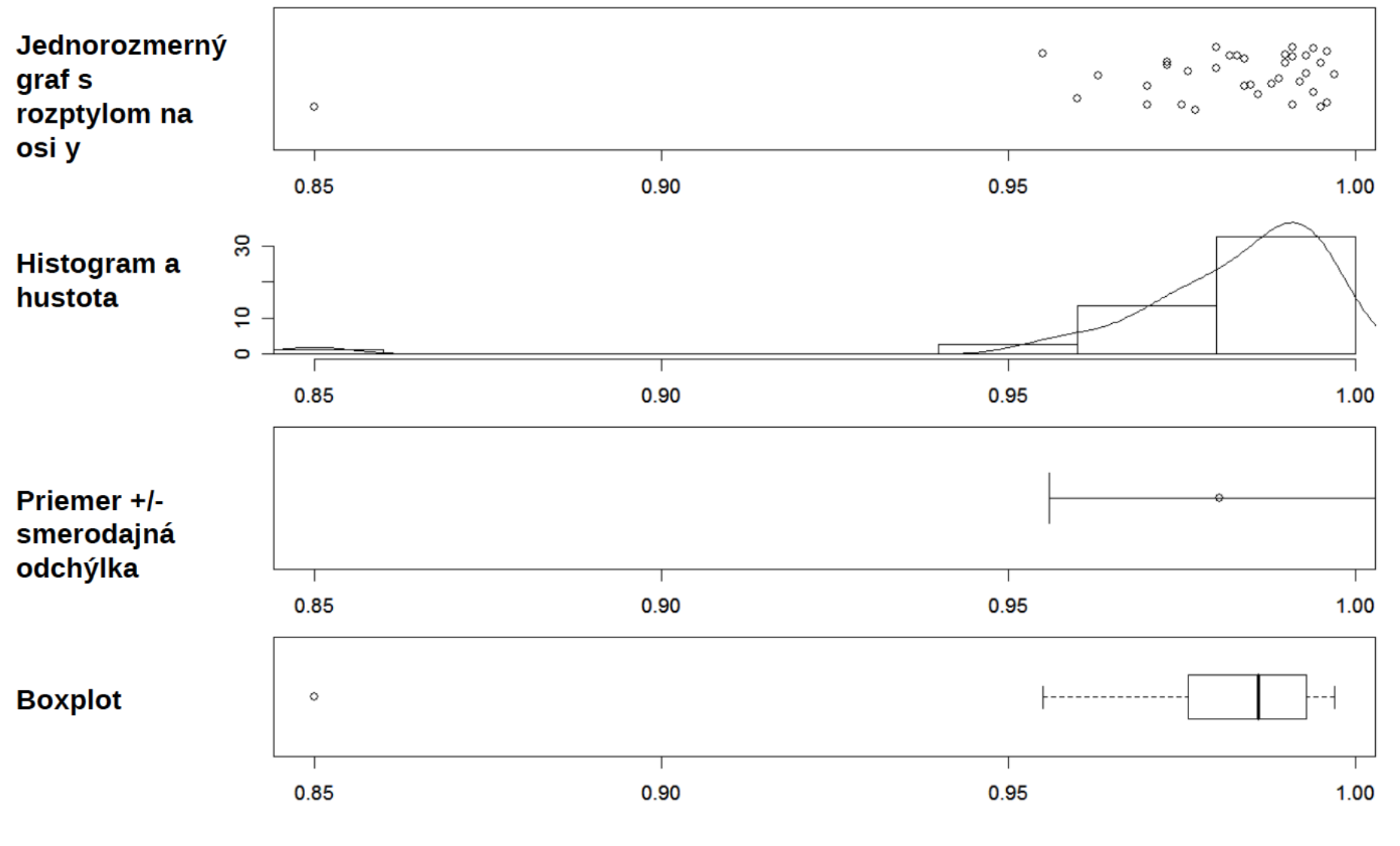

**NLCETOX IVI U IV I** 

## Příklad 3. N=100

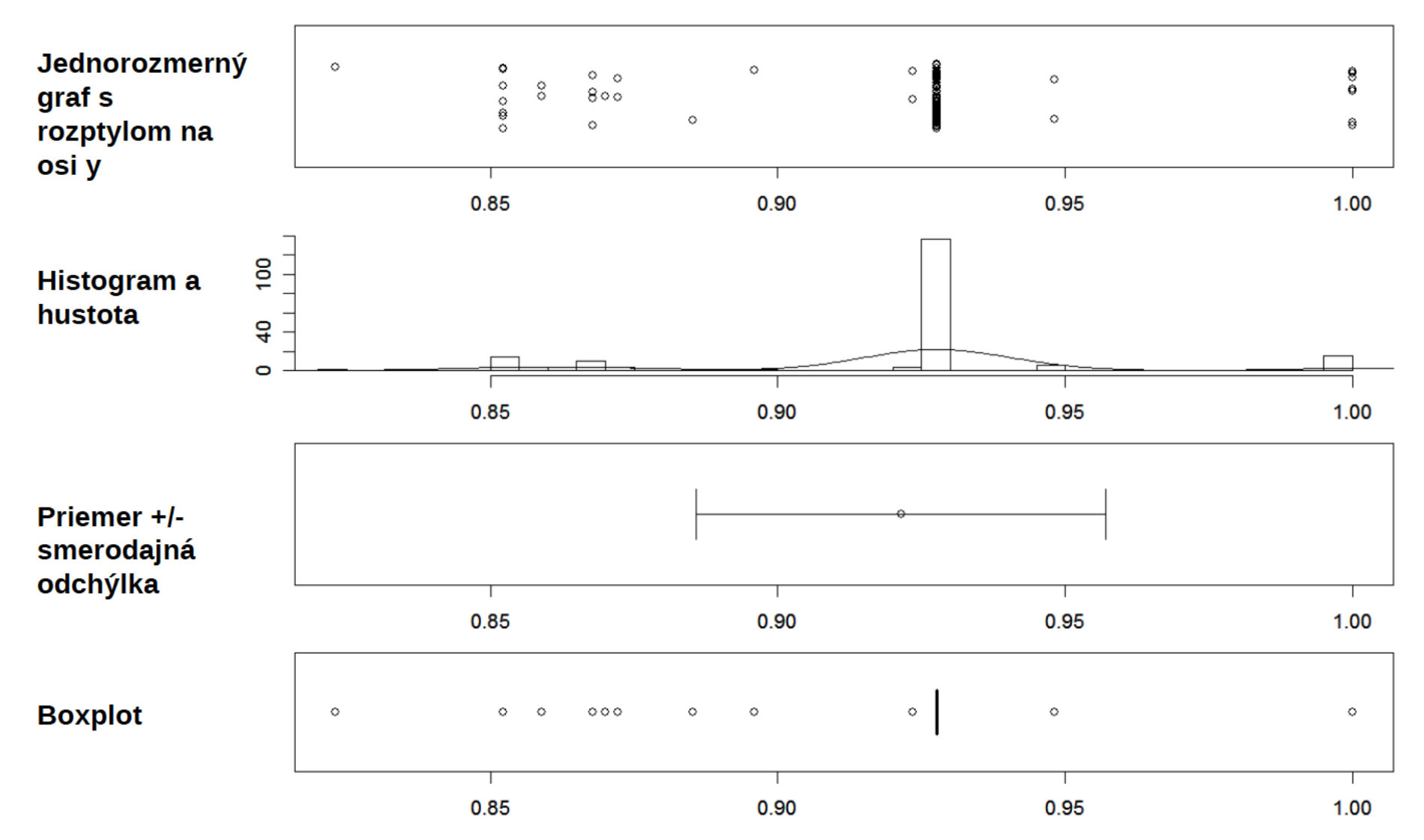

RECETOX MUNI

### Příklad 4. N=4

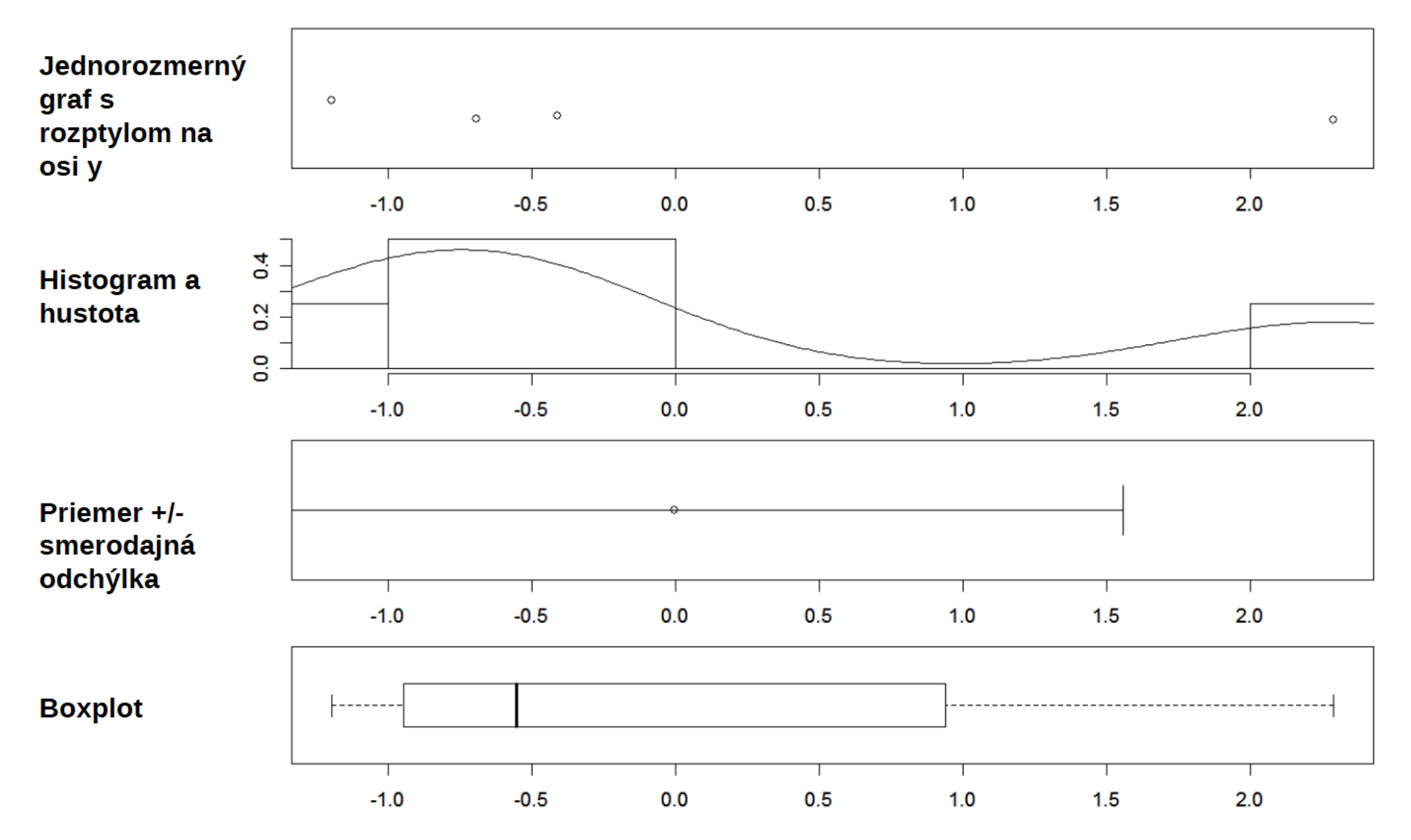

RECETOX MUNI

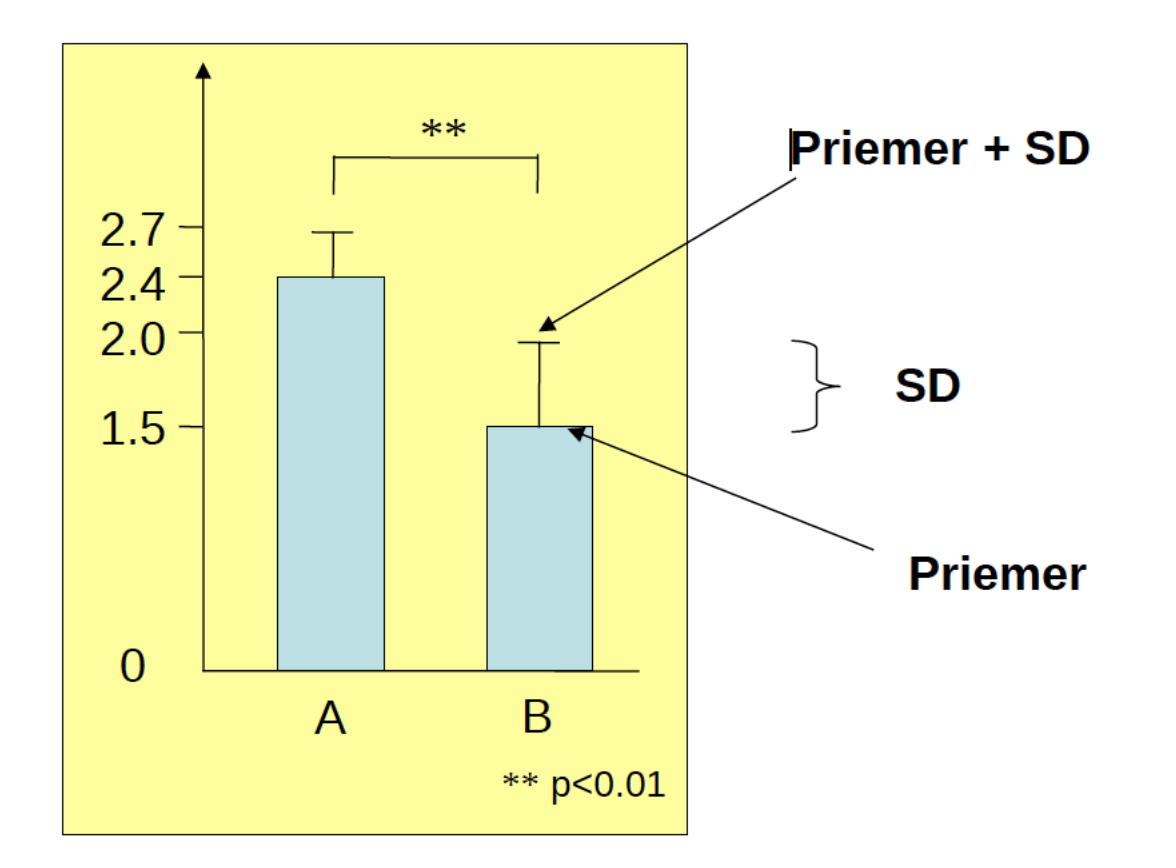

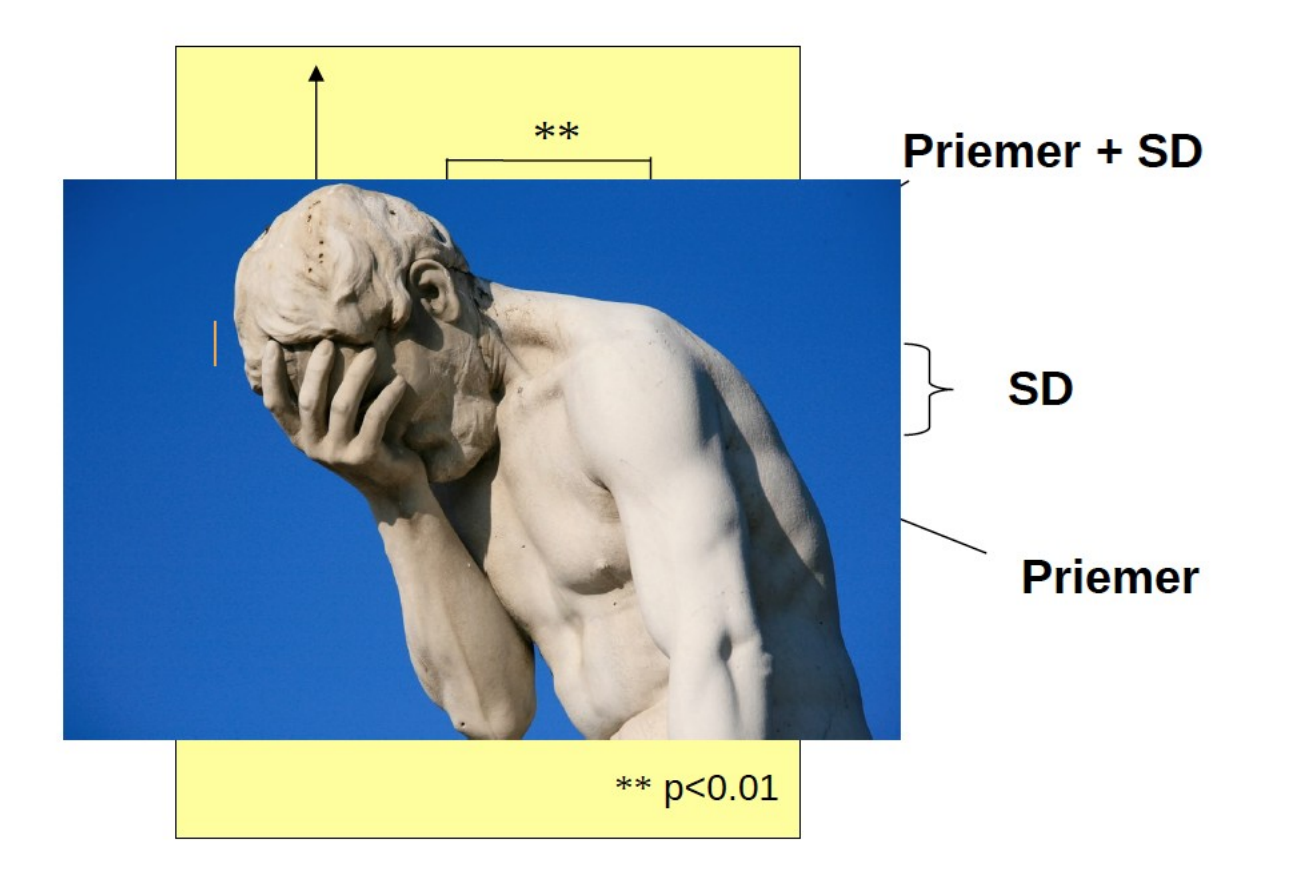

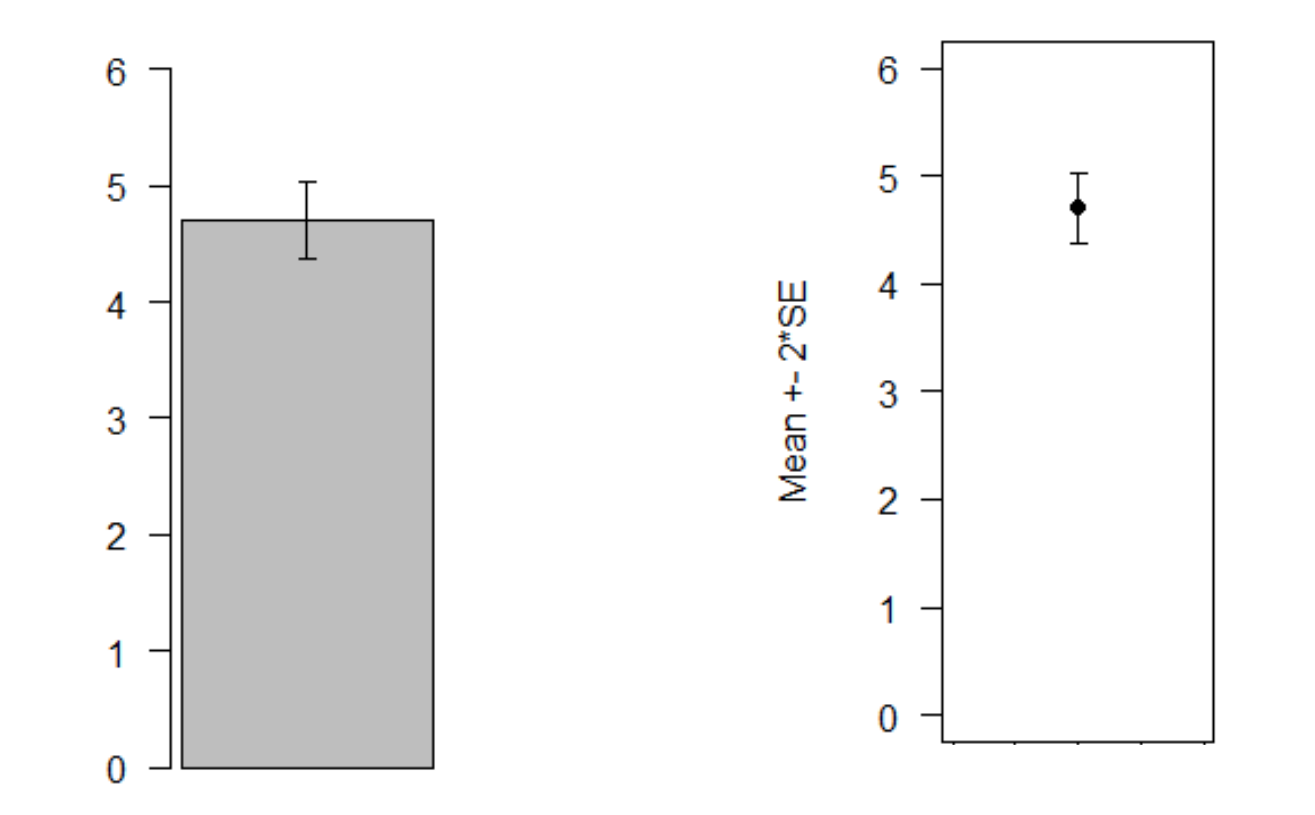

Mají příliš nízký poměr data/atrament Alternativa bez sloupce

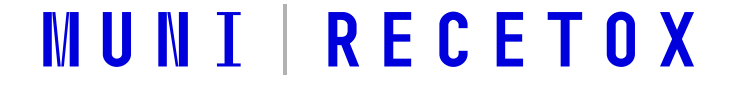

Často trpí neduhem **– zkreslení škálou**

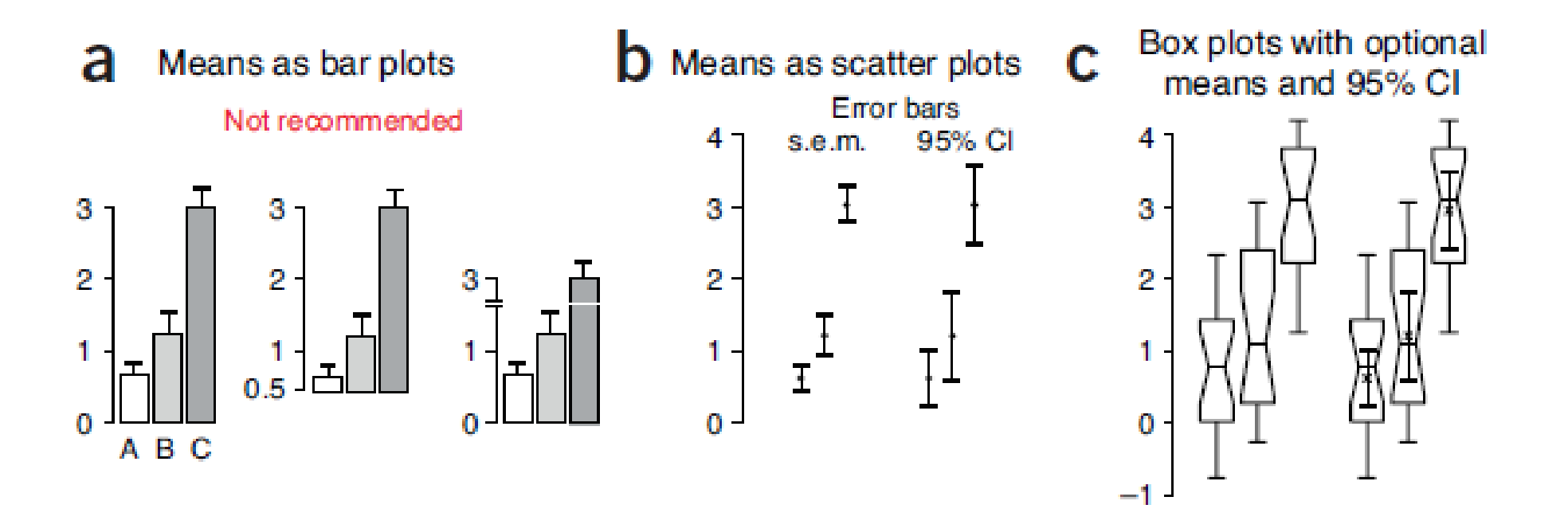

Krzywinski M, Altman N. (2014) Visualizing samples with box plots. Nat Methods. 2014 Feb;11(2):119-20.

#### RECE T O X

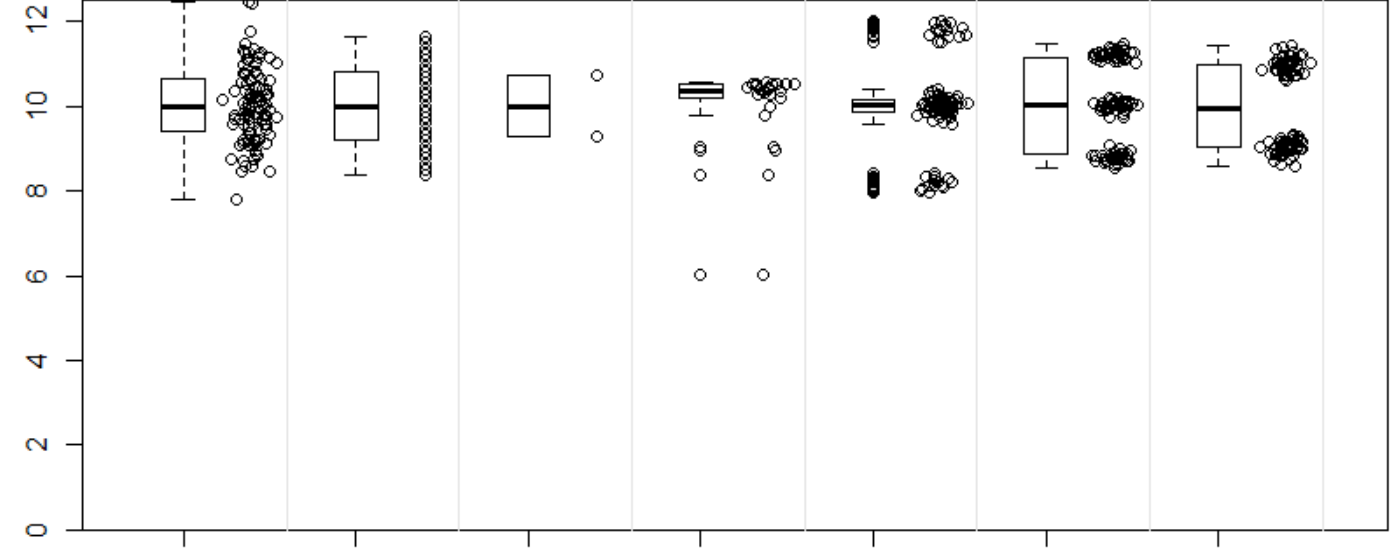

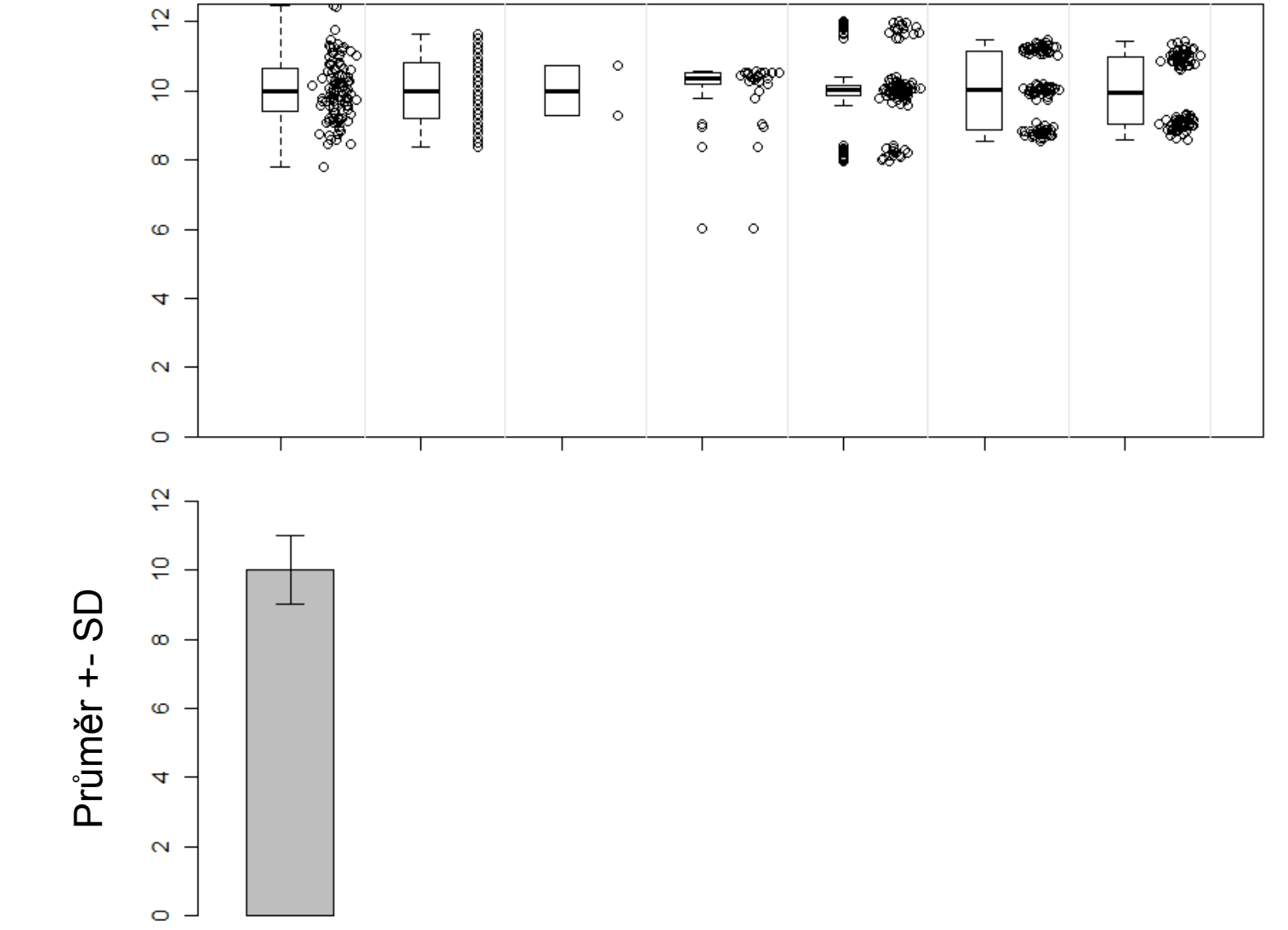

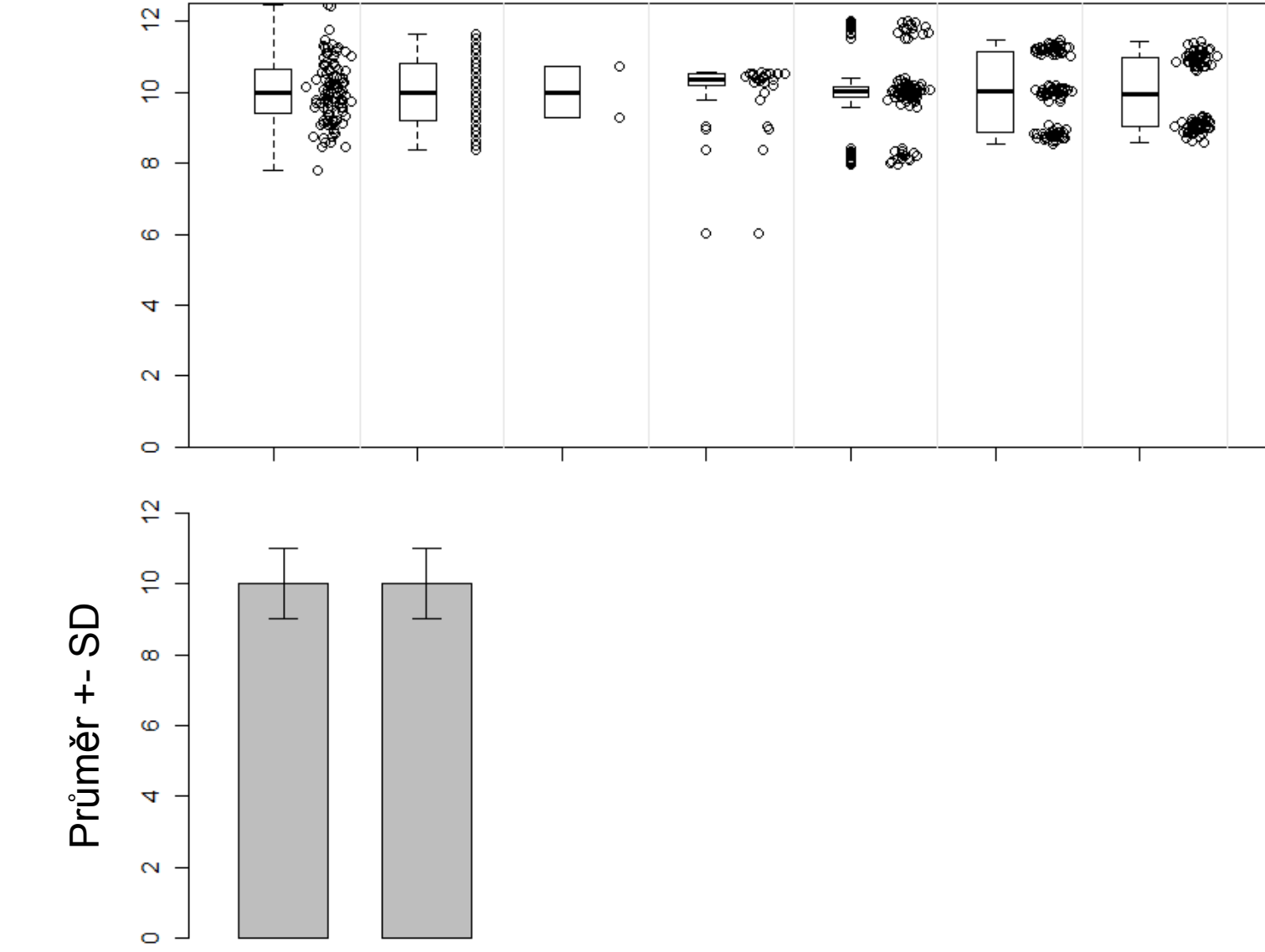

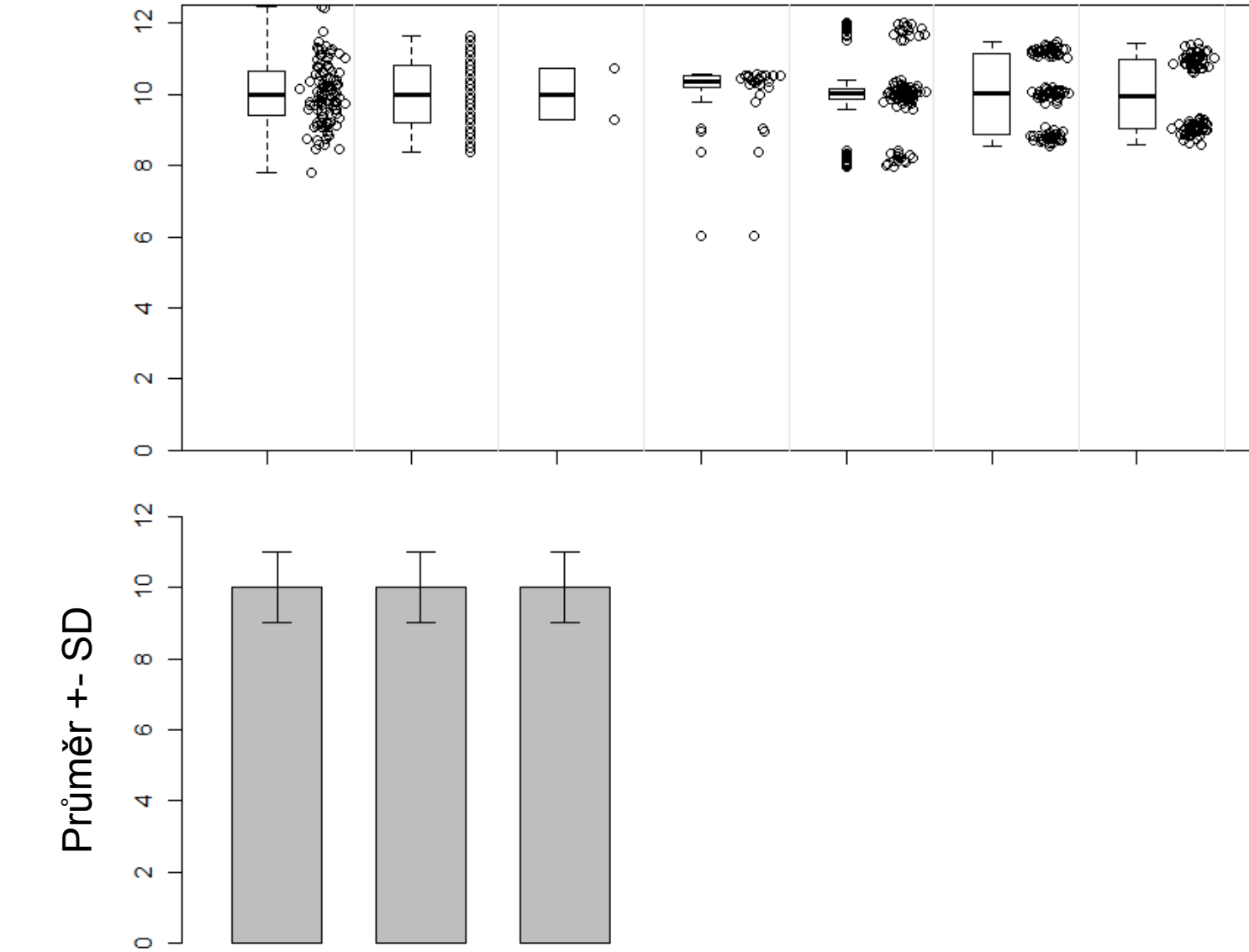

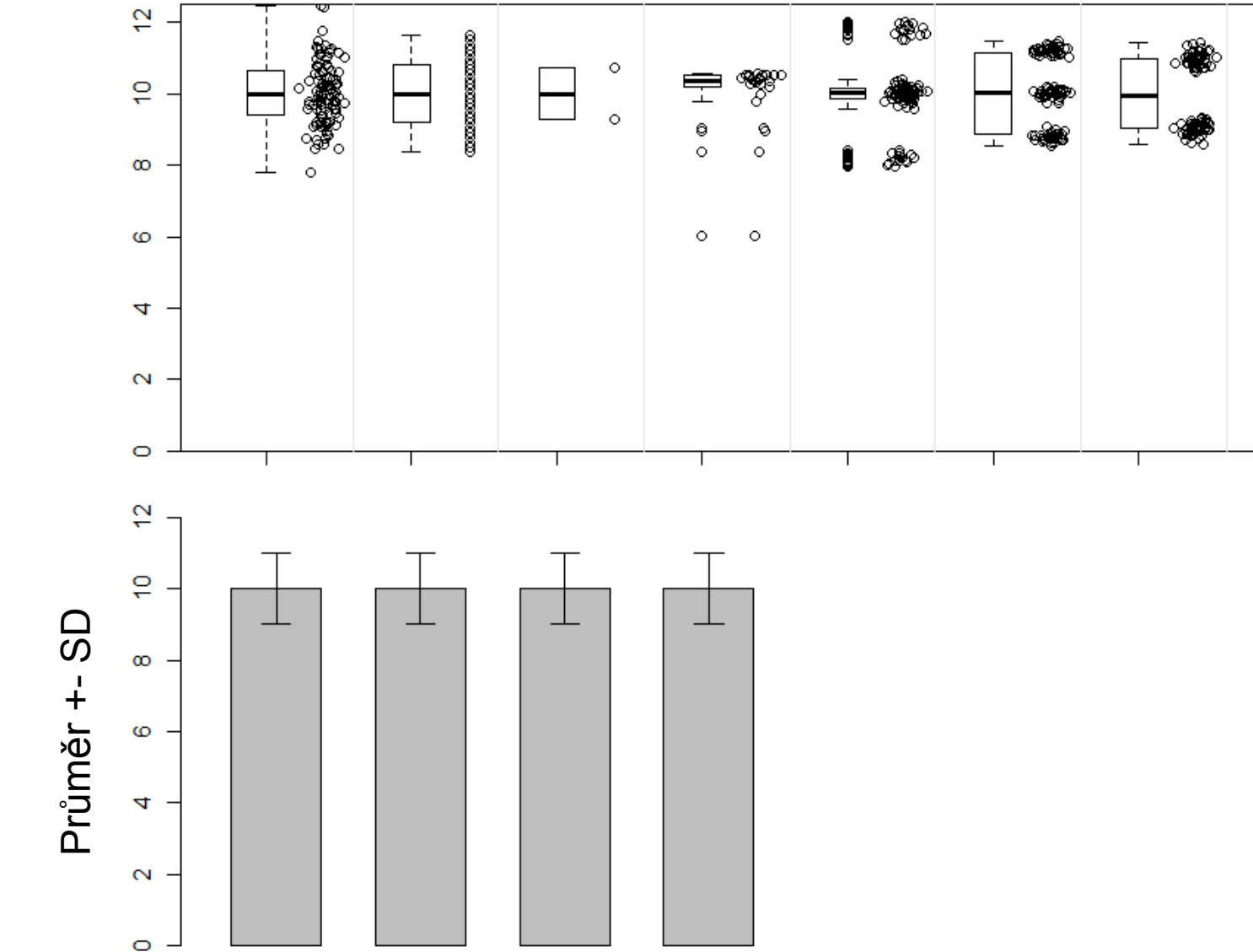

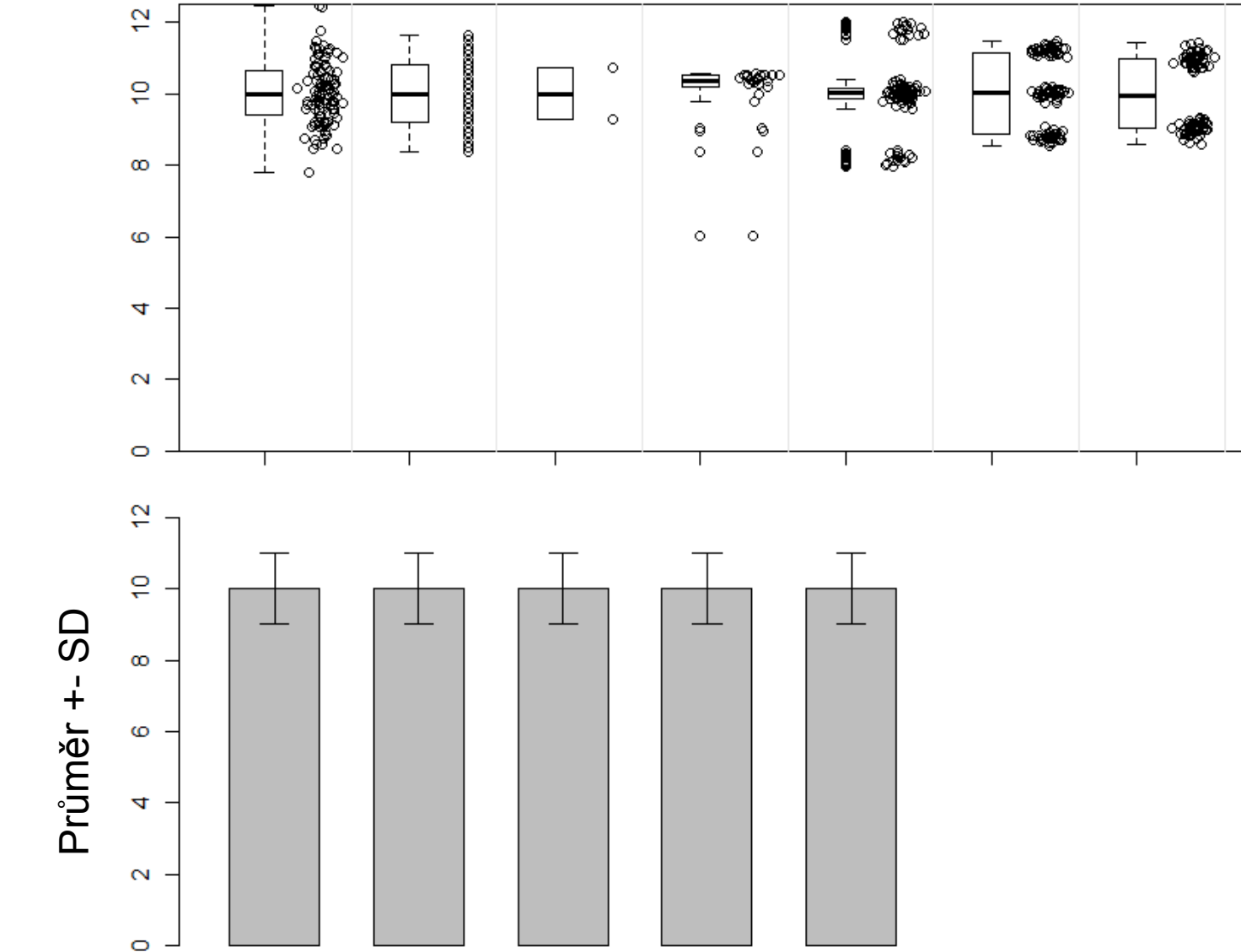

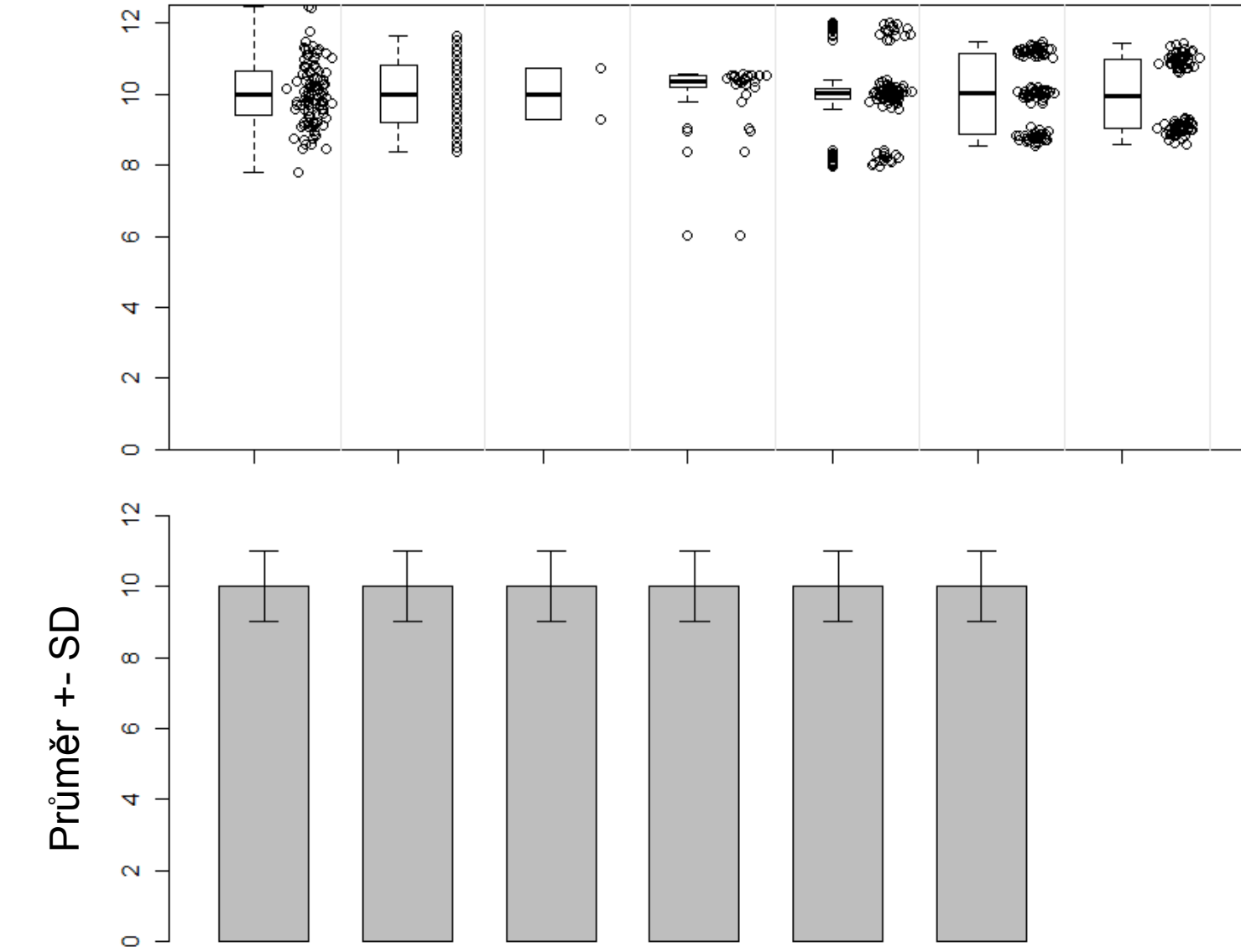

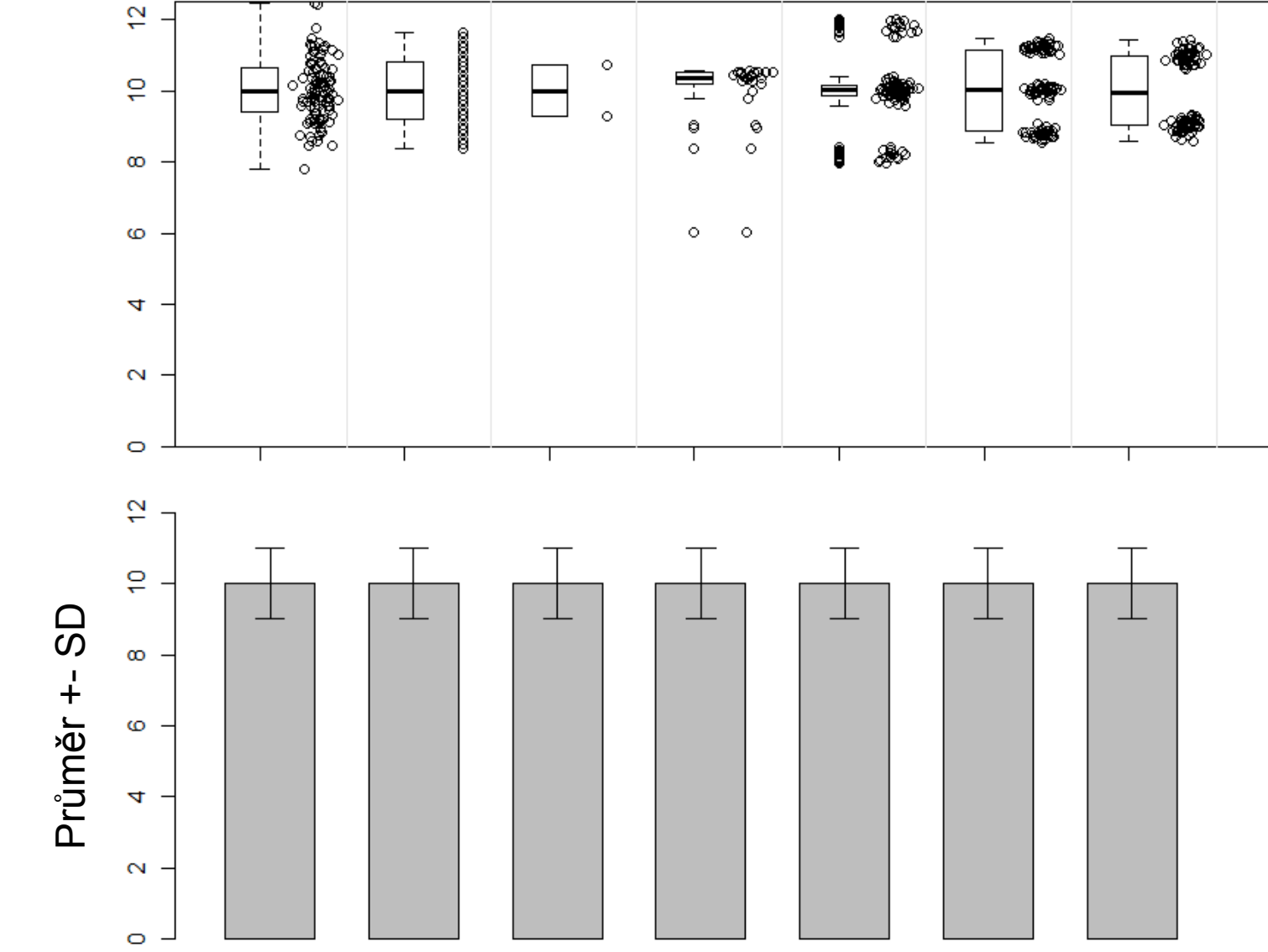

# Kdy nejsou vhodné ani krabicové grafy

Když je jen málo bodů na zobrazení, krabicové grafy postrádají význam, jsou degenerované

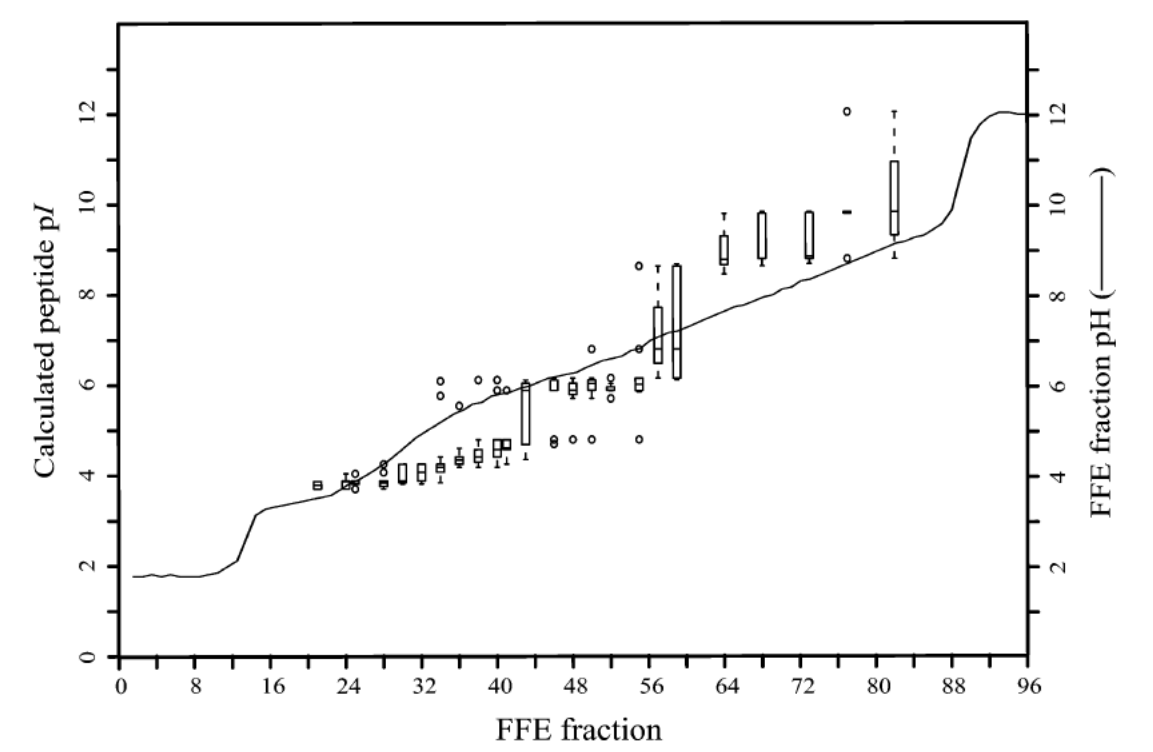

Figure 9. Comparison of theoretical and experimental p/ values for tryptic peptides from LIM 1215 cytosolic lysate separated by 2D FFE-IEF (pH 3-10)/RP-HPLC. Box plots were automatically generated using the statistical package R, version 1.5.0 (http://www.r-project.org) using the default parameters (i.e., the box represents scores between 25 and 75%, with the median at 50%, outliners are scores > 1.5 times the interquartile range (75–25%) from the box and are indicated by dots (O), whiskers  $(+-+)$  extend to the highest or lowest score not considered to be an outlier).

From Moritz et al., Anal. Chem. 2004 Aug 15; 76(16):4811-24

#### Nájdite aspoň 3 chyby

Figure 2 - Gene expression of collagen I and III in the benign (white bar) and tumor (black bar) areas of prostate of Gleason score=6 (A,B), Gleason score=7 (C,D) and Gleason score≥8 (E,F).  $\beta$  actin was used as an internal control. Data are represented as means ± SEM. Sample numbers were 13 for Gleason score=6; 10 for Gleason score=7 and 10 for Gleason score≥8. Different letters mean statistical significance evaluated by Student's-t-test.

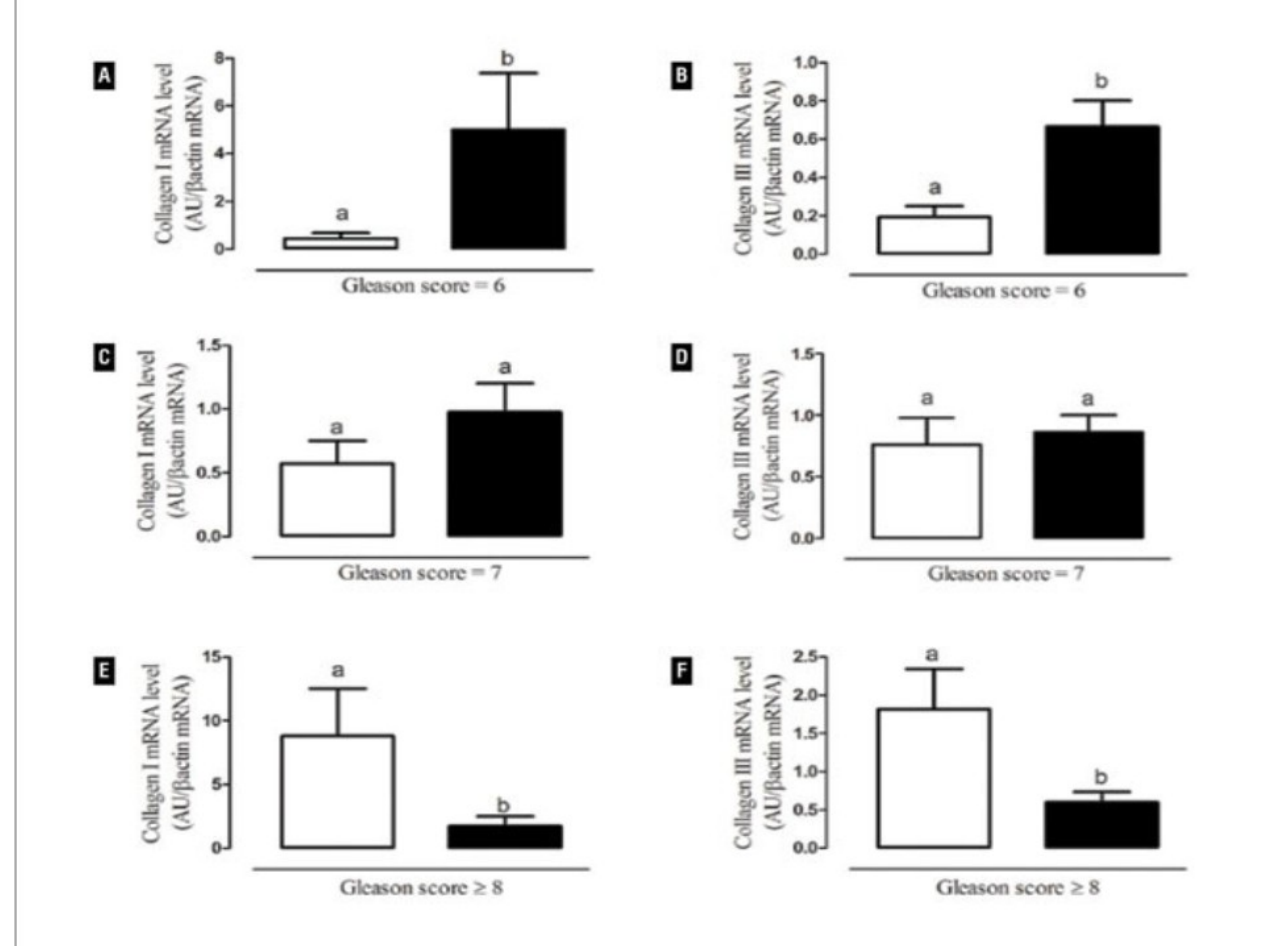

Antonio H. Duarte; Sicilia Colli; Jorge L. Alves-Pereira; Max P. Martins; Francisco J. B. Sampaio; Cristiane F. Ramos. Collagen I and III and metalloproteinase gene and protein expression in prostate cancer in relation to Gleason score. Int. braz j urol. vol.38 no.3 Rio de Janeiro May/June 2012

ETOX
## Nájdite 3 chyby

Figure 2 - Gene expression of collagen I and III in the benign (white bar) and tumor (black bar) areas of prostate of Gleason score=6 (A,B), Gleason score=7 (C,D) and Gleason score≥8 (E,F).  $\beta$  actin was used as an internal control. Qata are represented as means ± SEM. Sample numbers were 13 for Gleason score=6; 10 for Gleason score=7 and 10 for Gleason score≥8. Different letters mean statistical significance evaluated by Student's-t-test.

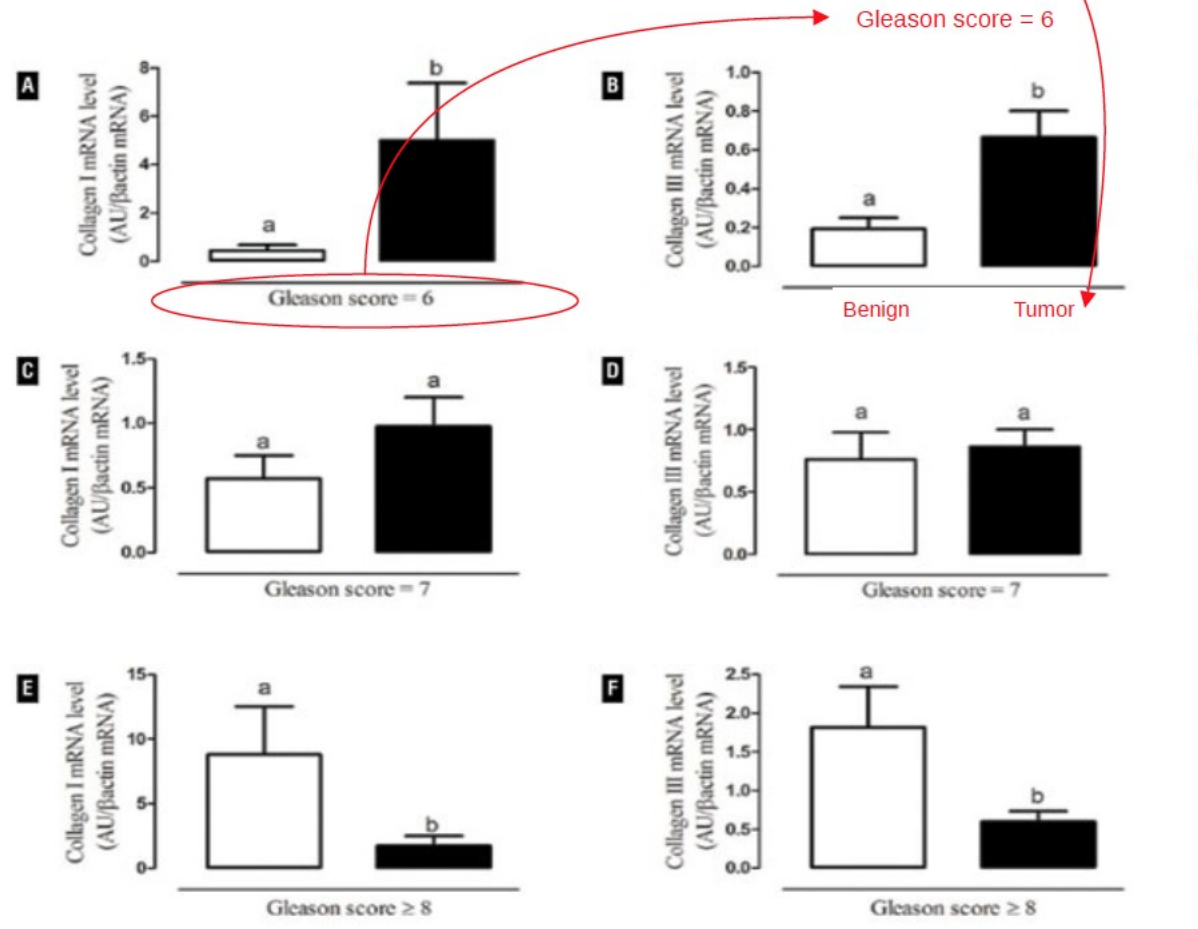

1. Chýbajúci popis kategórií boxplotov na osi x

2. Popis skóre uvedený nesprávne na osi x

Antonio H. Duarte; Sicilia Colli; Jorge L. Alves-Pereira; Max P. Martins; Francisco J. B. Sampaio; Cristiane F. Ramos. Collagen I and III and metalloproteinase gene and protein expression in prostate cancer in relation to Gleason score. Int. braz j urol. vol.38 no.3 Rio de Janeiro May/June 2012

ETOX

#### 2. Nevhodné zobrazenie štatistickej významnosti

Figure 2 - Gene expression of collagen I and III in the benign (white bar) and tumor (black bar) areas of prostate of Gleason score=6 (A,B), Gleason score=7 (C,D) and Gleason score≥8 (E,F).  $\beta$  actin was used as an internal control. Data are represented as means ± SEM. Sample numbers were 13 for Gleason score=6; 10 for Gleason score=7 and 10 for Gleason score≥8. Different letters mean statistical significance evaluated by Student's-t-test.

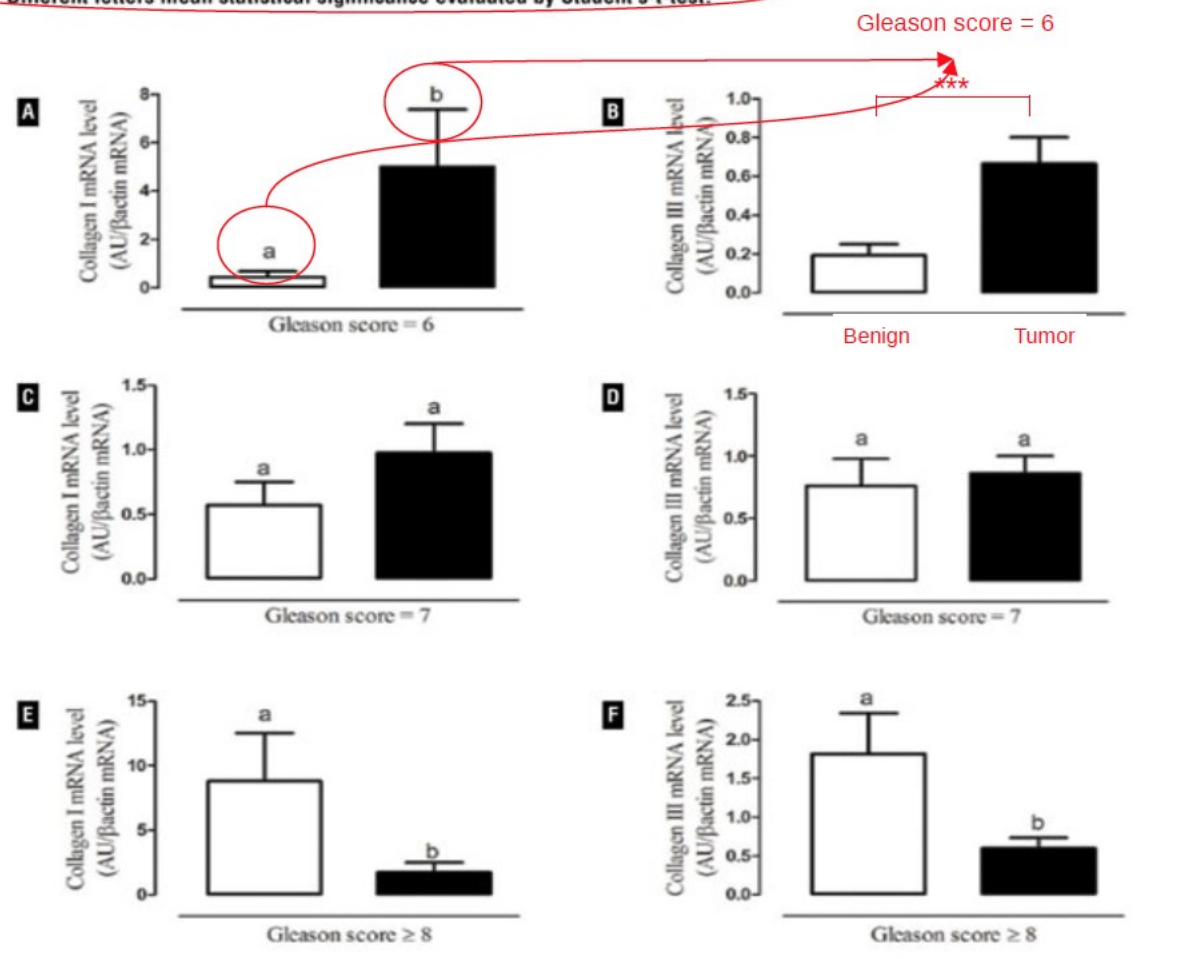

Veľmi neštandardné, navyše písmená a, b vyzerajú ako názvy kategórií/boxplotov

Antonio H. Duarte; Sicilia Colli; Jorge L. Alves-Pereira; Max P. Martins; Francisco J. B. Sampaio; Cristiane F. Ramos. Collagen I and III and metalloproteinase gene and protein expression in prostate cancer in relation to Gleason score. Int. braz j urol. vol.38 no.3 Rio de Janeiro May/June 2012

### 3. Nevhodný graf!

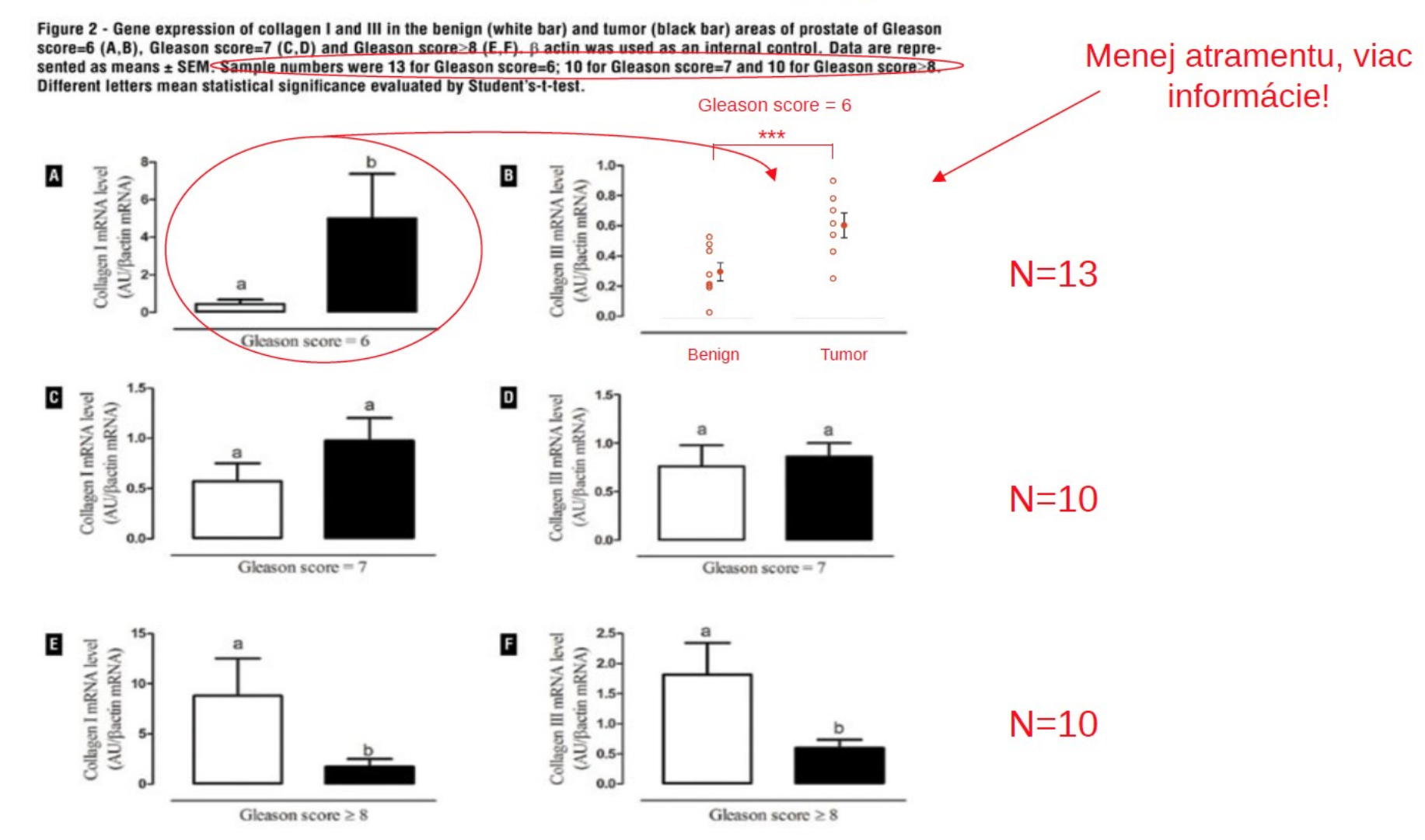

Antonio H. Duarte; Sicilia Colli; Jorge L. Alves-Pereira; Max P. Martins; Francisco J. B. Sampaio; Cristiane F. Ramos. Collagen I and III and metalloproteinase gene and protein expression in prostate cancer in relation to Gleason score. Int. braz j urol. vol.38 no.3 Rio de Janeiro May/June 2012

ETOX

#### 4. Odlišné škály na osi y

Figure 2 - Gene expression of collagen I and III in the benign (white bar) and tumor (black bar) areas of prostate of Gleason score=6 (A,B), Gleason score=7 (C,D) and Gleason score≥8 (E,F).  $\beta$  actin was used as an internal control. Data are represented as means ± SEM. Sample numbers were 13 for Gleason score=6; 10 for Gleason score=7 and 10 for Gleason score≥8. Different letters mean statistical significance evaluated by Student's-t-test.

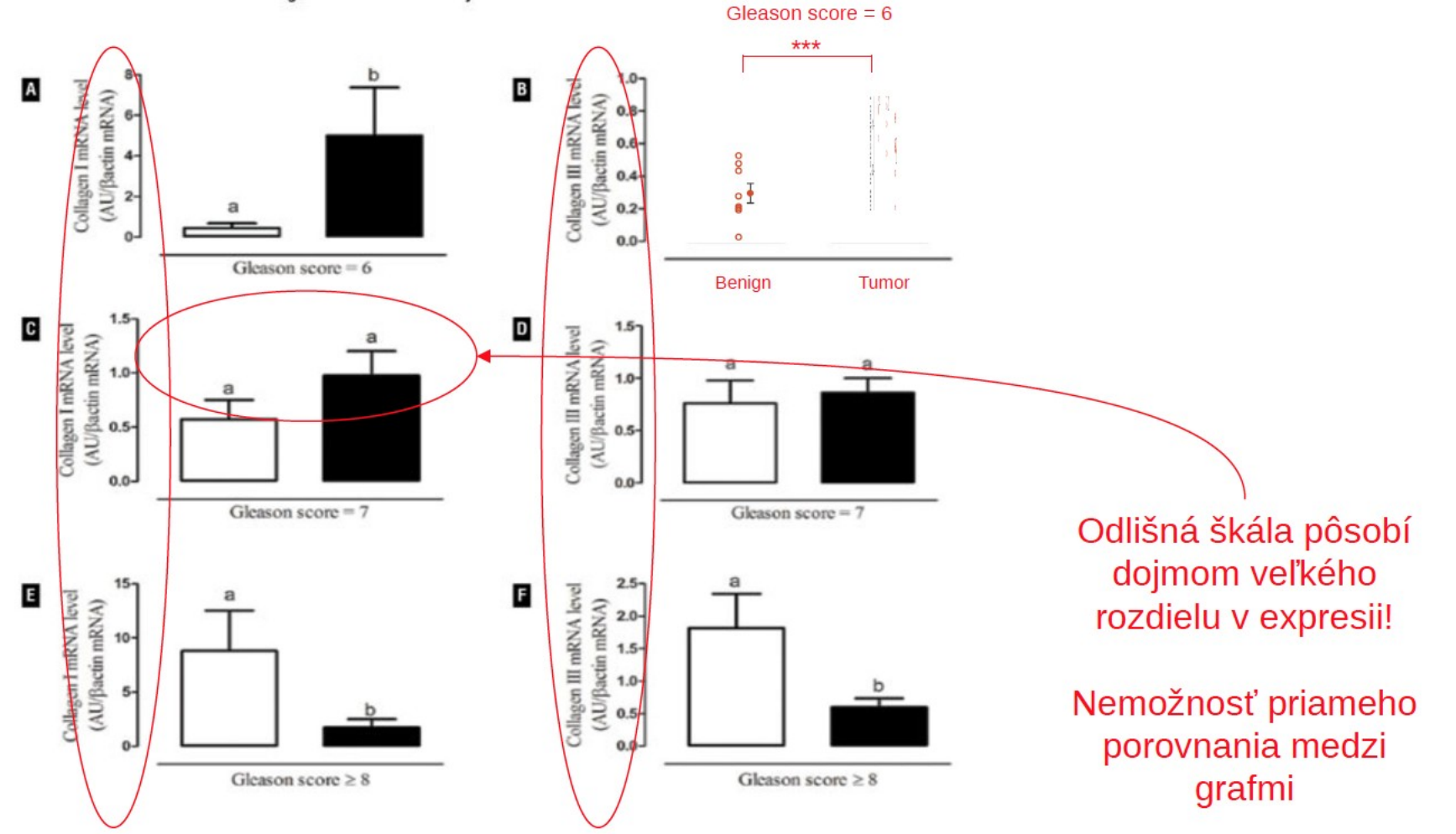

Antonio H. Duarte; Sicilia Colli; Jorge L. Alves-Pereira; Max P. Martins; Francisco J. B. Sampaio; Cristiane F. Ramos. Collagen I and III and metalloproteinase gene and protein expression in prostate cancer in relation to Gleason score. Int. braz j urol. vol.38 no.3 Rio de Janeiro May/June 2012

#### 5. Redundantné grafy C a D

Figure 2 - Gene expression of collagen I and III in the benign (white bar) and tumor (black bar) areas of prostate of Gleason score=6 (A,B), Gleason score=7 (C,D) and Gleason score≥8 (E,F).  $\beta$  actin was used as an internal control. Data are represented as means ± SEM. Sample numbers were 13 for Gleason score=6; 10 for Gleason score=7 and 10 for Gleason score≥8. Different letters mean statistical significance evaluated by Student's-t-test.

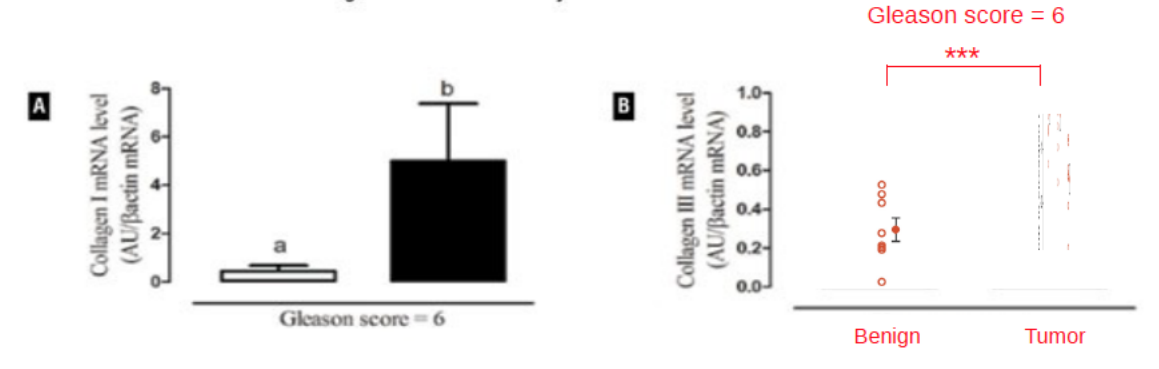

Nevýznamný výsledok netreba zobrazovať, prípadne dať do supplemental

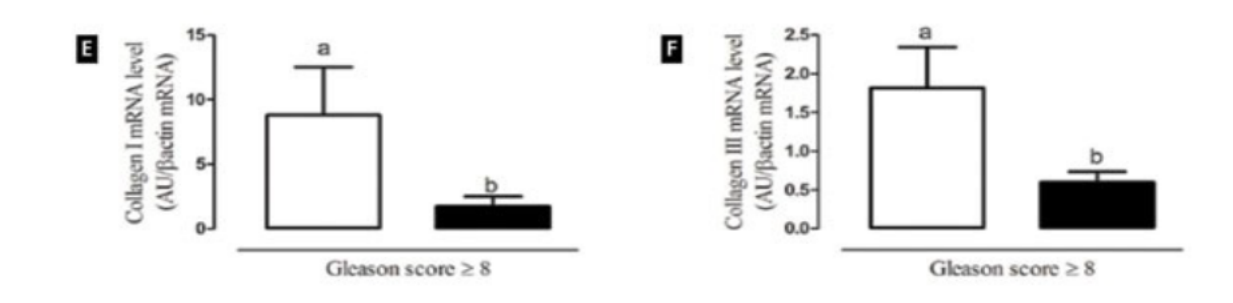

Antonio H. Duarte; Sicilia Colli; Jorge L. Alves-Pereira; Max P. Martins; Francisco J. B. Sampaio; Cristiane F. Ramos. Collagen I and III and metalloproteinase gene and protein expression in prostate cancer in relation to Gleason score. Int. braz j urol. vol.38 no.3 Rio de Janeiro May/June 2012

ETOX

# Další čtení

- [https://eagereyes.org](https://eagereyes.org/)
- [http://www.biostat.wisc.edu/~kbroman/topten\\_worstgraphs/mykland\\_disc.html](http://www.biostat.wisc.edu/~kbroman/topten_worstgraphs/mykland_disc.html)
- http://www.exercisebiology.com/index.php/site/articles/how graphs can fool you/
- [https://www.eea.europa.eu/data-and-maps/daviz/learn-more/chart-dos-and-donts#toc-2](https://www.eea.europa.eu/data-and-maps/daviz/learn-more/chart-dos-and-donts)
- <http://www.radford.edu/jkell/statsgraphs.pdf>
- <http://www.stat.auckland.ac.nz/~ihaka/120/Lectures/lecture03.pdf>
- <http://people.stat.sfu.ca/~cschwarz/Stat650/Notes/PDF/ChapterBadgraphs.pdf>
- <http://www.datavis.ca/gallery/index.php>
- <http://www.doc.govt.nz/documents/science-and-technical/docts32.pdf>
- <http://www.edwardtufte.com/tufte/>
- Geoff Cumming, Fiona Fidler, David L. Vaux (2007). Error bars in experimental biology. JCB Hom. 177 (1): 7e

#### **MUNIIRECETOX**